Proyecto Fin de Carrera Ingeniería Aeronáutica

## Análisis de las actuaciones de aviones comerciales incluyendo efectos de compresibilidad.

Autor: Mónica Manuela Rodríguez Heredia Tutor: Damián Rivas Rivas

> **Dep. Ingeniería Aeroespacial y Mecánica de Fluidos Escuela Técnica Superior de Ingeniería Universidad de Sevilla** Sevilla, 2015

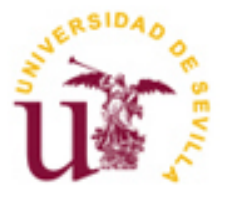

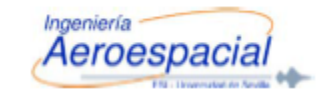

Proyecto Fin de Carrera Ingeniería Aeronáutica

## **Análisis de las actuaciones de aviones comerciales incluyendo efectos de compresibilidad.**

Autor: Mónica Manuela Rodríguez Heredia

> Tutor: Damián Rivas Rivas Catedrático

Dep. Ingeniería Aeroespacial y Mecánica de Fluidos Escuela Técnica Superior de Ingeniería Universidad de Sevilla Sevilla, 2015

Proyecto Fin de Carrera: Análisis de las actuaciones de aviones comerciales incluyendo efectos de compresibilidad.

Autor: Mónica Manuela Rodríguez Heredia

Tutor: Damián Rivas Rivas

El tribunal nombrado para juzgar el Proyecto arriba indicado, compuesto por los siguientes miembros:

Presidente:

Vocales:

Secretario:

Acuerdan otorgarle la calificación de:

Sevilla, 2015

El Secretario del Tribunal

A mi familia y amigos A mis maestros

## **Agradecimientos**

<span id="page-8-0"></span>Cuando pienso en los agradecimientos en primer lugar se me viene a la cabeza mi familia, en concreto mis padres sin su ayuda yo no estaría escribiendo en este momento los agradecimientos. Siempre han confiado en mí, me han apoyado y he conseguido vivir un día a día mejor. Mi padre es la persona en la que más me siento identificada me ha aconsejado mucho durante mi carrera universitaria, aunque no siempre le he hecho caso. Mi madre es una persona que solo con poner su nombre me transmite seguridad es la persona a la que cuento todo, es mi apoyo que siempre está presente. Me encanta disfrutar y estar con ellos. Gracias por darme la vida y enseñarme a vivirla.

Otra de las personas importantes que tienen que aparecer en estos agradecimientos es mi tutor y paisano Damián Rivas, persona que me ha guiado con mucha paciencia este proyecto, nunca hubiera sido posible la realización de este proyecto sin su ayuda. Gracias a él este año he aprendido mucho, me ha explicado y ayudado con detalle todas las partes de este proyecto. Me ha impresionado y me gustaría resaltar la rapidez de ver y corregir errores. Gracias por confiar en mí y ayudarme en esta última etapa de mi carrera.

Mi etapa por la universidad ha tenido de todo, pero sin lugar a duda ha sido mucho más positiva que negativa. He conocido a personas increíbles, personas que espero formen siempre parte de la historia de mi vida, amigos de los de verdad, con ellos he reído, he disfrutado, he soñado, he salido, he llorado, he añorado…

Y no solos amigos también he conocido a Alberto, que en un principio fue mi amigo y ahora es a la persona que no me gusta estar dos días sin ver, gracias a él todo ha sido más fácil, es una de las personas con la que más he aprendido a lo largo de mi carrera universitaria, él me ha enseñado una gran palabra relativizar, esa palabra siempre me la decía cuando estaba muy estresada. Gracias por tu ayuda incondicional, desinteresada y por ayudarme a ser cada día un poco mejor.

Entre todas las personas que he conocido en la universidad me gustaría resaltar a Raúl y María dos amigos que han formado parte diaria de esta etapa, dos personas en las que pensaré siempre que me acuerde de la universidad. Gracias por todos los valores que me habéis transmitido y por enseñarme que realmente tener una buena amistad te hace ser más feliz en la vida.

Quiero terminar mis agradecimientos dando gracias a muchas personas que aunque no he nombrado también me han ayudado mucho en todo momento.

> Mónica Manuela Rodríguez Heredia Sevilla, 2015

### **Resumen**

<span id="page-10-0"></span>En este proyecto, se pretende analizar el techo, el alcance y la optimización del alcance para el caso de un avión en concreto, este avión es un Boeing 767-300ER. Se calculan y estudian los resultados para dos tipos de modelo: para un modelo compresible y para un modelo BADA.

En ambos modelos las ecuaciones que se obtienen son de más de un variable a diferencia de lo visto en clase en la asignatura de Mecánica de vuelo 1, ya que en esta asignatura se realizaba la hipótesis de estudiar un modelo incompresible.

Las ecuaciones que describen los dos tipos de modelos vendrán detalladas en este proyecto, así como todas las ecuaciones usadas para obtener los resultados de todos los estudios realizados.

Al calcular el techo se comprobarán al final de dicho apartado las diferencias existentes entre el uso de uno u otro modelo.

Y en el caso del alcance se realizará la misma comparación que en el techo, pero además se va a calcular la optimización del alcance para los dos modelos y se verán las diferencias entre ellos.

# ÍNDICE

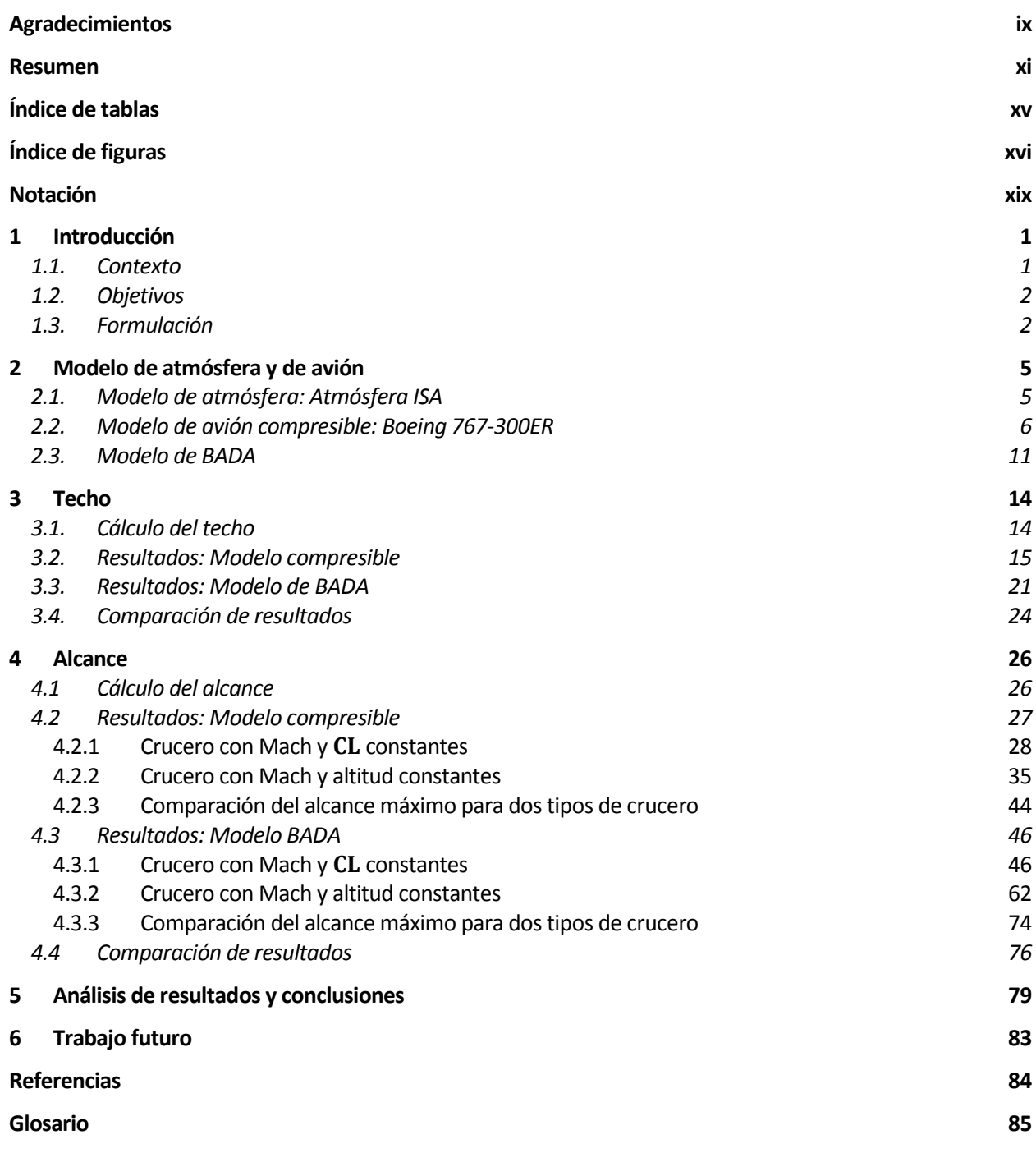

## **Índice de tablas**

<span id="page-14-0"></span>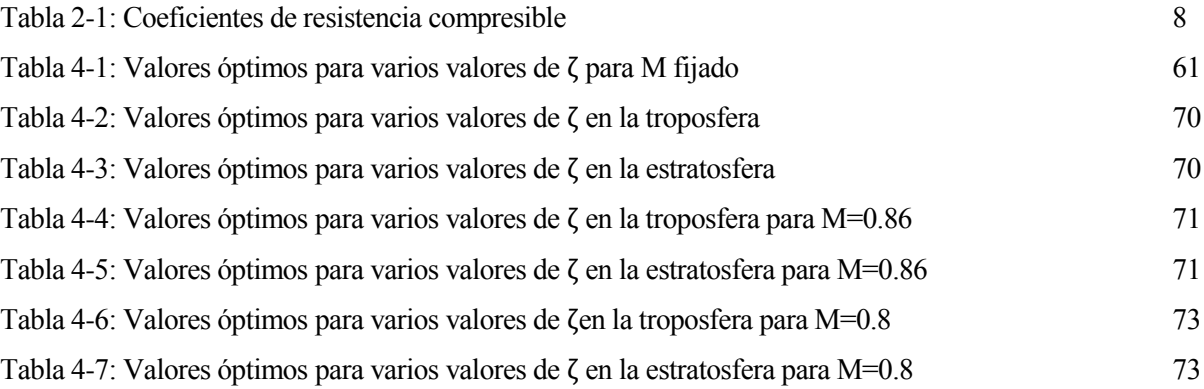

# **Índice de figuras**

<span id="page-15-0"></span>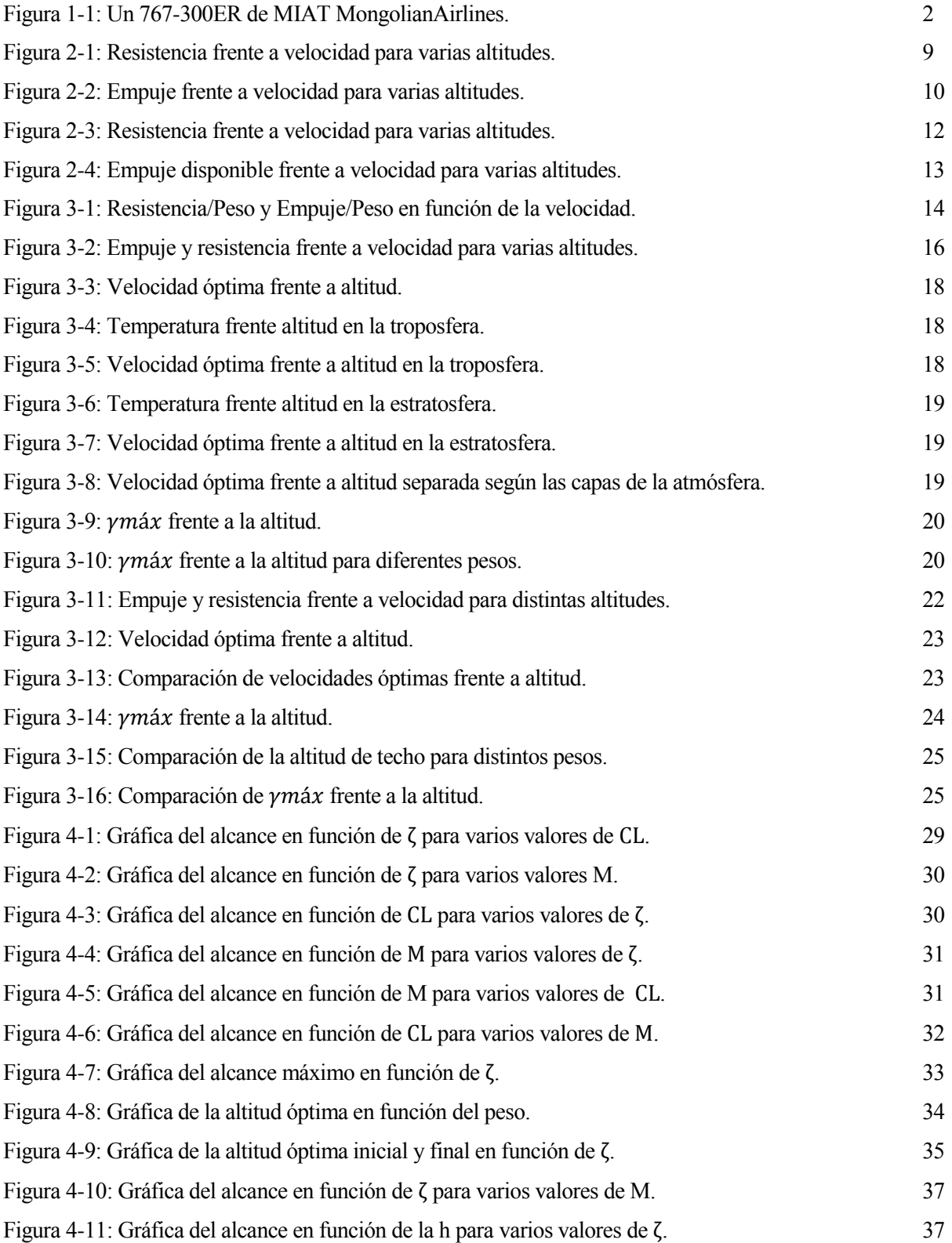

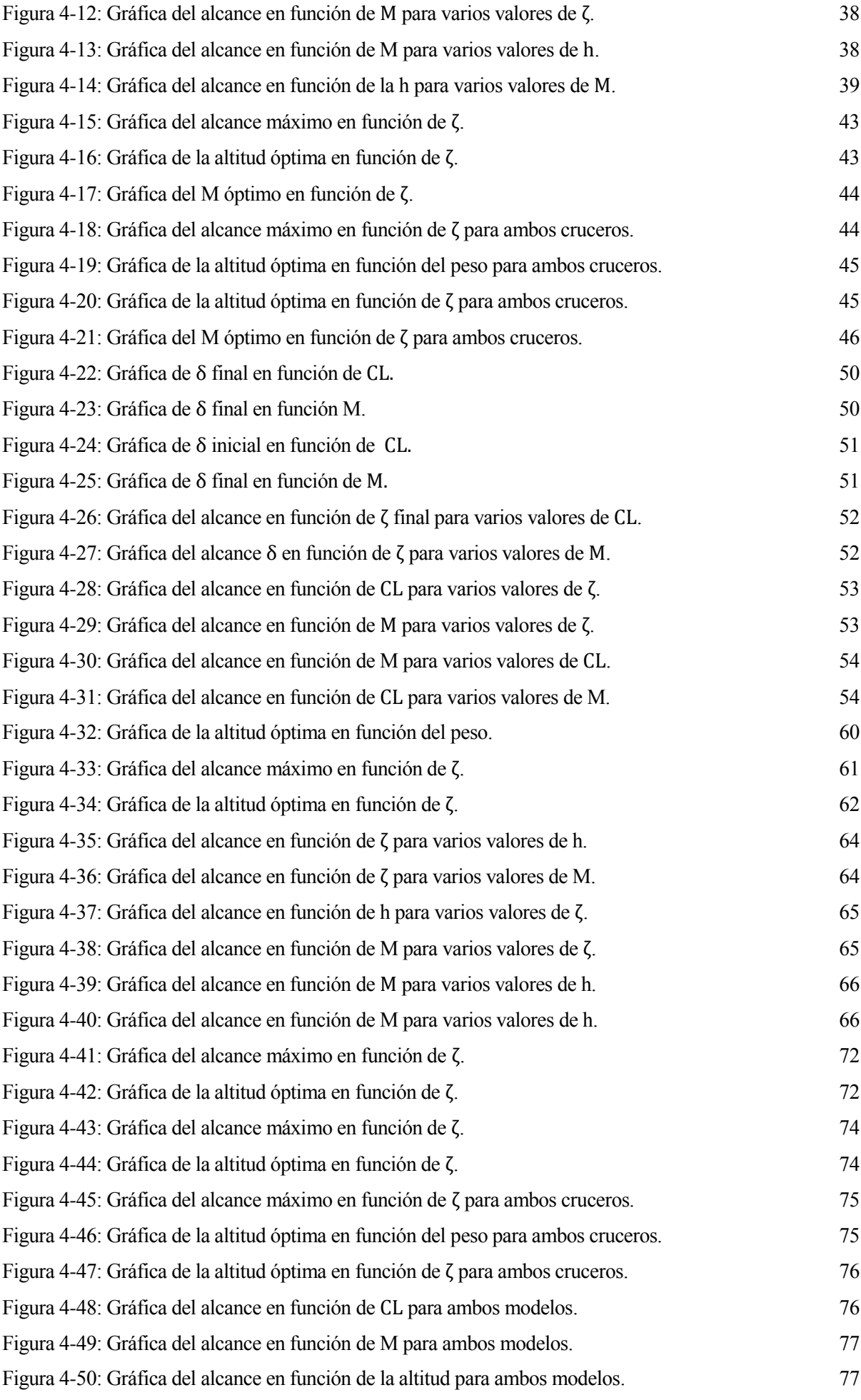

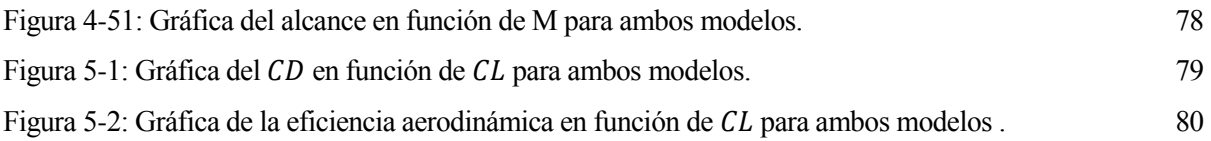

## **Notación**

<span id="page-18-0"></span>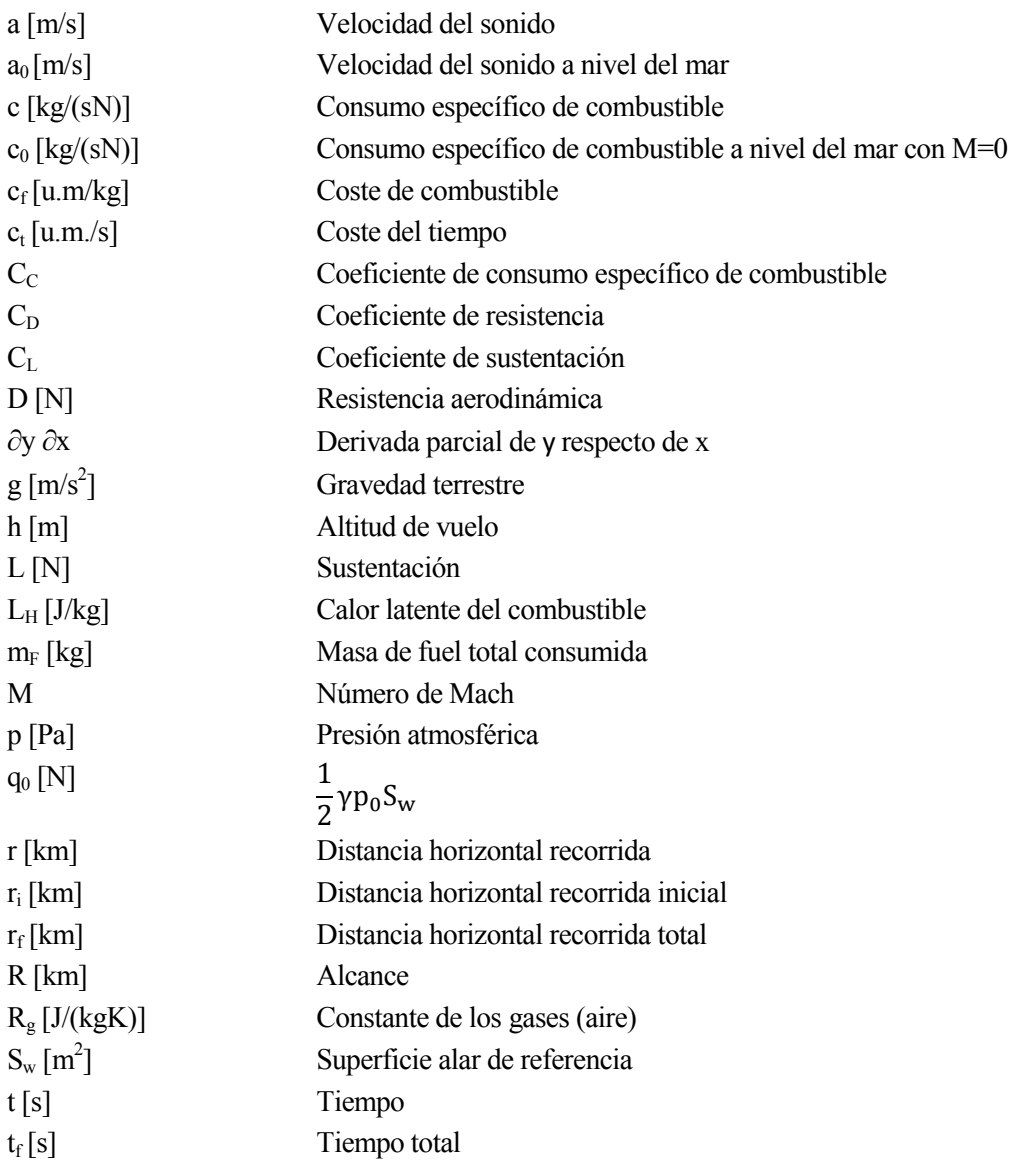

<span id="page-20-0"></span>Como introducción a este proyecto se va a realizar a continuación un breve resumen de lo que se va a

estudiar a lo largo del proyecto.

Se va a estudiar el cálculo del techo de la aeronave, y además se calculará el alcance y su optimización de la aeronave, para un tipo de avión determinado y los resultados obtenidos se calcularán para el caso de un modelo compresible y de un modelo BADA.

#### <span id="page-20-1"></span>**1.1. Contexto**

Este proyecto surge de la idea de estudiar con mayor profundidad la asignatura de Mecánica de Vuelo 1, asignatura de la titulación de Ingeniería Aeronáutica impartida en la Universidad de Sevilla. En dicha asignatura se realizan una serie de hipótesis y una de ellas para simplificar el cálculo es el uso de un modelo incompresible.

Los cálculos de compresibilidad que se estudian a continuación se realizan sobre un avión determinado, este avión se trata de un avión comercial de la compañía Boeing en concreto es el Boeing 767-300ER, por lo que a continuación se expone una breve historia de Boeing 767.

La historia de Boeing viene conformada por el legado común de empresas legendarias que se asociaron para formar lo que constituye hoy la mayor compañía aeronáutica mundial.

El Boeing 767 es un [avión comercial](http://es.wikipedia.org/wiki/Avi%C3%B3n_comercial) a reacción de [fuselaje ancho](http://es.wikipedia.org/wiki/Avi%C3%B3n_de_fuselaje_ancho) desarrollado y construido por el fabricante aeronáutico estadounidense [Boeing CommercialAirplanes,](http://es.wikipedia.org/wiki/Boeing_Commercial_Airplanes) siendo el primer aparato bimotor de fuselaje ancho desarrollado por el fabricante americano. El diseño de la aeronave se caracteriza por disponer de dos [turbofanes,](http://es.wikipedia.org/wiki/Turbof%C3%A1n) un diseño convencional de cola y un nuevo [perfil alar](http://es.wikipedia.org/wiki/Perfil_alar) para reducir la [resistencia aerodinámica.](http://es.wikipedia.org/wiki/Resistencia_aerodin%C3%A1mica)

El 767 se fabrica en tres longitudes de [fuselaje.](http://es.wikipedia.org/wiki/Fuselaje) La versión original, denominada 767-200, seguida del 767-300 y del 767-400ER, de mayor autonomía de vuelo. Las variantes de mayor autonomía son 767-200ER y 767- 300ER.

A finales de 2014, el 767 tiene una cartera de pedidos por más de 1100 unidades. La variante más popular es el 767-300ER, modelo que se va a usar en este proyecto, con 583 unidades entregadas, siendo [Delta Air](http://es.wikipedia.org/wiki/Delta_Air_Lines)  [Lines](http://es.wikipedia.org/wiki/Delta_Air_Lines) y [American Airlines](http://es.wikipedia.org/wiki/American_Airlines) los principal usuarios de la versión de pasajeros con 58 unidades cada una de ellas, y [UPS](http://es.wikipedia.org/wiki/UPS) el mayor usuario de la versión de carga con 59 unidades. Está previsto que el 767 sea sustituido por el Boeing 787 [Dreamliner.](http://es.wikipedia.org/wiki/Boeing_787_Dreamliner)

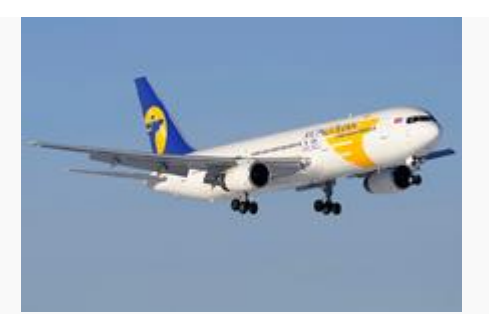

Figura 1-1: Un 767-300ER de [MIAT MongolianAirlines.](http://es.wikipedia.org/wiki/MIAT_Mongolian_Airlines)

<span id="page-21-2"></span>El tipo de atmósfera usado para la realización del proyecto es la Atmósfera Estándar Internacional también conocida por las siglas ISA.

#### <span id="page-21-0"></span>**1.2. Objetivos**

El objetivo de este proyecto es realizar el estudio de compresibilidad sobre un avión comercial y compararlo con un modelo BADA.

El uso en el proyecto del modelo BADA cuyas siglas significan base de datos de aviones, es debido a que es un modelo de las actuaciones de un avión desarrollado y mantenido por Eurocontrol a través de una cooperación activa con estructuras aeronáuticas y operaciones de compañías. La información y los datos contenidos en BADA están diseñados por el uso en trayectorias de simulación.

Los datos y ecuaciones usados para calcular el modelo compresible se expondrán en el apartado 2.2. Modelo de avión: Boeing 767-300ER.

El hecho de compararlo con el modelo BADA se debe a que el modelo BADA es un modelo en el que el empuje no depende de la velocidad, sólo de la altitud, siendo el modelo compresible dependiente de la velocidad y de la altitud. Además, en el modelo BADA la derivada de la resistencia con respecto al número de Mach va a ser constante e igual a cero, ya que en la expresión del coeficiente de resistencia no hay dependencia con respecto al número de Mach, pero si hay con respecto al coeficiente de sustentación y por tanto, la resistencia si tiene dependencia con respecto a la velocidad.

En este proyecto se van a estudiar dos tipos de actuaciones de un avión:

- Techo
- <span id="page-21-1"></span>Alcance

#### **1.3. Formulación**

En este apartado del proyecto aparecen las ecuaciones que se van a utilizar para calcular las distintas actuaciones de la aeronave.

El análisis del movimiento de un avión mediante mecánica de vuelo se realiza usando las leyes de Newton. Aunque muchas estructuras aeronáuticas son flexibles, en este proyecto se va a sumir el avión como un sólido rígido. Hay que tener en cuenta que cuando el fuel se va consumiendo el avión tiene masa variable, ya que depende del tiempo.

En este proyecto, se van a utilizar las ecuaciones del vuelo simétrico en un plano vertical lo que conlleva a que a las ecuaciones generales se les van a realizar las siguientes simplificaciones:

- Aire en calma
- Vuelo simétrico:  $v = 0$ ,  $Q = 0$
- Plano vertical:  $\chi = \chi_A = 0$ ,  $\mu = 0$ ,  $y =$  constante
- El empuje va según la dirección de la velocidad V:  $\varepsilon = 0$

Por tanto las ecuaciones quedan:

$$
\frac{dx}{dt} = V \cos \gamma \tag{1-1}
$$

$$
\frac{dh}{dt} = V \sin \gamma \tag{1-2}
$$

$$
m\frac{dV}{dt} = T - D - mg\sin\gamma
$$
 (1-3)

$$
m\frac{d\gamma}{dt} = L - mg\cos\gamma
$$
 (1-4)

$$
\frac{dm}{dt} = -c \tag{1-5}
$$

Para el caso de vuelo horizontal se tiene:

•  $\gamma = 0, h = constante$ 

Lo que da lugar a las siguientes ecuaciones:

$$
\frac{dx}{dt} = V \tag{1-6}
$$

$$
m\frac{dV}{dt} = T - D \tag{1-7}
$$

$$
L = mg \tag{1-8}
$$

$$
\frac{dm}{dt} = -c \tag{1-9}
$$

Además, se puede hacer la simplificación en el caso de vuelo de crucero que sea un vuelo casi-estacionario por lo que:

Vuelo casi-estacionario:

$$
\frac{dV}{dt} \approx 0
$$
 (1-10)

Con lo que se obtiene:

$$
\frac{dx}{dt} = V \tag{1-11}
$$

$$
T = D \tag{1-12}
$$

$$
L = mg \tag{1-13}
$$

$$
\frac{dm}{dt} = -c \tag{1-14}
$$

Para el gasto másico de combustible se considera el modelo:

$$
c = cET
$$
 (1-15)

Siendo $\rm c_E$ el consumo específico de combustible.

<span id="page-24-0"></span>n este apartado, aparecen las características más importantes del modelo de atmósfera usado en este proyecto, así como de los modelos: compresible y BADA de Boeing 767-300ER. E

#### <span id="page-24-1"></span>**2.1. Modelo de atmósfera: Atmósfera ISA**

El modelo de atmósfera usado en el proyecto se trata de la atmósfera estándar internacional.

La Atmósfera Estándar Internacional (conocida por sus siglas en inglés, ISA, de International Standard Atmosphere) es un modelo matemático sencillo que sirve para estimar las propiedades atmosféricas en función de [la altitud.](http://sgcg.es/articulos/2010/05/05/altura-frente-a-altitud/) Su función es proporcionar un marco de referencia invariante para la [navegación aérea](http://es.wikipedia.org/wiki/Navegaci%C3%B3n_a%C3%A9rea) y para la realización de cálculos [aerodinámicos](http://es.wikipedia.org/wiki/Aerodin%C3%A1mica) consistentes.

La Atmósfera Estándar Internacional es un estándar de la [ISO](http://es.wikipedia.org/wiki/Organizaci%C3%B3n_Internacional_de_Normalizaci%C3%B3n) 2533:197[51.](http://es.wikipedia.org/wiki/International_Standard_Atmosphere#cite_note-1)

El modelo de la ISA divide la [atmósfera](http://es.wikipedia.org/wiki/Atm%C3%B3sfera_terrestre) en capas con distribuciones lineales de [temperatura.](http://es.wikipedia.org/wiki/Temperatura) El modelo se basa en condiciones promedio en [latitudes](http://es.wikipedia.org/wiki/Latitud) medias.

A partir de los valores al [nivel del mar,](http://es.wikipedia.org/wiki/Nivel_del_mar) el resto de valores se obtienen a partir de relaciones físicas básicas. Por tanto, el estándar consta de una tabla de valores para varias altitudes clave, además de varias fórmulas desde las que se pueden calcular los valores para altitudes intermedias.

Hipótesis:

- La atmósfera está en reposo respecto a tierra.
- El aire es un gas perfecto.
- La presión y temperatura al nivel del mar:
	- o p0=101325 N/m2
	- $O = 70 = 288.15$  K
	- o ρ0=1.225 kg/m3
	- o La aceleración debida a la fuerza de la gravedad es constante: g=9.80665 m/s2
	- o La variación de la temperatura con la altitud viene dada por observación experimental.

Desde el punto de vista aeronáutico, los dos tramos más importantes son la troposfera (hasta 11 km) y la baja estratosfera (hasta 20 km)

• Troposfera:

$$
T = T_0 - \alpha \cdot z \tag{2-1}
$$

 $(2.1)$ 

$$
\frac{p}{p_0} = \left(\frac{T_0 - \alpha \cdot z}{T_0}\right)^{\frac{g}{R_g \cdot \alpha}}\tag{2-2}
$$

$$
\frac{\rho}{\rho_0} = \left(\frac{T_0 - \alpha \cdot z}{T_0}\right)^{\frac{g}{R_g \cdot \alpha} - 1} \tag{2-3}
$$

Donde  $α = 6.5K/km$ .

Criterio de estabilidad: la densidad debe disminuir con la altitud (de lo contrario se generarían fuerzas de flotación).

Estratosfera:

$$
\frac{p}{p_{11}} = \exp\left(-\frac{g \cdot (z - z_{11})}{R_g \cdot T_{11}}\right) = \frac{\rho}{\rho_{11}}
$$
\n(2-4)

En esta capa de la atmósfera la temperatura se considera constante y de valor:  $T_{11} = 216.66$  K.

Esta capa se caracteriza por una gran estabilidad atmosférica, el aire permanece estratificado, sin apenas mezcla de unas capas con otras (ésta se produce casi exclusivamente por difusión).

#### <span id="page-25-0"></span>**2.2. Modelo de avión compresible: Boeing 767-300ER**

El modelo de avión que se va a usar en este proyecto es el modelo de transporte Boeing 767-300ER, se trata de un modelo de avión bimotor y a continuación se expondrán las características que han sido necesarias para realizar el análisis de las distintas partes de este proyecto.

Algunos de los datos requeridos son:

• Superficie alar:

$$
S_w = 283.3 \text{ m}^2
$$

Peso máximo al despegue:

$$
MTOW = 186880 \text{ kg}
$$

Peso máximo de fuel:

$$
W_{\text{fuel}_{\text{max}}} = 76635 \text{ kg}
$$

En este proyecto se va a usar tanto el modelo aerodinámico como el propulsivo, que se explican y representan para el caso compresible a continuación.

Modelo aerodinámico:

Los coeficientes de sustentación  $(C_L)$  y de resistencia  $(C_D)$  se definen a partir de las expresiones:

$$
L = \frac{1}{2} \rho V^2 S_w C_L \tag{2-5}
$$

$$
D = \frac{1}{2} \rho V^2 S_w C_D \tag{2-6}
$$

Siendo  $S_w$  la superficie alar del avión.

El número de Mach es M = V/a, siendo a =  $\sqrt{\gamma R_g \Theta(h)}$  la velocidad del sonido (con γ = 1.4 para el aire), que depende de la temperatura del aire, por lo que depende del modelo de atmósfera. La dependencia con el número de Mach puede despreciarse a bajas velocidades (M<0.6), mientras que es importante a altas velocidades, cuando son importantes los efectos de compresibilidad.

Se va a considerar la siguiente dependencia  $C_D = C_D(C_L, M)$  por lo tanto la ecuación de la resistencia vendrá dada por:

$$
D = \frac{1}{2} \rho V^2 S_w C_D(C_L, M)
$$
 (2-7)

Y el coeficiente de sustentación vendrá dado por:

$$
C_{L} = \frac{mg}{2\pi} \int \frac{1}{2} \rho V^{2} S_{w}
$$
 (2-8)

En la que se ha tomado que:

$$
L = mg \tag{2-9}
$$

El coeficiente de resistencia viene dado por la siguiente polar:

$$
C_{D} = \left(C_{D_{0,i}} + \sum_{\substack{i=1 \ i \neq j}}^{5} k_{0j} \cdot K^{j}(M)\right) + \left(C_{D_{1,i}} + \sum_{i=1}^{5} k_{1j} \cdot K^{j}(M)\right) \cdot C_{L}
$$
  
+ 
$$
\left(C_{D_{2,i}} + \sum_{i=1}^{5} k_{2j} \cdot K^{j}(M)\right) \cdot C_{L}^{2}
$$
 (2-10)

Esta polar fue definida por Cavcar (2004) [2].

Donde

$$
K(M) = \frac{(M - 0.4)^2}{\sqrt{1 - M^2}}
$$
 (2-11)

Esta polar es válida para valores de  $M \ge 0.4$ ; para  $M \le 0.4$  la polar aplicada es incompresible (obtenida igualando K a cero).

Coeficientes de resistencia incompresible para este modelo de avión:

$$
C_{D_{0,i}} = 0.01322
$$

$$
C_{D_{1,i}} = -0.00610
$$

$$
C_{D_{2,i}} = 0.06000
$$

Coeficientes de resistencia compresible:

<span id="page-27-0"></span>

|          |           | 2         | 3         | 4         |           |
|----------|-----------|-----------|-----------|-----------|-----------|
| $k_{0j}$ | 0.0067    | $-0.1861$ | 2.2420    | $-6.4350$ | 6.3428    |
| $k_{1j}$ | 0.0962    | $-0.7602$ | $-1.2870$ | 3.7925    | $-2.7672$ |
| $k_{2j}$ | $-0.1317$ | 1.3427    | $-1.2839$ | $-5.0164$ | 0.0000    |

Tabla 2-1: Coeficientes de resistencia compresible

Se tiene que la ecuación de la resistencia para el modelo de avión descrito previamente viene dada por la siguiente expresión:

$$
D = \frac{1}{2} \rho V^2 S_w \left[ \left( C_{D_{0,i}} + \sum_{i=1}^5 k_{0j} \cdot K^j(M) \right) + \left( C_{D_{1,i}} + \sum_{i=1}^5 k_{1j} \cdot K^j(M) \right) \cdot C_L + \left( C_{D_{2,i}} + \sum_{i=1}^5 k_{2j} \cdot K^j(M) \right) \cdot C_L^2 \right]
$$
\n(2-12)

La representación gráfica de la resistencia frente a la velocidad para un rango de altitudes que varían entre los 7000 y los 13000 metros viene dada por:

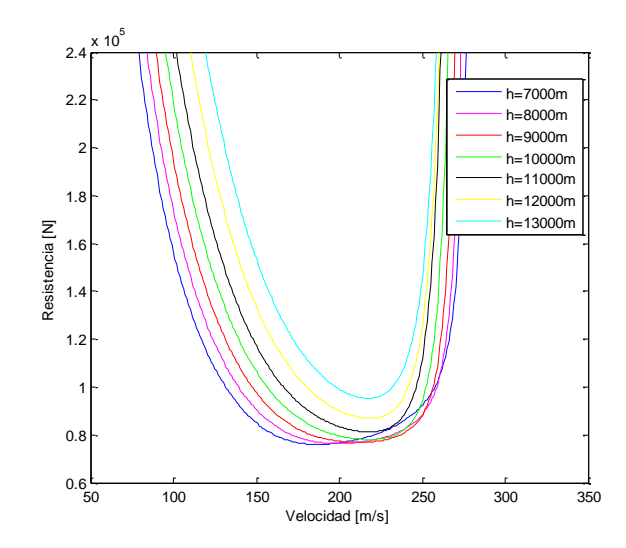

Figura 2-1: Resistencia frente a velocidad para varias altitudes.

<span id="page-28-0"></span>• Modelo propulsivo:

El empuje disponible T = T(V) viene dado por T =  $\pi T_M(V)$ , donde π es el modelo de la posición del acelerador que varía entre  $\pi_m \leq \pi \leq 1$  y  $T_M(V)$ .

La expresión definida para el empuje máximo viene dada por:

$$
T_M = W_{T0} \cdot \delta \cdot C_T \tag{2-13}
$$

El coeficiente de empuje viene dado por:

$$
C_{T} = \frac{T_{SL}}{W_{T0}} \left( 1 + \frac{\gamma - 1}{2} \cdot M^{2} \right)^{\frac{\gamma}{\gamma - 1}} \left( 1 - 0.49 \cdot \sqrt{M} \right) \frac{1}{\theta}
$$
 (2-14)

Donde  $γ = 1.4$ .

Con respecto al modelo del empuje, se ha considerado un modelo analítico sencillo basado en Mattingly et al. (2002)[3], en dicho modelo se ha tenido en cuenta la dependencia con el número de Mach y el incremento del coeficiente de empuje con la altitud.

La expresión definida para el empuje máximo viene dada por:

$$
T_M = W_{T0} \cdot \delta \cdot C_T \tag{2-15}
$$

 Teniendo en cuenta el modelo bimotor anteriormente citado, el valor característico del empuje a nivel del mar viene dado por:

$$
T_{SL} = 5.0 \cdot 10^5 N
$$

Por tanto, la ecuación del empuje disponible vendrá dada por:

$$
T_M = W_{T0} \cdot \delta \cdot \left[ \frac{T_{SL}}{W_{T0}} \left( 1 + \frac{\gamma - 1}{2} \cdot M^2 \right)^{\frac{\gamma}{\gamma - 1}} \left( 1 - 0.49 \cdot \sqrt{M} \right) \frac{1}{\theta} \right]
$$
(2-16)

A continuación, se muestra la gráfica de empuje frente a la velocidad, para altitudes que varían en el rango de 7000 a 13000 metros.

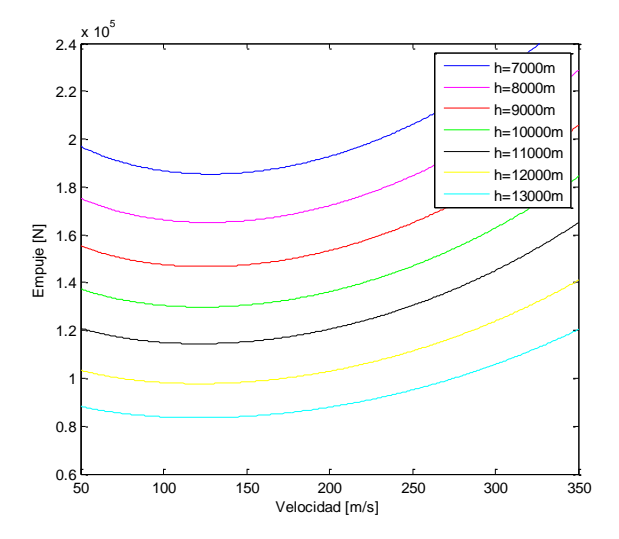

Figura 2-2: Empuje frente a velocidad para varias altitudes.

<span id="page-29-0"></span>Para la realización de las gráficas de empuje y resistencia anteriores el valor del peso del avión se ha tomado constante y de valor m=150000 kg.

Dentro del modelo propulsivo además de calcular el empuje, se va a calcular la ecuación del consumo específico, teniendo en cuenta que:

$$
c_{E} = \frac{a_0 \sqrt{\theta}}{L_H} C_C(M)
$$
 (2-17)

Siendo  $C_C(M)$  el coeficiente de consumo específico dado por:

$$
C_{C} = c_{E0} \cdot \frac{L_{H}}{a_{0}} (1.0 + 1.2 \cdot M)
$$
 (2-18)

Modelo lineal definido por Mattingly et al. (2002)[3].

Por tanto, el consumo especifico queda:

$$
c_{E} = c_{E0} \cdot \sqrt{\theta} \cdot (1.0 + 1.2 \cdot M) \tag{2-19}
$$

Para el motor CF6-80C2 de este modelo de avión, dos datos necesarios son:

$$
c_{E0} = 9.0 \cdot 10^{-6} \text{ kg/(s} \cdot \text{N})
$$

$$
L_{\text{H}} = 43 \cdot 10^{6} \text{ J/kg}
$$

#### <span id="page-30-0"></span>**2.3. Modelo de BADA**

En temas de aeronáutica, la base de datos BADA (2004)[4] consiste en una serie de ficheros los cuales especifican los parámetros de operación y coeficientes de desempeño para 295 tipos de aeronaves, en relación con el cálculo del empuje, fricción, flujo de combustible y aquellos usados para especificar la velocidad nominal, de ascenso y descenso.

Esta información es actualmente utilizada por la ATM para el planteamiento y simulación de trayectorias, permitiendo predecir el comportamiento de una aeronave al ejecutar una maniobra de vuelo determinada.

Los datos de: superficie alar, peso máximo al despegue y peso máximo de fuel son los mismos que los del apartado anterior ya que se trata del mismo tipo de avión.

En cambio, a continuación se van a exponer los modelos: aerodinámico y propulsivo del modelo BADA y su representación frente a la velocidad, que cambian con respecto al modelo anterior ya que se han usado los datos de BADA (revisión 3.12) para Boeing 767-300ER con dos motores Jet PW4060.

Modelo aerodinámico:

En este caso, se va a considerar la siguiente dependencia  $C_D = C_D(C_L)$  con:

$$
C_{D} = C_{D_0} + C_{D_2} \cdot C_{L}^{2}
$$
 (2-20)

Para crucero, se tiene que la ecuación de la resistencia para el modelo de avión descrito previamente viene dada por la siguiente expresión:

$$
D = \frac{1}{2} \rho V^2 S_w (C_{D_0} + C_{D_2} \cdot C_L^2)
$$
 (2-21)

Donde los valores de los coeficientes de resistencia dados por BADA son:

$$
C_{D_0} = 0.021112
$$
  

$$
C_{D_2} = 0.042118
$$

Y su representación gráfica frente a la velocidad para un rango de altitudes que varían entre los 7000 y los 13000 metros viene dada por:

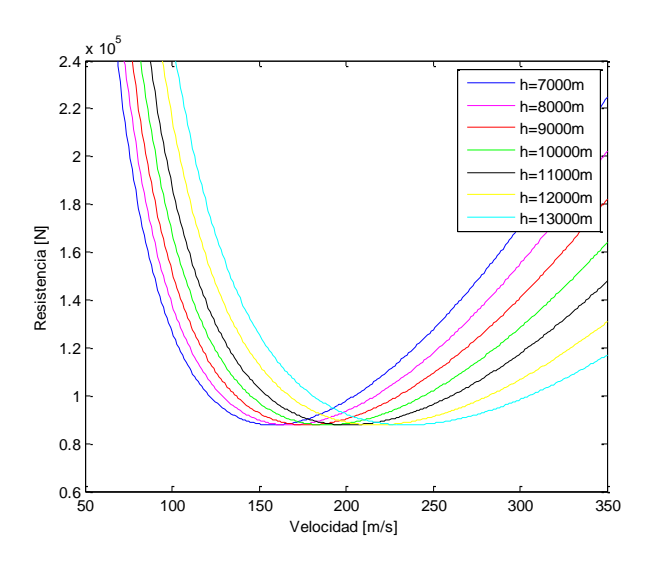

Figura 2-3: Resistencia frente a velocidad para varias altitudes.

<span id="page-31-0"></span>• Modelo propulsivo:

En el caso de BADA, el empuje disponible no depende de la velocidad es función sólo de la altitud  $T = T(h)$ y se diferencia también de la anterior en que no depende de la posición del acelerador π.

La ecuación de empuje disponible correspondiente al tipo de motor Jet vendrá dada por:

$$
T = C_{Tc,1} \cdot \left(1 - \frac{h}{C_{Tc,2}} + C_{Tc,3} \cdot h^2\right)
$$
 (2-22)

En esta ecuación h es la altitud medida en pies. Para obtener la gráfica siguiente en metros se ha hecho un cambio de variable de pies a metros (1ft=0.3048m) en la ecuación. Los valores de las constantes vienen dadas por:

$$
C_{\text{TC},1} = 322410 \text{ N}
$$

$$
C_{\text{TC},2} = 56718 \text{ ft}
$$

$$
C_{\text{TC},3} = 0.13683 \cdot 10^{-10} \text{ 1/ft}^2
$$

El valor de empuje disponible dado por la fórmula anterior es el valor máximo de empuje de subida en condiciones de atmósfera estándar. La gráfica siguiente es una gráfica de empuje frente a la velocidad, para altitudes que varían en el rango de 7000 a 13000 metros:

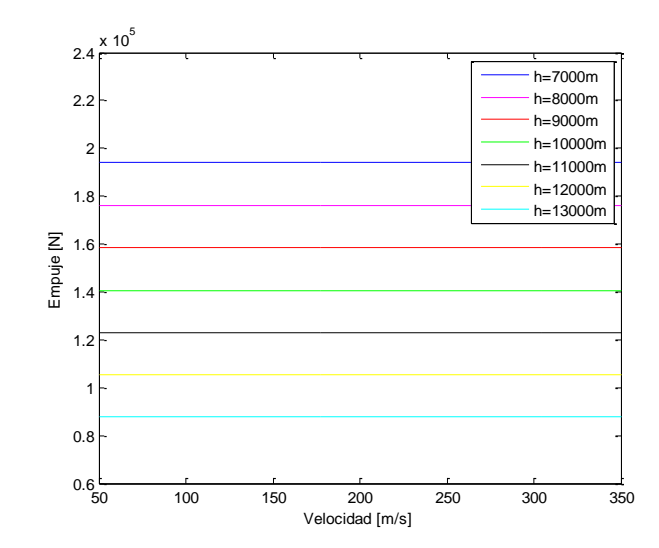

Figura 2-4: Empuje disponible frente a velocidad para varias altitudes.

<span id="page-32-0"></span>Para la realización de las gráficas de empuje y resistencia anteriores el valor del peso del avión se ha tomado constante y de valor m=150000 kg.

El consumo específico para el modelo BADA es función de la velocidad y viene dado por la siguiente expresión:

$$
c_E = C_1(1 + C_2' \cdot V) = C_1(1 + C_2' \cdot a_0 \cdot \sqrt{\theta} \cdot M) = C_1(1 + C_2 \cdot \sqrt{\theta} \cdot M)
$$
 (2-23)

Para calcular los coeficientes C<sub>1</sub> *y* C<sub>2</sub> se necesitan unos valores dados por BADA que vienen a continuación:

Coeficientes de consumo específico de combustible:

$$
C_{f1} = 0.74220 \text{ kg/(min} \cdot \text{KN})
$$
  
 $C_{f2} = 0.20605 \cdot 10^4 \text{ kt}$ 

La conversión viene dada por: 1 nudo = 1 [milla náutica](http://es.wikipedia.org/wiki/Milla_n%C3%A1utica) por hora = 1852 m/h [\(metros por hora\)](http://es.wikipedia.org/wiki/Velocidad), es decir aproximadamente 0,5144 [metros por segundo.](http://es.wikipedia.org/wiki/Metro_por_segundo)

Coeficiente de corrección de flujo de combustible de crucero:

$$
C_{\text{fcr}} = 0.90048 \text{ (adimensional)}
$$

Teniendo los valores anteriores, se pueden calcular  $C_1$  y  $C_2$  mediante las siguientes expresiones:

$$
C_1 = C_{\text{fcr}} \cdot C_{\text{f1}} = 0.90048 \cdot 0.74220 \frac{\text{kg}}{\text{min} \cdot \text{KN}} \frac{1 \text{min}}{60 \text{s}} \frac{\text{KN}}{10^3 \text{N}} = 1.1139 \cdot 10^{-5} \frac{\text{kg}}{\text{sN}}
$$

$$
C_2 = C_{\text{fcr}} \cdot \frac{a_0}{C_{\text{f2}}} = 0.90048 \cdot \frac{340.3 \text{ m/s}}{0.20605 \cdot 10^4 \text{kn}} \frac{1 \text{kt}}{0.5144 \text{ m/s}} = 0.28911
$$

<span id="page-33-0"></span>l cálculo del techo teórico para los dos tipos de modelos se expone a continuación y una explicación de los cálculos necesarios realizados para su obtención. E

El techo teórico es la altitud máxima a la que es posible el vuelo horizontal estacionario para un peso fijo y  $\pi = \pi_{max}$ .

También, el techo teórico es la altitud a la cual el empuje disponible máximo es igual al empuje necesario mínimo (esto es, igual a la resistencia aerodinámica mínima).

Con cada uno de los modelos: compresible y BADA junto a los modelos aerodinámico y propulsivo se van a obtener las representaciones de gráficas de resistencia y empuje disponible frente a velocidad para poder ver como varían la resistencia y el empuje conforme va aumentando la altitud y así poder tener una idea de la altitud a la que va a tener lugar el techo del avión estudiado. El techo se da cuando la curva de la resistencia se corta con la curva de empuje en un punto.

#### <span id="page-33-1"></span>**3.1. Cálculo del techo**

EL techo viene definido por la ecuación:

$$
\gamma_{\text{max}}(h) = 0 \tag{3-1}
$$

Tal y como se describe en la figura siguiente:

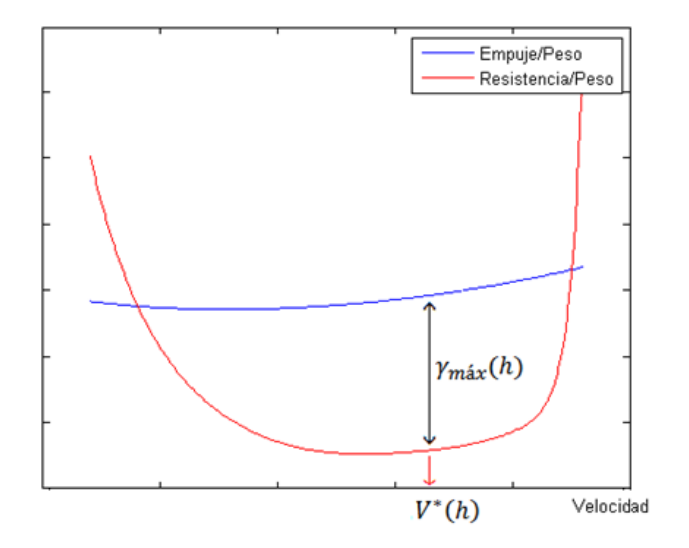

<span id="page-33-2"></span>Figura 3-1: Resistencia/Peso y Empuje/Peso en función de la velocidad.

La velocidad óptima  $V^*(h)$  a la cual se tiene  $\gamma_{m \land x}(h)$  se obtiene a partir de la ecuación:

$$
\gamma = \frac{T_M(h, V) - D(h, V)}{W}
$$
(3-2)  

$$
\frac{\partial \gamma}{\partial V} = 0 \rightarrow \frac{\partial T_M(h, V)}{\partial V} - \frac{\partial D(h, V)}{\partial V} = 0 \rightarrow V^*(h)
$$

Una vez calculada la velocidad óptima V<sup>\*</sup>(h), γ<sub>máx</sub>(h) viene dada por:

$$
\gamma_{\text{max}}(h) = \frac{T_M(h, V^*(h)) - D(h, V^*(h))}{W}
$$
\n(3-3)

Por tanto, el techo teórico viene dado por la ecuación:

$$
T_M(h, V^*(h)) - D(h, V^*(h)) = 0
$$
\n(3-4)

#### <span id="page-34-0"></span>**3.2. Resultados: Modelo compresible**

Los valores de los distintos parámetros característicos del avión estudiado vienen dados en el apartado de modelo de avión. Y la posición del acelerador se va a tomar constante cuyo valor es  $\pi = 1$ , el peso del avión también se toma constante de valor m=150000 kg, exceptuando las gráficas en las que se varía el peso.

Antes de calcular el techo se van a representar las gráficas de resistencia y empuje frente a velocidad para varias altitudes y así poder ver la altitud aproximada a la que se produce el techo.

En las gráficas siguientes se representan empuje y resistencia frente a velocidad, para altitudes que van desde 8000 metros hasta 14000 metros:

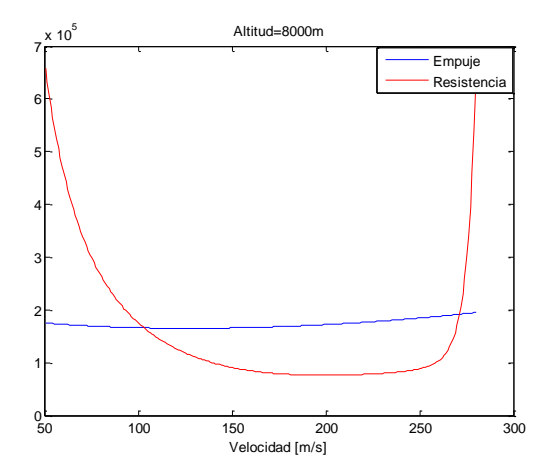

a) Empuje y resistencia frente a velocidad para h=8000m.

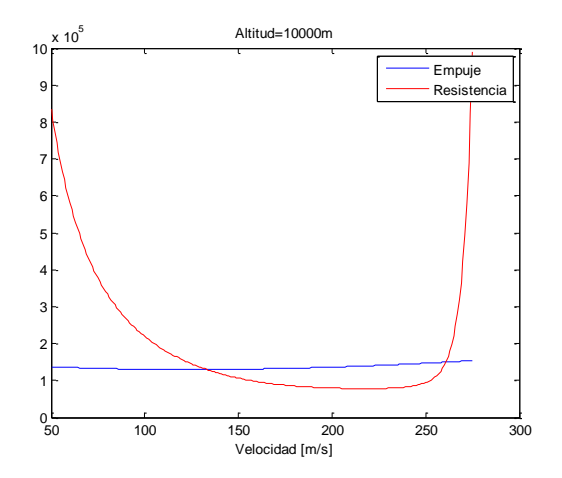

b) Empuje y resistencia frente a velocidad para h=10000m.

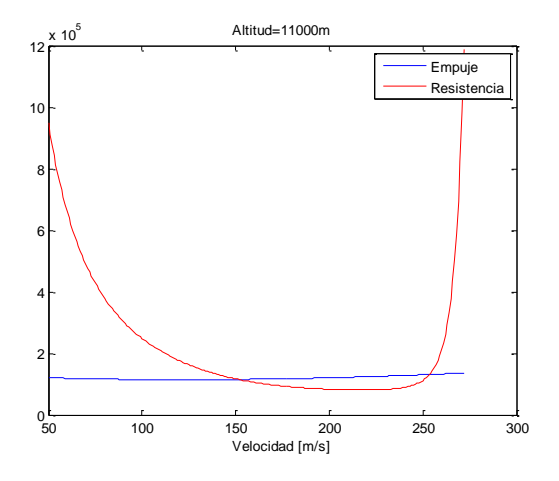

c) Empuje y resistencia frente a velocidad para h=11000m.

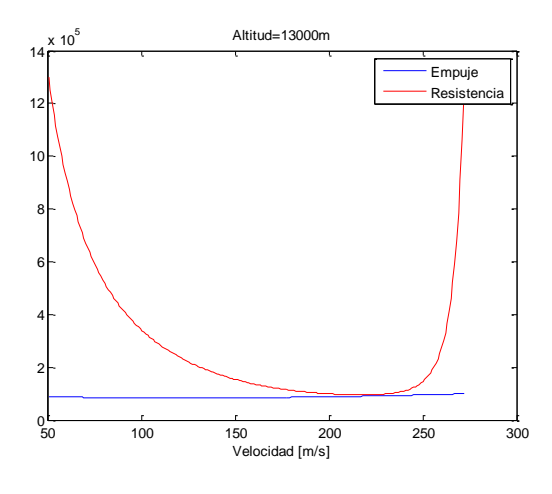

<span id="page-35-0"></span>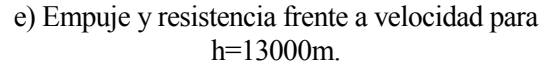

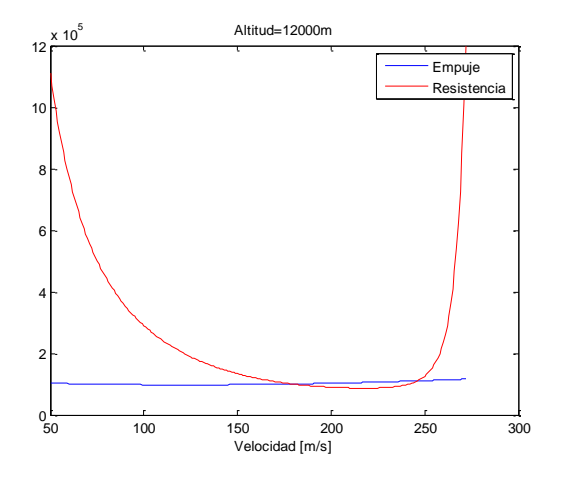

d) Empuje y resistencia frente a velocidad para h=12000m.

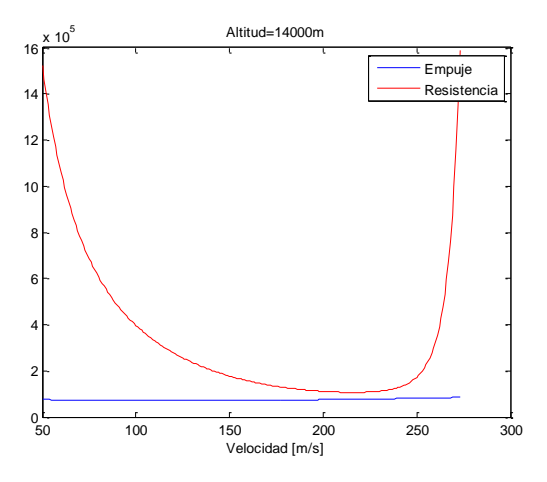

f) Empuje y resistencia frente a velocidad para h=14000m.

Figura 3-2: Empuje y resistencia frente a velocidad para varias altitudes.

Como se puede comprobar con las gráficas anteriores el techo se sitúa en la altitud que desde 12000 a 13000 metros.

Para calcular el techo lo que primero se tienen que calcular son las derivadas parciales del empuje y la resistencia respecto de la velocidad.

La derivada parcial de la resistencia respecto a la velocidad viene dada por:

$$
\frac{\partial D}{\partial V} = \frac{1}{2} \rho V S_w \left( 2C_D - 2C_L \frac{\partial C_D}{\partial C_L} + M \frac{\partial C_D}{\partial M} \right) \tag{3-5}
$$
Por lo tanto, sus derivadas parciales son:

o Derivada parcial con respecto al coeficiente de sustentación:

$$
\frac{\partial C_D}{\partial C_L} = \left( C_{D_{1,i}} + \sum_{i=1}^5 k_{1j} \cdot K^j(M) \right) + \left( C_{D_{2,i}} + \sum_{i=1}^5 k_{2j} \cdot K^j(M) \right) \cdot 2 \cdot C_L \tag{3-6}
$$

o Derivada parcial con respecto al número de Mach:

$$
\frac{\partial C_D}{\partial M} = \left( \sum_{j=1}^{5} k_{0j} \frac{2 \cdot j (M - 0.4)^{2j - 1} (1 - M^2)^{j/2} + (M - 0.4)^{2j} \cdot M \cdot j \cdot (1 - M^2)^{\frac{j}{2} - 1}}{(1 - M^2)^j} + C_L \sum_{j=1}^{5} k_{1j} \frac{2 \cdot j (M - 0.4)^{2j - 1} (1 - M^2)^{j/2} + (M - 0.4)^{2j} \cdot M \cdot j \cdot (1 - M^2)^{\frac{j}{2} - 1}}{(1 - M^2)^j} + C_L^2 \sum_{j=1}^{5} k_{2j} \frac{2 \cdot j (M - 0.4)^{2j - 1} (1 - M^2)^{j/2} + (M - 0.4)^{2j} \cdot M \cdot j \cdot (1 - M^2)^{\frac{j}{2} - 1}}{(1 - M^2)^j} \right)
$$
\n(3-7)

La ecuación del empuje viene dada por:

$$
T = \frac{T_{SL} \cdot \delta}{\theta} \left( \left( 1 + \frac{\gamma - 1}{2a^2} V^2 \right)^{\frac{\gamma}{\gamma - 1}} \cdot \left( 1 - \frac{0.49}{\sqrt{a}} \cdot \sqrt{V} \right) \right) \tag{3-8}
$$

o La derivada parcial del empuje respecto a la velocidad viene dada por:

$$
\frac{\partial T}{\partial V} = \frac{T_{SL}}{\theta} \delta \left[ \left( 1 + \frac{\gamma - 1}{2} \cdot \left( \frac{V}{a} \right)^2 \right)^{\frac{\gamma}{\gamma - 1} - 1} \cdot \frac{\gamma V}{a^2} \left( 1 - 0.49 \sqrt{\frac{V}{a}} \right) + \frac{\left( 1 + \frac{\gamma - 1}{2} \cdot \left( \frac{V}{a} \right)^2 \right)^{\frac{\gamma}{\gamma - 1}} \cdot (-0.49)}{2 \cdot \sqrt{V a}} \right]
$$
\n(3-9)

Tomando un vector de altitud que oscila entre 7000 y 14000 metros se obtiene la siguiente gráfica de velocidad óptima frente a altitud.

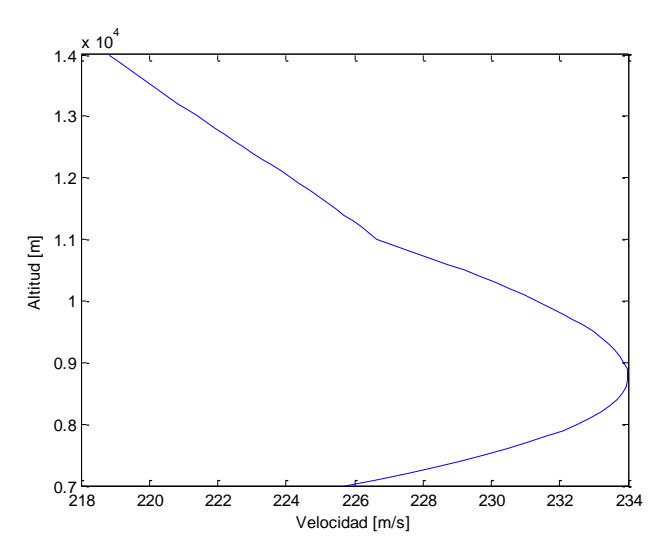

Figura 3-3: Velocidad óptima frente a altitud.

Para comprobar que la forma de la gráfica anterior se debe al cambio que existe en los parámetros de las capas de la atmósfera: troposfera y estratosfera, se van a representar a continuación dos gráficas: una en la que sólo aparecen las ecuaciones de la troposfera y otra en la que sólo aparecen las ecuaciones de la estratosfera.

.

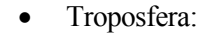

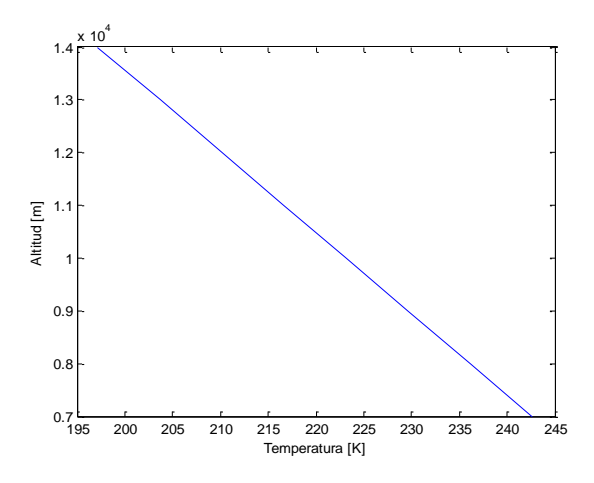

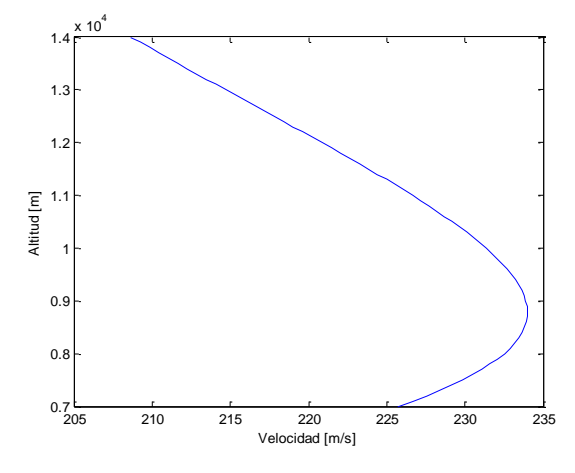

Figura 3-4: Temperatura frente altitud en la troposfera. Figura 3-5: Velocidad óptima frente a altitud en la troposfera.

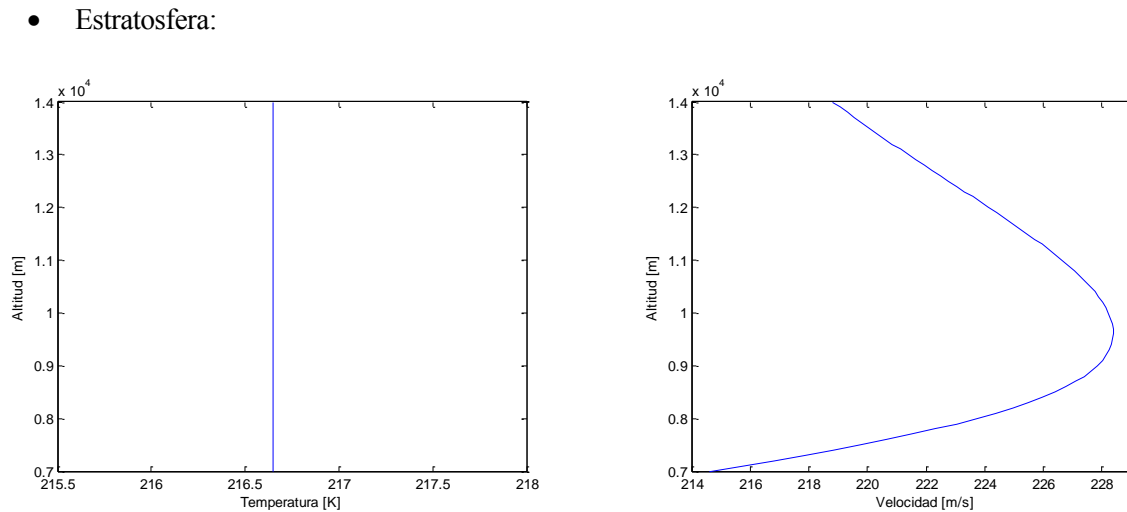

Figura 3-6: Temperatura frente altitud en la estratosfera.

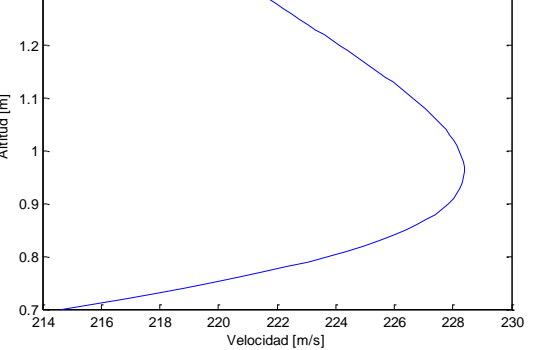

Figura 3-7: Velocidad óptima frente a altitud en la estratosfera.

Combinando las tres gráficas de velocidad frente a altitud en una sola gráfica, se obtiene:

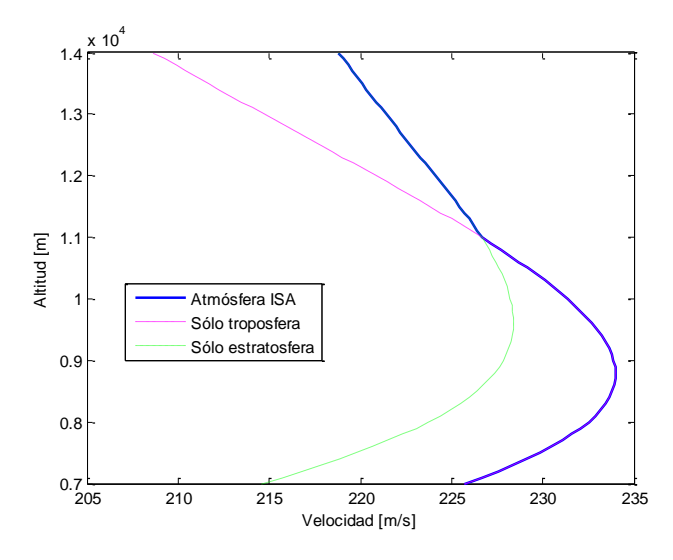

Figura 3-8: Velocidad óptima frente a altitud separada según las capas de la atmósfera.

Y por último para calcular el techo, se representa:

$$
\gamma_{\text{max}}(h) = \frac{T_M(h, V^*(h)) - D(h, V^*(h))}{W}
$$
\n(3-10)

El punto donde  $\gamma_{\text{max}}$  se anule es el punto donde se encuentra el techo.

En la siguiente gráfica se representa  $\gamma_{\text{max}}$  frente a la altitud:

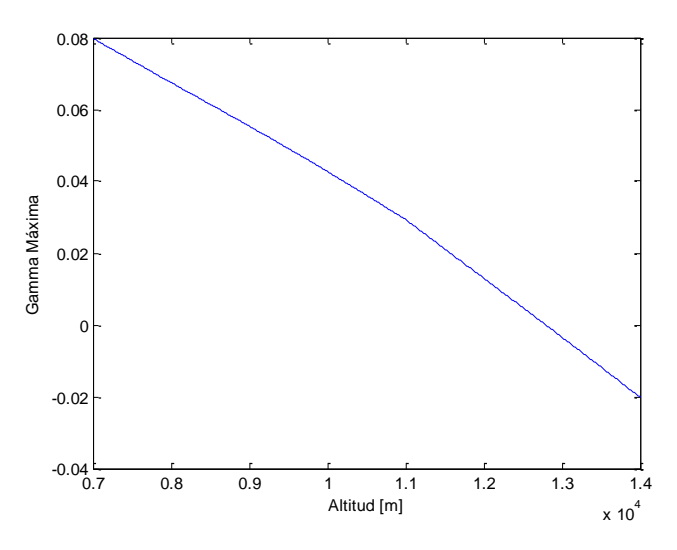

Figura 3-9:  $\gamma_{\text{max}}$  frente a la altitud.

En la gráfica anterior se puede ver que la curva de  $\gamma_{\text{max}}$  se hace cero a una altitud de entre 12000 y 13000 metros.

El resultado es:

$$
H = 12796 m
$$

Si se mantienen todos los datos y se aumenta el peso del avión el valor del techo debe disminuir como se muestra en la siguiente gráfica:

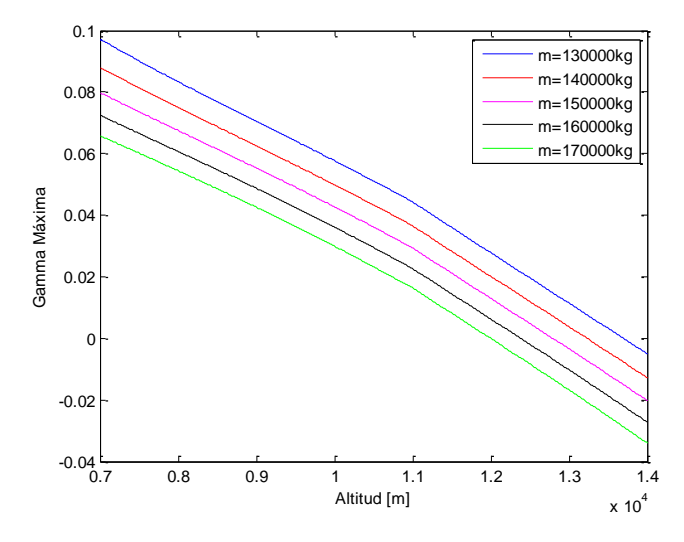

Figura 3-10:  $\gamma_{\text{max}}$  frente a la altitud para diferentes pesos.

## **3.3. Resultados: Modelo de BADA**

En este modelo se toman las ecuaciones y datos descritos en el apartado de modelo de BADA. El valor del peso del avión se va a suponer constante en este apartado, exceptuando las gráficas en las que se varía el peso para ver como dicha variación influye en los análisis realizados, y de valor m=150000 kg.

Al igual que en el modelo compresible a continuación se muestran las gráficas que representan empuje y resistencia frente a velocidad, para altitudes que van desde 8000 metros hasta 14000 metros:

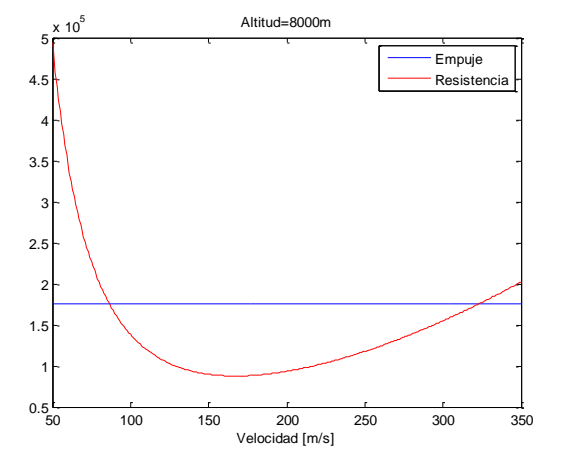

a) Empuje y resistencia frente a velocidad para h=8000m.

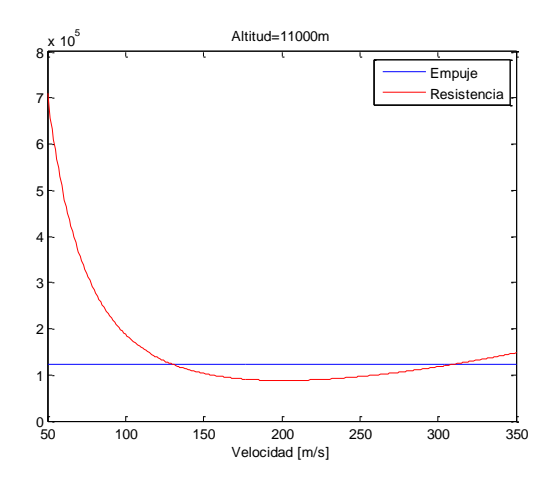

c) Empuje y resistencia frente a velocidad para  $h=11000m$ .

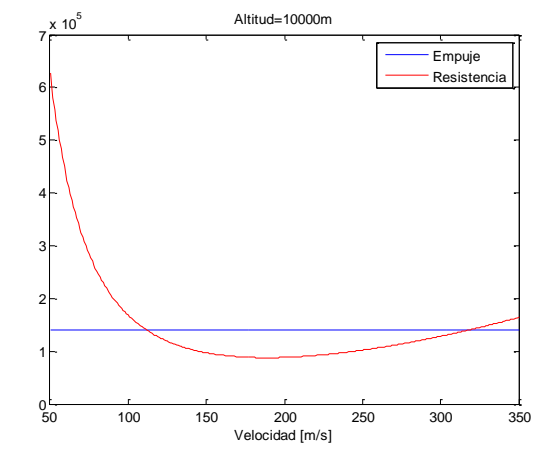

b) Empuje y resistencia frente a velocidad para h=10000m.

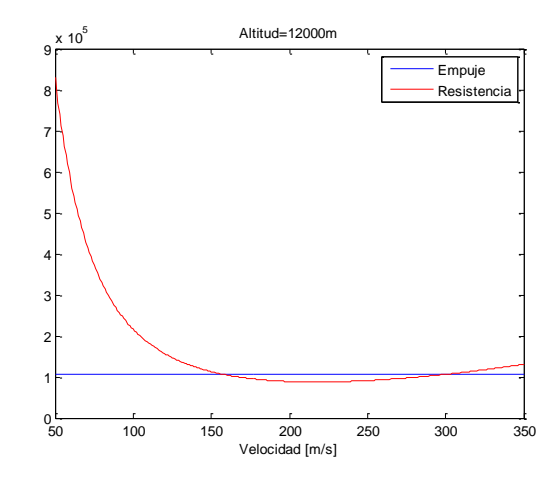

d) Empuje y resistencia frente a velocidad para h=12000m.

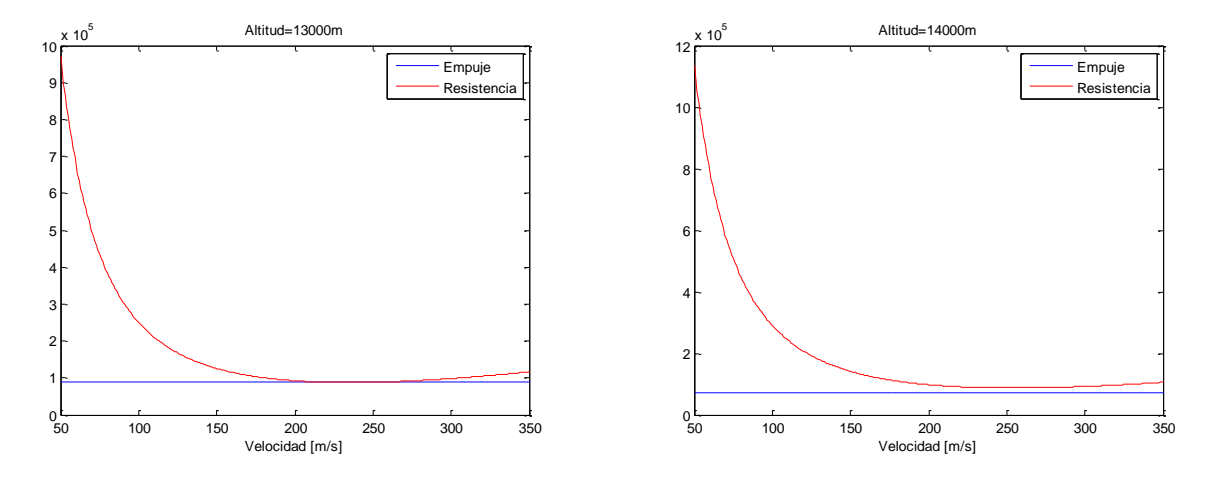

e) Empuje y resistencia frente a velocidad para h=13000m.

f) Empuje y resistencia frente a velocidad para h=14000m.

Figura 3-11: Empuje y resistencia frente a velocidad para distintas altitudes.

Para calcular el techo lo que primero se tienen que calcular son las derivadas parciales del empuje y la resistencia respecto de la velocidad.

La derivada parcial de la resistencia respecto a la velocidad viene dada por:

$$
\frac{\partial D}{\partial V} = \frac{1}{2} \rho V S_w \left( 2C_D - 2C_L \frac{\partial C_D}{\partial C_L} + M \frac{\partial C_D}{\partial M} \right) \tag{3-11}
$$

Donde

$$
C_D = C_{D_0} + C_{D_2} \cdot C_L^2 \tag{3-12}
$$

Por lo tanto, sus derivadas parciales son:

o Derivada parcial con respecto al coeficiente de sustentación:

$$
\frac{\partial C_D}{\partial C_L} = 2 \cdot C_L \cdot C_{D_2} \tag{3-13}
$$

o Derivada parcial con respecto al número de Mach:

$$
\frac{\partial C_D}{\partial M} = 0 \tag{3-14}
$$

La ecuación del empuje viene dada por:

$$
T = C_{Tc,1} \cdot \left(1 - \frac{h}{C_{Tc,2}} + C_{Tc,3} \cdot h^2\right)
$$
\n(3-15)

o La derivada parcial del empuje respecto a la velocidad viene dada por:

$$
\frac{\partial T}{\partial V} = 0 \tag{3-16}
$$

Tomando un vector de altitud que oscila entre 7000 y 14000 metros se obtiene la siguiente gráfica de velocidad óptima frente a la altitud:

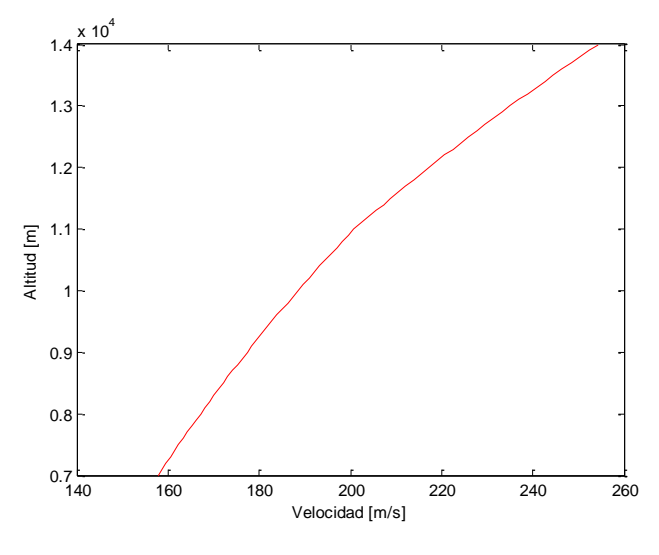

Figura 3-12: Velocidad óptima frente a altitud.

Comparando la velocidad obtenida en el modelo BADA y la obtenida mediante el modelo compresible se obtiene la siguiente gráfica:

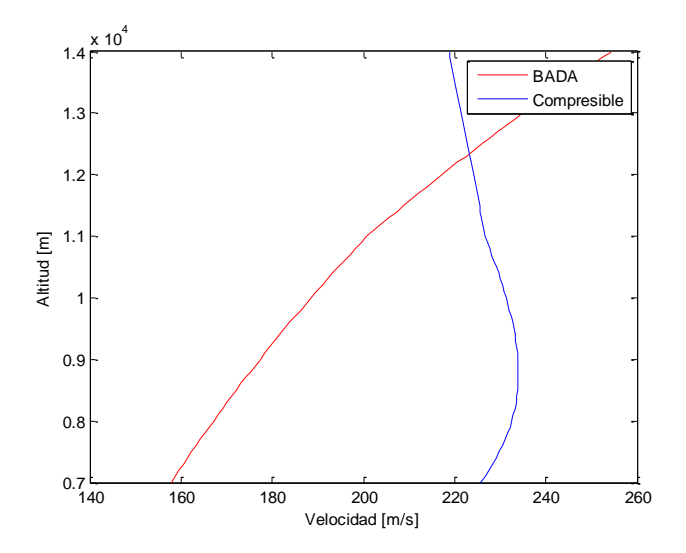

Figura 3-13: Comparación de velocidades óptimas frente a altitud.

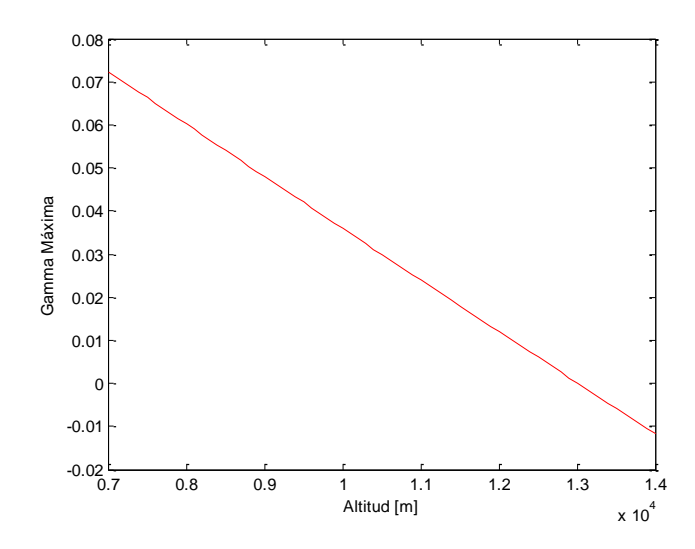

En la siguiente gráfica se representa  $\gamma_{\text{max}}$  frente a la altitud, para el caso del modelo BADA:

Figura 3-14:  $\gamma_{\text{max}}$  frente a la altitud.

Para obtener el valor del techo se realiza la misma operación que en modelo anterior y se consigue el valor del techo, que según el modelo de avión elegido es:

$$
H = 13013 \, \text{m}
$$

El valor del techo ha aumentado con respecto al valor del techo calculado para el caso compresible cuyo valor es el siguiente*:*

$$
H = 12796 \, \text{m}
$$

# **3.4. Comparación de resultados**

Por último, en este apartado se va a representar una gráfica en la que se muestra el techo en función del peso del avión tanto en el caso compresible como en el BADA:

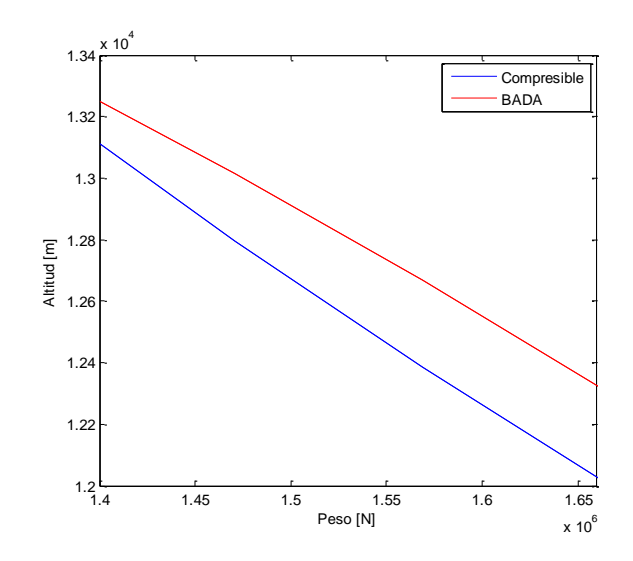

Figura 3-15: Comparación de la altitud de techo para distintos pesos.

Como puede observase en la gráfica según aumenta el peso disminuye el techo, como se comprobó en una gráfica anterior y además se ve que el techo en el caso de BADA es superior que el compresible para todo el rango de pesos.

Comparando las gráficas de la función  $\gamma_{\text{max}}$  para los dos tipos de modelos se obtiene la siguiente gráfica:

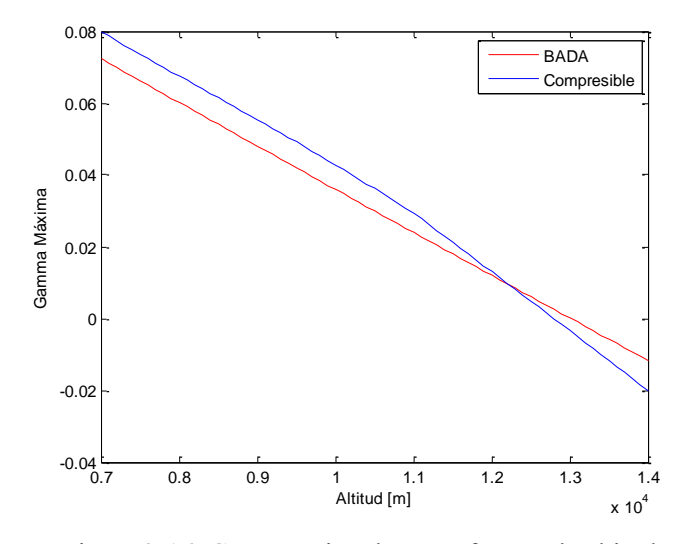

Figura 3-16: Comparación de  $\gamma_{\text{max}}$  frente a la altitud.

e va a considerar una actuación integral concreta, en vuelo simétrico, horizontal, rectilíneo y con el aire en calma: el alcance.<br>El alcance se va a calcular usando el avión Boeing 767-300ER que se ha usado a lo largo del en calma: el alcance.

El alcance se va a calcular usando el avión Boeing 767-300ER que se ha usado a lo largo del proyecto y para dos modelos diferentes:

- Modelo compresible.
- Modelo BADA.

Además, se va a realizar el estudio del alcance usando los datos del avión Boeing 767-300ER para dos tipos de crucero:

- Crucero con número de Mach y coeficiente de sustentación constantes.
- Crucero con altitud y número de Mach constantes.

# **4.1 Cálculo del alcance**

Para calcular el alcance se va considerar vuelo simétrico, horizontal, rectilíneo y con el aire en calma. Las ecuaciones del movimiento son:

$$
L = W \tag{4-1}
$$

$$
T = D \tag{4-2}
$$

La resistencia viene dada por:

$$
D = \frac{1}{2} \rho V^2 SC_D(M, C_L) = q_0 \delta M^2 C_D(M, C_L)
$$
\n(4-3)

Donde  $q_0 = \frac{1}{2}$  $\frac{1}{2}$ γ<sub>g</sub>p<sub>0</sub>S<sub>w</sub> y δ =  $\frac{p}{p_0}$  $\frac{p}{p_0}$ .

La trayectoria viene definida por la siguiente relación cinemática con respecto a un sistema inercial:

$$
\frac{dr}{dt} = V \tag{4-4}
$$

Hay que tener en cuenta que el peso es variable con respecto al tiempo y su ecuación viene dada por la siguiente expresión:

$$
\frac{1}{g}\frac{dW}{dt} = -c_{E}T
$$
\n(4-5)

Combinando las dos ecuaciones anteriores se llega a la siguiente ecuación:

$$
\frac{\text{dr}}{\text{d}W} = -\frac{V}{\text{gc}_{\text{E}}T} = -\frac{V}{\text{gc}_{\text{E}}D} \tag{4-6}
$$

Esta ecuación se integra desde una posición inicial hasta una final, siendo R el alcance:

$$
R = r_f - r_i \tag{4-7}
$$

Y el peso se integra desde W<sub>i</sub>, que es el peso inicial, hasta W<sub>f</sub>, que se trata del peso final, quedando la ecuación del alcance:

$$
R = -\frac{1}{g} \int_{W_i}^{W_f} \frac{V}{c_E D} dW \tag{4-8}
$$

Esta ecuación es la que se va a usar en los dos apartados siguientes para calcular el alcance.

Para el cálculo del alcance se va a tomar como dato el valor del peso final de la aeronave Wf por tanto, el peso inicial viene dado por la siguiente expresión:

$$
W_i = W_f + W_F \tag{4-9}
$$

Se va a definir el parámetro ζ que va a representar el cociente entre el peso del combustible y el peso final:

$$
W_{i} = W_{f} + W_{F} = W_{f}(1 + \zeta) \Longrightarrow \zeta = \frac{W_{F}}{W_{f}}
$$
\n(4-10)

Para realizar los cálculos siguientes se toma como valor del peso final:  $W_f = 1200kN$ Y el valor del peso de combustible va desde 0 hasta 600kN. Por tanto, el parámetro ζ varía entre: 0 y 0.5.

### **4.2 Resultados: Modelo compresible**

El alcance para el modelo compresible se va a calcular para dos casos:

- Crucero con Mach y  $C_L$  constante
- Crucero con Mach y altitud constante

Para estos dos casos, se va a calcular:

- Alcance
- Optimización: Alcance máximo y valores óptimos.

# **4.2.1** Crucero con Mach y  $C_{\text{L}}$  constantes

El coeficiente de resistencia para el modelo compresible depende del número de Mach y del coeficiente de sustentación, por tanto en este apartado, al ser estos dos parámetros constantes el coeficiente de resistencia también lo será.

La ecuación del alcance como se ha descrito en el apartado anterior viene dada por:

$$
R = -\frac{1}{g} \int_{W_i}^{W_f} \frac{V}{c_E D} dW \tag{4-11}
$$

Sustituyendo las ecuaciones de resistencia y de consumo específico para el modelo compresible, descritas anteriormente, y poniendo la velocidad en función del número de Mach se obtiene:

$$
R = -\frac{1}{g} \int_{W_i}^{W_f} \frac{a_0 \sqrt{\theta} M}{c_{E0} \cdot \sqrt{\theta} \cdot (1.0 + 1.2 \cdot M) \cdot q_0 \delta M^2 C_D(M, C_L)} dW
$$
(4-12)

La sustentación viene dada por:

$$
L = q_0 \delta M^2 C_L = W \longrightarrow \delta = \frac{W}{q_0 M^2 C_L}
$$
\n(4-13)

Al variar los parámetros de esta ecuación se obtiene que cuando disminuye el peso disminuye la presión; por lo tanto, se trata de un cruise climb.

Cruise climb hace referencia a una técnica de subida realizada por aviones, dando lugar a un incremento de la altitud cuando el peso del avión disminuye. Con esta técnica la aeronave sube lentamente para mantener la altitud óptima.

Por tanto, en la ecuación del alcance se sacan fuera de la integral todos los términos que no dependen del peso y la ecuación del alcance queda:

$$
R = -\frac{1}{g} \frac{a_0 M}{c_{E0} \cdot (1.0 + 1.2 \cdot M)} \frac{C_L}{C_D(M, C_L)} \int_{W_i}^{W_f} \frac{dW}{W}
$$
(4-14)

Realizando la integral, el alcance viene dado por:

$$
R = \frac{1}{g} \frac{a_0 M}{c_{E0} \cdot (1.0 + 1.2 \cdot M)} \frac{C_L}{C_D(M, C_L)} \ln(1 + \zeta)
$$
(4-15)

Se van a realizar una serie de gráficas a continuación, de tal forma que se pueda analizar como varía el alcance en función de los distintos parámetros.

En la siguiente gráfica, se representa el alcance en función del parámetro ζ tomando un valor del número de Mach constante e igual a M=0.8, que se trata de un valor característico del Mach para este tipo de avión subsónico.

Se van a calcular curvas para distintos valores del coeficiente de sustentación para ver lo que ocurre con la gráfica al variar dicho parámetro:

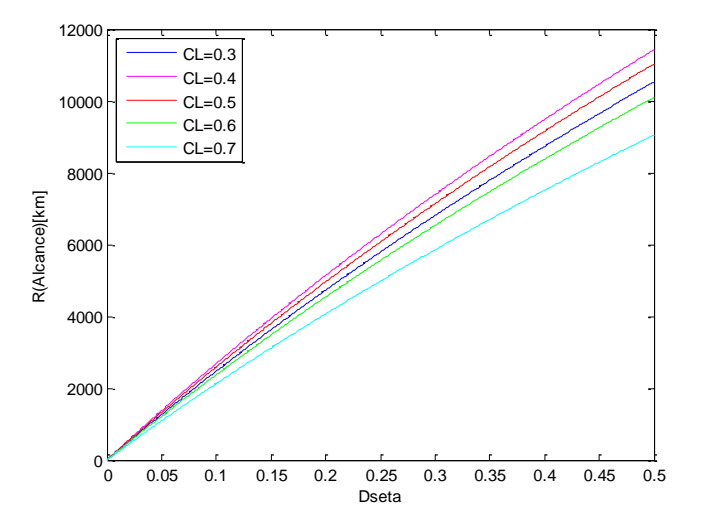

Figura 4-1: Gráfica del alcance en función de  $\zeta$  para varios valores de  $C_L$ .

Puede observarse en la gráfica que a partir de un valor del coeficiente de sustentación de 0.4 las curvas empiezan a tener un alcance menor para cada valor de ζ.

A continuación, se va representar la misma curva, pero ahora se van a cambiar los valores del número de Mach y se va a mantener constante el valor del coeficiente de sustentación.

El valor del coeficiente de sustentación que se va a tomar se calcula mediante la siguiente ecuación:

$$
C_{L} = \frac{W}{q_0 M^2 \delta} \tag{4-16}
$$

Se toma: Peso W = 1500 kN, altitud de la tropopausa (h=11000m) y el número de Mach el tomado para la gráfica anterior M=0.8, por tanto:

$$
C_{L} = \frac{W}{q_0 M^2 \delta} = 0.5118
$$

Por lo que se va a tomar  $C_L = 0.5$  y se va a variar el número de Mach desde 0.65 hasta 0.85:

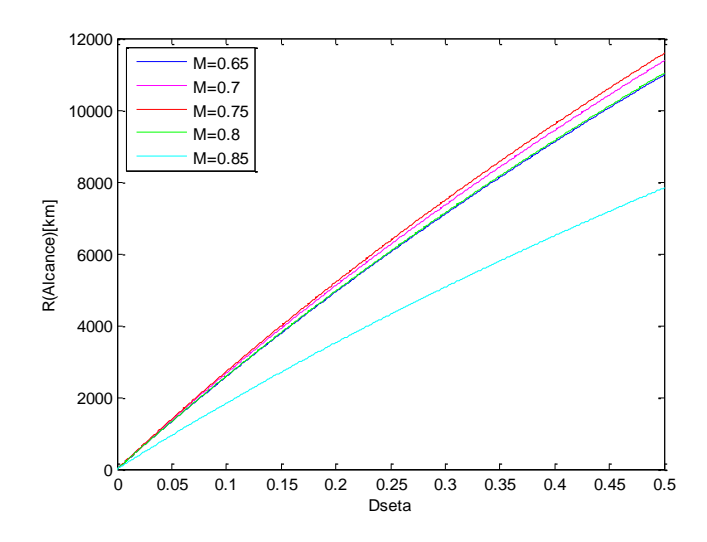

Figura 4-2: Gráfica del alcance en función de ζ para varios valores M.

En esta gráfica ocurre lo mismo que en la anterior, los valores del alcance van aumentando hasta un número de Mach de 0.75 y a partir de este valor el valor del alcance disminuye para todos los valores de ζ.

La disminución de los valores del alcance a partir de 0.75 implicaría que habría un valor del número de Mach en el que habría un máximo. También se puede observar un cambio de disminución mayor del alcance con respecto a las otras curvas para el valor de coeficiente de sustentación de 0.85.

En la siguiente gráfica se va representar el alcance en función del coeficiente de sustentación para un valor de Mach constante e igual a M=0.8, se van a ir variando los valores del parámetro ζ desde 0.1 hasta 0.5:

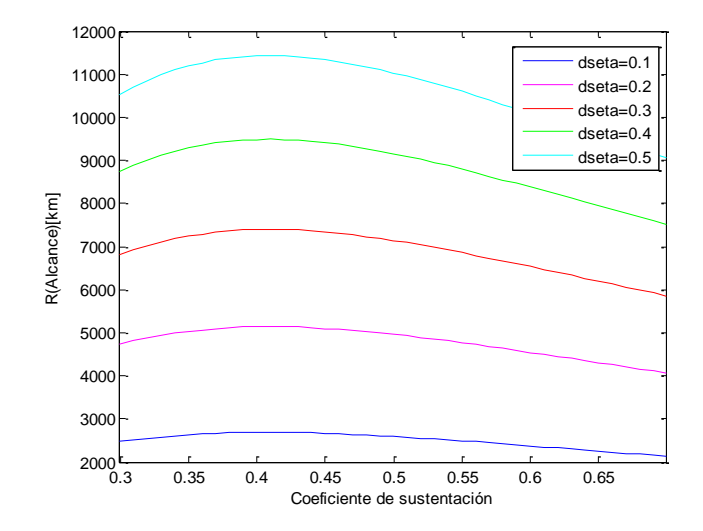

Figura 4-3: Gráfica del alcance en función de  $C_L$  para varios valores de ζ.

Para valores aproximados del coeficiente de sustentación de 0.4 a 0.45 se observa un máximo, esto se podía ver en la gráfica del alcance en función de ζ para un valor de Mach constante, en la que se observaba que la curva empezaba a disminuir el valor del alcance para valores del coeficiente de sustentación superiores a 0.4.

Por último, se va a representar la gráfica del alcance en función del número de Mach manteniendo un valor del

coeficiente de sustentación constante e igual a 0.5, variando el parámetro ζ, al igual que en la gráfica anterior, y en la que también se obtiene un máximo para cada valor de ζ:

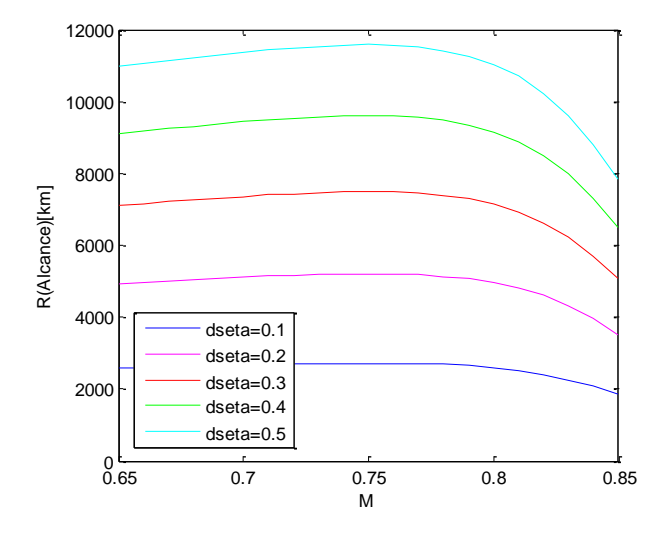

Figura 4-4: Gráfica del alcance en función de M para varios valores de ζ.

A continuación, para ζ = 0.5 se va representar el alcance en función del número de Mach y del coeficiente de sustentación:

 En la siguiente gráfica se representa el alcance en función del número de Mach para varios valores del coeficiente de sustentación:

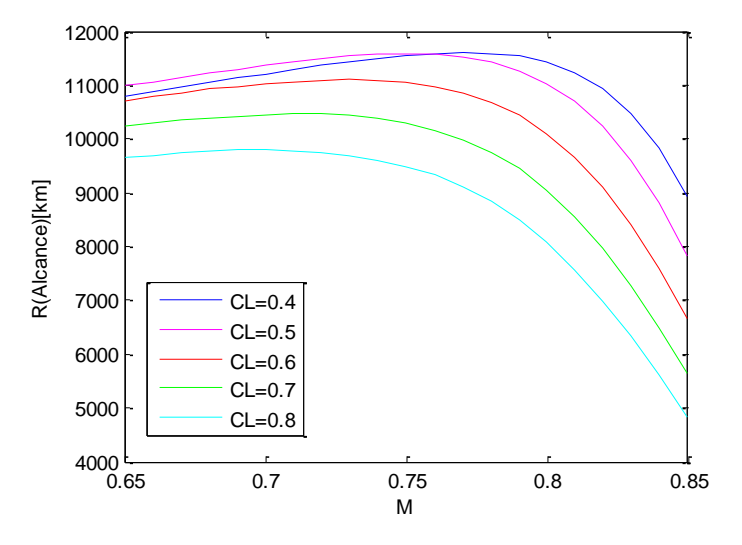

Figura 4-5: Gráfica del alcance en función de M para varios valores de C<sub>L</sub>.

Alcance en función del coeficiente de sustentación para varios valores del número de Mach:

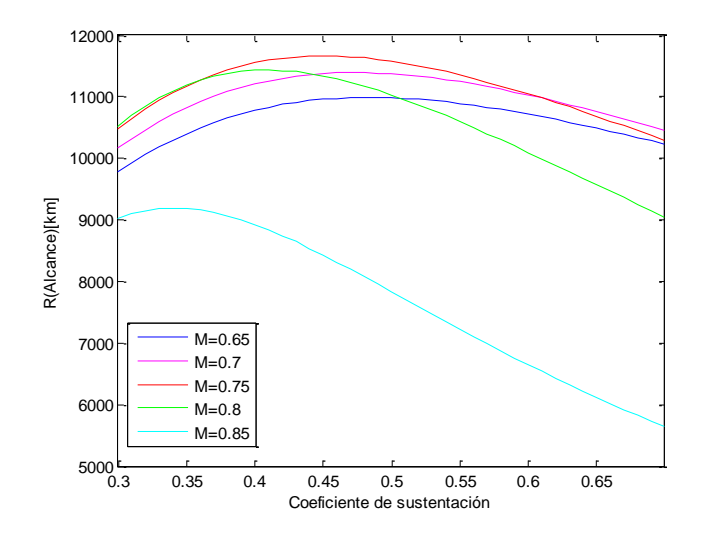

Figura 4-6: Gráfica del alcance en función de C<sub>L</sub> para varios valores de M.

#### **4.2.1.1 Cálculo del alcance máximo**

Una vez, calculadas las gráficas anteriores se va a calcular el número de Mach y el coeficiente de sustentación óptimos, para obtener así el alcance máximo.

La forma de calcular el óptimo del número de Mach y del coeficiente de sustentación es calculando las derivadas parciales del alcance con respecto al número de Mach y con respecto al coeficiente de sustentación:

Derivada del alcance con respecto al número de Mach:

∂R ∂M

$$
= \frac{a_0 C_L}{c_{E0} g} \ln(1+\zeta) \frac{(1+1.2 \cdot M) \cdot C_D(M, C_L) - M \left[1.2 \cdot C_D(M, C_L) + (1+1.2 \cdot M) \frac{\partial C_D(M, C_L)}{\partial M}\right]}{(1+1.2 \cdot M)^2 (C_D(M, C_L))^2}
$$
(4-17)

Derivada del alcance con respecto al coeficiente de sustentación:

$$
\frac{\partial R}{\partial C_L} = \frac{a_0 \cdot M}{c_{E0} \cdot g \cdot (1 + 1.2 \cdot M)} \ln(1 + \zeta) \frac{C_D(M, C_L) - C_L \frac{\partial C_D(M, C_L)}{\partial C_L}}{\left(C_D(M, C_L)\right)^2}
$$
(4-18)

Igualando estas dos ecuaciones a cero se obtiene el siguiente sistema de ecuaciones:

$$
C_{D}(M, C_{L}) - M \left[ (1 + 1.2 \cdot M) \frac{\partial C_{D}(M, C_{L})}{\partial M} \right] = 0
$$
\n(4-19)

$$
C_{\rm D}(M, C_{\rm L}) - C_{\rm L} \frac{\partial C_{\rm D}(M, C_{\rm L})}{\partial C_{\rm L}} = 0
$$
\n(4-20)

De estas dos ecuaciones se despejan M y C<sub>L</sub>, usando la función fsolve en Matlab y tomando como valores iniciales:

$$
M = 0.7
$$
  

$$
C_{L} = 0.4
$$

Resolviendo las ecuaciones para estos valores iniciales se obtiene:

$$
M^* = 0.7621
$$
  

$$
C_L^* = 0.4429
$$

Que son los valores óptimos que darán lugar al alcance máximo. Estos valores óptimos son independientes del parámetro ζ y del peso final.

A continuación, se representa una gráfica del alcance máximo, obtenido usando los valores óptimos del número de Mach y del coeficiente de sustentación, para varios valores de ζ:

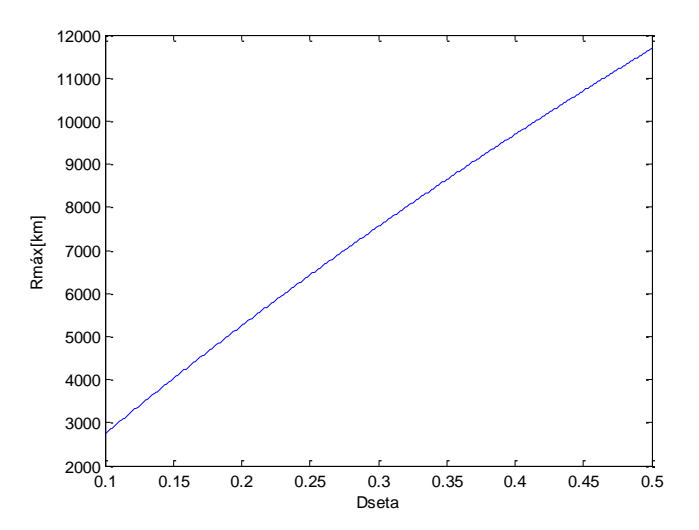

Figura 4-7: Gráfica del alcance máximo en función de ζ.

Como puede observarse en la gráfica el valor del alcance aumenta conforme va aumentando el parámetro ζ, por ello, el valor máximo del alcance se da para el mayor valor de ζ (ζ = 0.5) dando un valor del alcance de:

 $R_{\text{m\'ax}} = 11680$ km

En el siguiente apartado se va a calcular el alcance máximo para un número de Mach y una altitud óptima, por tanto para poder comparar este caso con el siguiente se va a calcular la altitud óptima inicial y final.

Para obtener la altitud óptima se parte de la ecuación de movimiento:

$$
L = W = q_0 \delta M^2 C_L \tag{4-21}
$$

De tal manera que despejando δ se puede obtener la altitud directamente mediante las ecuaciones de la atmósfera estándar internacional y sustituyendo los valores de los parámetros de la ecuación anterior por valores óptimos, la ecuación quedaría de la siguiente manera:

$$
\delta^* = \frac{W}{q_0 M^{*2} C_L^*}
$$
 (4-22)

El valor de la altitud óptima inicial para un valor del parámetro de  $\zeta = 0.5$ , se obtiene:

$$
W = W_i; \ W_i = W_f(1 + \zeta) \Longrightarrow \delta_i^* = \frac{W_f(1 + \zeta)}{q_0 M^{*2} C_L^{*}} = 0.3482 \Longrightarrow h_i^* = 8061.1 \text{m}
$$

El valor de la altitud óptima final para un valor del parámetro de  $\zeta = 0.5$ , se obtiene:

$$
\zeta = 0.5 \Longrightarrow \delta_f^* = \frac{W_f}{q_0 M^{*2} C_L^*} = 0.2322 \Longrightarrow h_f^* = 10754 \text{m}
$$

En la siguiente gráfica se representa la altitud óptima en función del peso del avión, para  $\zeta = 0.5$ :

 $\ddotsc$ 

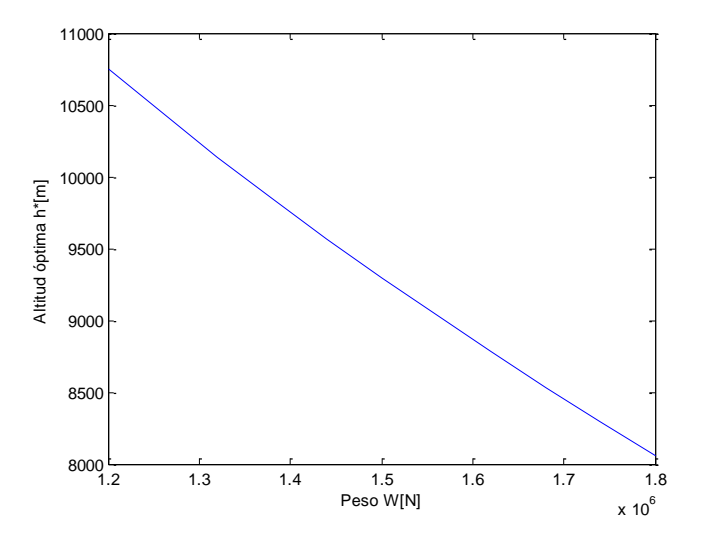

Figura 4-8: Gráfica de la altitud óptima en función del peso.

Se van a representar a continuación las altitudes óptimas inicial y final en función del parámetro ζ:

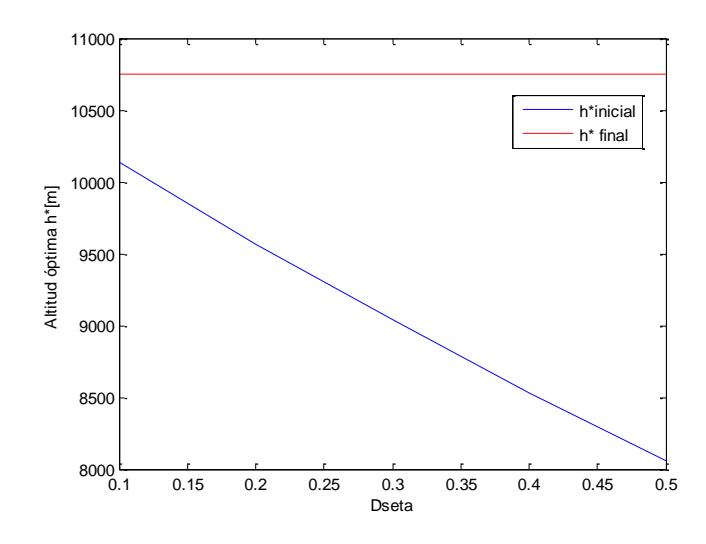

Figura 4-9: Gráfica de la altitud óptima inicial y final en función de ζ.

Con esta gráfica se puede obtener la altitud óptima inicial en la que habría que posicionarse teniendo en cuenta un valor de combustible determinado para llegar a la altitud final óptima. La diferencia entre la posición óptima inicial y final va aumentando conforme aumenta ζ.

#### **4.2.2** Crucero con Mach y altitud constantes

Al ser la altitud constante en este apartado, esto implica que tanto θ como δ también son constantes.

La ecuación del alcance viene dada por:

$$
R = -\frac{1}{g} \int_{W_i}^{W_f} \frac{a_0 \sqrt{\theta} M}{c_{E0} \cdot \sqrt{\theta} \cdot (1.0 + 1.2 \cdot M) \cdot q_0 \delta M^2 C_D(M, C_L)} dW
$$
(4-23)

Para que la integral se resuelva de forma más sencilla, se va a realizar un cambio de variable:

$$
C_{L} = \frac{W}{q_{0} \delta M^{2}} \longrightarrow dW = q_{0} \delta M^{2} dC_{L}
$$
\n(4-24)

Los valores del coeficiente de sustentación inicial y final vienen dados por:

$$
C_{\text{L}_1} = \frac{W_i}{q_0 \delta M^2} \tag{4-25}
$$

$$
C_{Lf} = \frac{W_f}{q_0 \delta M^2} \tag{4-26}
$$

Por tanto, en la ecuación del alcance quedaría:

$$
R = \frac{1}{g} \frac{a_0 M}{c_{E0} \cdot (1.0 + 1.2 \cdot M)} \int_{C_{L_f}}^{C_{L_i}} \frac{dC_L}{C_D(M, C_L)}
$$
(4-27)

El coeficiente de resistencia viene dado por:

$$
C_{D} = C_{D_0} + C_{D_1} \cdot C_{L} + C_{D_2} \cdot C_{L}^{2}
$$
\n(4-28)

La integral se calcula sabiendo que:

$$
\int \frac{dC_L}{C_{D_0} + C_{D_1} \cdot C_L + C_{D_2} \cdot C_L^2} = \frac{2}{\sqrt{4C_{D_0}C_{D_2} - C_{D_1}^2}} \tan^{-1} \frac{2C_{D_2}C_L + C_{D_1}}{\sqrt{4C_{D_0}C_{D_2} - C_{D_1}^2}} + Cte
$$
(4-29)

Por tanto, el alcance que se obtiene es:

$$
R = \frac{1}{g} \frac{a_0 M}{c_{E0} \cdot (1.0 + 1.2 \cdot M)}
$$
  

$$
\frac{2}{\sqrt{4C_{D_0}C_{D_2} - C_{D_1}^2}} \left( \tan^{-1} \frac{2C_{D_2} \frac{W_f(1 + \zeta)}{q_0 \delta M^2} + C_{D_1}}{\sqrt{4C_{D_0}C_{D_2} - C_{D_1}^2}} - \tan^{-1} \frac{2C_{D_2} \frac{W_f}{q_0 \delta M^2} + C_{D_1}}{\sqrt{4C_{D_0}C_{D_2} - C_{D_1}^2}} \right)
$$
(4-30)

Para esta nueva ecuación del alcance, se van a realizar una serie de gráficas al igual que en el apartado anterior, de tal forma que se pueda analizar como varía el alcance en función de los distintos parámetros. Para la obtención de todas las gráficas de este apartado, se ha tomado como dato el valor del peso final al igual que en el apartado anterior.

En la siguiente gráfica, se representa el alcance en función del parámetro ζ para esta gráfica se toma un valor del número de Mach constante e igual a M=0.8.

Se van a calcular curvas para distintos valores de la altitud para ver lo que ocurre con la gráfica al variar dicho parámetro:

Puede observarse en la gráfica que a partir de un valor de la altitud de 9000 metros las curvas empiezan a tener un alcance menor para cada valor de ζ.

A continuación, se va a representar el alcance pero ahora se van a cambiar los valores del número de Mach y se va a mantener constante el valor de la altitud. El valor que se toma de la altitud es el valor de la altitud en la tropopausa h=11000 metros como valor característico, y se va a variar el número de Mach desde 0.65 hasta 0.85:

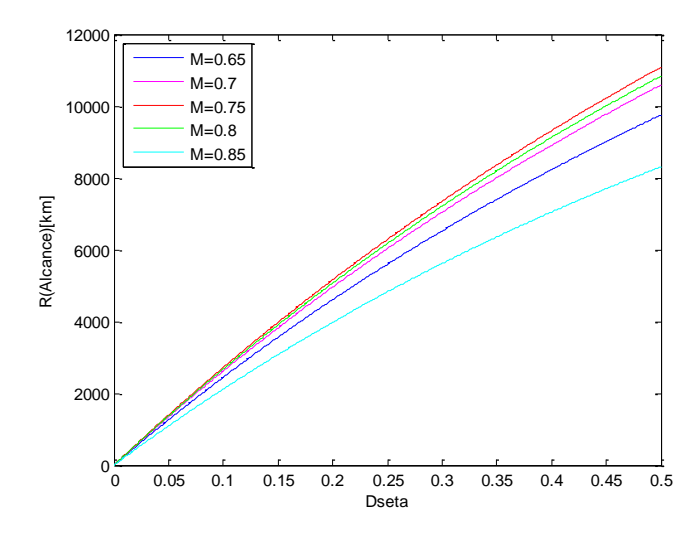

Figura 4-10: Gráfica del alcance en función de ζ para varios valores de M.

En esta gráfica ocurre lo mismo que en la anterior, los valores del alcance van aumentando hasta un número de Mach y a partir de este valor el valor del alcance disminuye para cada valor de ζ.

En la siguiente gráfica se representa el alcance en función de la altitud para un valor de Mach constante e igual a M=0.8, se van a ir variando los valores del parámetro ζ desde 0.1 hasta 0.5:

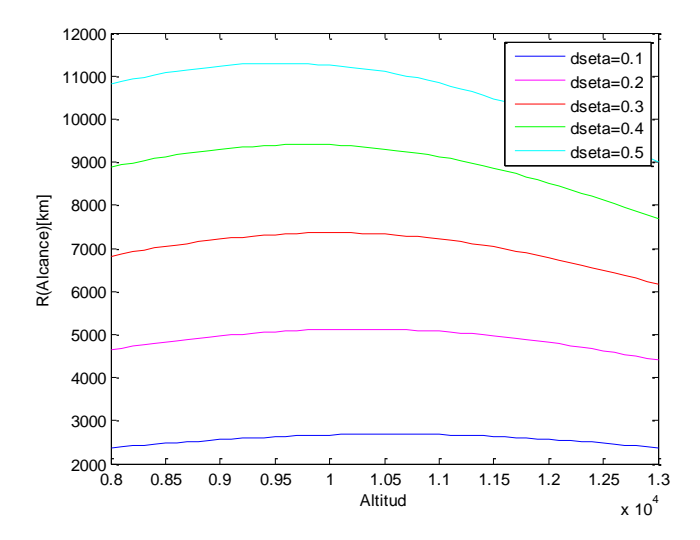

Figura 4-11: Gráfica del alcance en función de la h para varios valores de ζ.

Para el valor de la altitud entre 9500 y 11000 metros se observa un máximo, esto se podía ver en la gráfica del alcance en función de ζ para un valor de Mach constante, en la que se observaba que la curva empezaba a disminuir el valor del alcance para valores de la altitud mayores de 9000m.

Por último se va a representar la gráfica del alcance en función del número de Mach manteniendo un valor de la altitud h=11000m y variando el parámetro ζ, al igual que en la gráfica anterior:

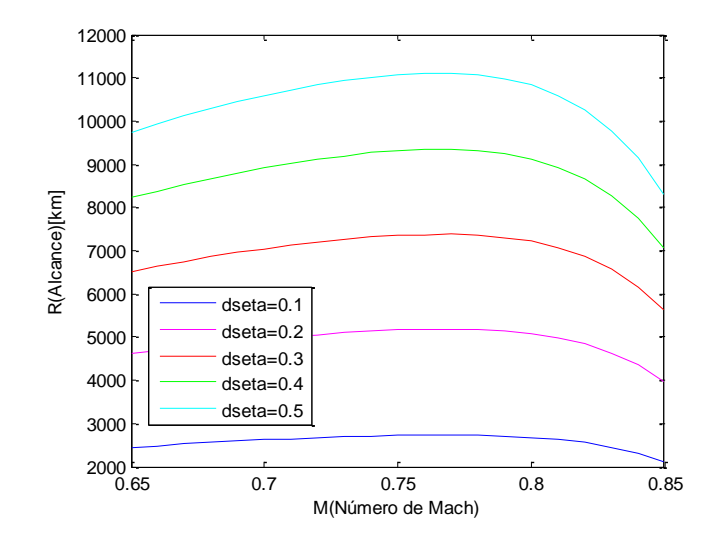

Figura 4-12: Gráfica del alcance en función de M para varios valores de ζ.

A continuación, para ζ = 0.5 se va representar el alcance en función del número de Mach y del coeficiente de sustentación:

 En la siguiente gráfica se representa el alcance en función del número de Mach para varios valores de la altitud:

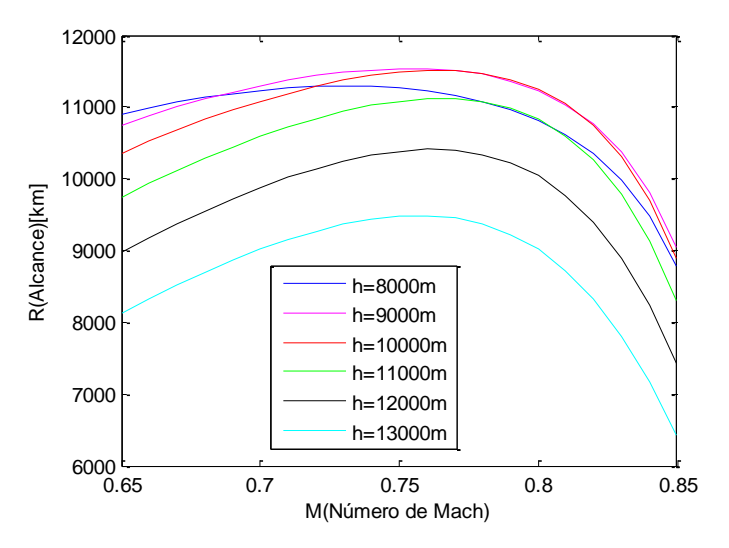

Figura 4-13: Gráfica del alcance en función de M para varios valores de h.

Alcance en función del número de la altitud para varios valores del número de Mach:

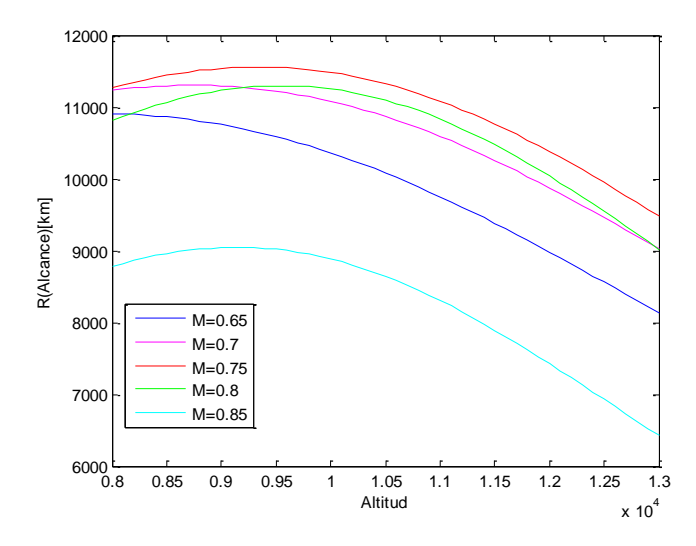

Figura 4-14: Gráfica del alcance en función de la h para varios valores de M.

#### **4.2.2.1 Cálculo del alcance máximo**

Al igual que en el apartado anterior, a continuación se va a calcular el valor del alcance máximo, para ello hay que calcular las derivadas parciales de:

$$
R = \frac{1}{g} \frac{a_0 M}{c_{E0} \cdot (1.0 + 1.2 \cdot M)} \cdot \frac{2}{\sqrt{4C_{D_0}(M)C_{D_2}(M) - C_{D_1}(M)^2}}
$$

$$
\cdot \left( \tan^{-1} \frac{2C_{D_2}(M) \frac{W_f(1 + \zeta)}{q_0 \delta M^2} + C_{D_1}(M)}{\sqrt{4C_{D_0}(M)C_{D_2}(M) - C_{D_1}(M)^2}}
$$

$$
- \tan^{-1} \frac{2C_{D_2}(M) \frac{W_f}{q_0 \delta M^2} + C_{D_1}(M)}{\sqrt{4C_{D_0}(M)C_{D_2}(M) - C_{D_1}(M)^2}} \right)
$$
(4-31)

Usando la siguiente propiedad matemática del arcotangente, se obtiene:

$$
\tan^{-1}(a) - \tan^{-1}(b) = \tan^{-1}\left(\frac{a-b}{1+ab}\right) = \tan^{-1}(u)
$$
\n(4-32)

Llamando:

$$
A = \frac{1}{g} \frac{a_0 M}{c_{E0} \cdot (1.0 + 1.2 \cdot M)}
$$
(4-33)

$$
B = \frac{2}{\sqrt{4C_{D_0}(M)C_{D_2}(M) - C_{D_1}(M)^2}}
$$
(4-34)

$$
a = \frac{2C_{D_2}(M)\frac{W_f(1+\zeta)}{q_0\delta M^2} + C_{D_1}(M)}{\sqrt{4C_{D_0}(M)C_{D_2}(M) - C_{D_1}(M)^2}}
$$
(4-35)

$$
b = \frac{2C_{D_2}(M)\frac{W_f}{q_0\delta M^2} + C_{D_1}(M)}{\sqrt{4C_{D_0}(M)C_{D_2}(M) - C_{D_1}(M)^2}}
$$
(4-36)

Por tanto, la ecuación del alcance viene dado por la siguiente expresión:

$$
R = A \cdot B \cdot \tan^{-1}(u) \tag{4-37}
$$

Y la expresión de u:

$$
u = \frac{a - b}{1 + ab} \tag{4-38}
$$

Derivada del alcance respecto al número de Mach:

La derivada del alcance viene dado por la siguiente expresión:

$$
\frac{\partial \mathbf{R}}{\partial \mathbf{M}} = \frac{\mathrm{d}\mathbf{A}}{\mathrm{d}\mathbf{M}} \cdot \mathbf{B} \cdot \tan^{-1}(\mathbf{u}) + \mathbf{A} \cdot \frac{\mathrm{d}\mathbf{B}}{\mathrm{d}\mathbf{M}} \cdot \tan^{-1}(\mathbf{u}) + \mathbf{A} \cdot \mathbf{B} \cdot \left(\frac{\partial \mathbf{u}}{1 + \mathbf{u}^2}\right) \tag{4-39}
$$

Estas derivadas se calculan a continuación:

$$
\frac{dA}{dM} = \frac{1}{g} \frac{a_0}{c_{E0} \cdot (1.0 + 1.2 \cdot M)^2}
$$
(4-40)

$$
\frac{dB}{dM} = -\frac{4\frac{dC_{D_0}}{dM}C_{D_2} + 4C_{D_0}\frac{dC_{D_2}}{dM} - 2C_{D_1}\frac{dC_{D_1}}{dM}}{\sqrt{(4C_{D_0}C_{D_2} - C_{D_1}^2)^3}}
$$
(4-41)

$$
\frac{\partial u}{\partial M} = \frac{\frac{\partial a}{\partial M} - \frac{\partial b}{\partial M} + \frac{\partial a}{\partial M} b^2 - \frac{\partial b}{\partial M} a^2}{(1 + ab)^2}
$$
(4-42)

$$
\frac{\partial a}{\partial M} = \frac{1}{\sqrt{(4C_{D_0}C_{D_2} - C_{D_1}^2)^3}} \left[ \left( 2 \frac{dC_{D_2}}{dM} \frac{W_f(1+\zeta)}{q_0 \delta M^2} - 4C_{D_2} \frac{W_f(1+\zeta)}{q_0 \delta M^3} + \frac{dC_{D_1}}{dM} \right) \right]
$$
  
 
$$
\cdot \left( 4C_{D_0}C_{D_2} - C_{D_1}^2 \right) - \left( 2 \frac{dC_{D_0}}{dM}C_{D_2} + 2C_{D_0} \frac{dC_{D_2}}{dM} - C_{D_1} \frac{dC_{D_1}}{dM} \right)
$$
  
 
$$
\cdot \left( 2C_{D_2} \frac{W_f(1+\zeta)}{q_0 \delta M^2} + C_{D_1} \right) \right]
$$
 (4-43)

$$
\frac{\partial b}{\partial M} = \frac{1}{\sqrt{\left(4C_{D_0}C_{D_2} - C_{D_1}^2\right)^3}} \left[ \left(2\frac{dC_{D_2}}{dM} \frac{W_f}{q_0\delta M^2} - 4C_{D_2} \frac{W_f}{q_0\delta M^3} + \frac{dC_{D_1}}{dM}\right) \cdot \left(4C_{D_0}C_{D_2} - C_{D_1}^2\right) - \left(2\frac{dC_{D_0}}{dM}C_{D_2} + 2C_{D_0} \frac{dC_{D_2}}{dM} - C_{D_1} \frac{dC_{D_1}}{dM}\right) \cdot \left(2C_{D_2} \frac{W_f(1+\zeta)}{q_0\delta M^2} + C_{D_1}\right) \right]
$$
(4-44)

Los términos que faltan por obtener son:

$$
\frac{dC_{D_0}}{dM}, \frac{dC_{D_1}}{dM} y \frac{dC_{D_2}}{dM}
$$

El cálculo de las tres derivadas es igual por lo que solo se va a realizar para el primer coeficiente:

$$
C_{D_0} = \left(C_{D_{0,i}} + \sum_{i=1}^{5} k_{0j} \cdot K^j(M)\right)
$$
\n(4-45)

Por tanto:

$$
\frac{dC_{D_0}}{dM} = \sum_{j=1}^{5} k_{0j} \frac{2 \cdot j(M - 0.4)^{2j - 1} (1 - M^2)^{j/2} + (M - 0.4)^{2j} \cdot M \cdot j \cdot (1 - M^2)^{\frac{j}{2} - 1}}{(1 - M^2)^j}
$$
(4-46)

 $\bullet$  Derivada del alcance con respecto a δ:

$$
\frac{\partial \mathbf{R}}{\partial \delta} = \mathbf{A} \cdot \mathbf{B} \cdot \frac{\partial \mathbf{u}}{1 + \mathbf{u}^2} \tag{4-47}
$$

Donde:

$$
\frac{\partial u}{\partial \delta} = \frac{\frac{\partial a}{\partial \delta} - \frac{\partial b}{\partial \delta} + \frac{\partial a}{\partial \delta} b^2 - \frac{\partial b}{\partial \delta} a^2}{(1 + ab)^2}
$$
(4-48)

$$
\frac{\partial \mathbf{a}}{\partial \delta} = \frac{-2C_{\text{D}_2} \frac{\cdot \cdot \cdot (1 - 1)}{q_0 \delta^2 M^2}}{\sqrt{4C_{\text{D}_0} C_{\text{D}_2} - C_{\text{D}_1}^2}}
$$
(4-49)

$$
\frac{\partial b}{\partial \delta} = \frac{-2C_{D_2} \frac{W_f}{q_0 \delta^2 M^2}}{\sqrt{4C_{D_0} C_{D_2} - C_{D_1}^2}}
$$
(4-50)

Una vez calculadas las dos derivadas, ambas se igualan a cero y se obtiene un sistema de dos ecuaciones con dos incógnitas de forma que al resolver dicho sistema se obtienen los valores óptimos del número de Mach y deδ: M<sup>∗</sup> y δ ∗ los cuales se sustituyen en la ecuación del alcance obteniendo el alcance máximo. Su cálculo se realiza mediante fsolve en Matlab, al igual que en el caso anterior, los valores iniciales dados son:

$$
M = 0.8
$$

$$
\delta = 0.2
$$

Las ecuaciones anteriores a diferencia del caso anterior, en este caso dependen del parámetro ζ y del peso final. Resolviendo las ecuaciones para el valor del peso final anteriormente dado, para un valor de  $\zeta = 0.5$  y teniendo en cuenta los valores iniciales anteriores se obtiene:

$$
M^* = 0.8010
$$

$$
\delta^* = 0.2795
$$

El valor de la altitud es de:

$$
h^*=9546.7m
$$

Y sustituyendo los valores óptimos anteriores en la ecuación del alcance se obtiene:

$$
R_{\text{m\'ax}} = 11279 \text{km}
$$

Debido a que la ecuación de la que se obtienen el número de Mach y la δ óptima dependen del parámetro ζ y del peso final, no se va a tener un único valor óptimo del número de Mach y de δ, sino que para cada valor de ζ existe un valor óptimo de cada uno de los parámetros.

Se va a representar una gráfica con los valores del alcance máximo para varios valores del parámetro ζ:

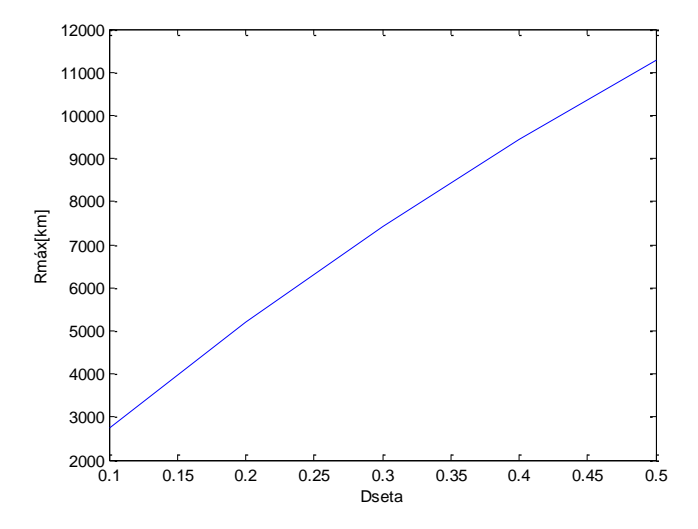

Figura 4-15: Gráfica del alcance máximo en función de ζ.

Se van a representar dos gráficas una en la que aparece la altitud óptima y otra en la que aparece el número de Mach óptimo ambas gráficas en función del parámetro ζ:

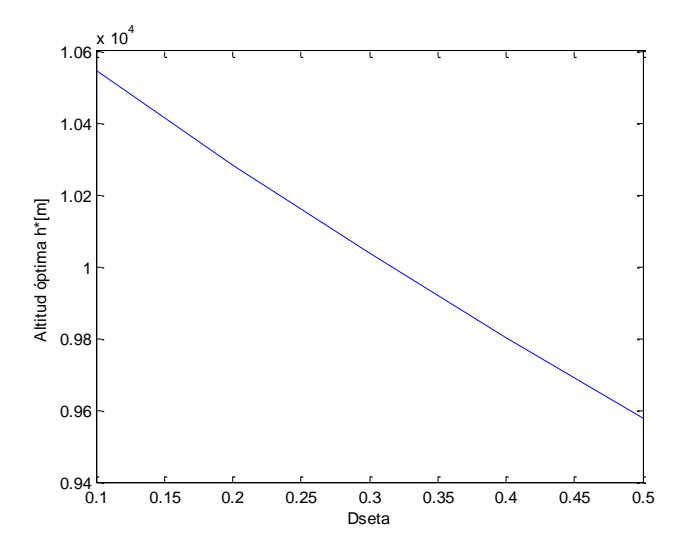

Figura 4-16: Gráfica de la altitud óptima en función de ζ.

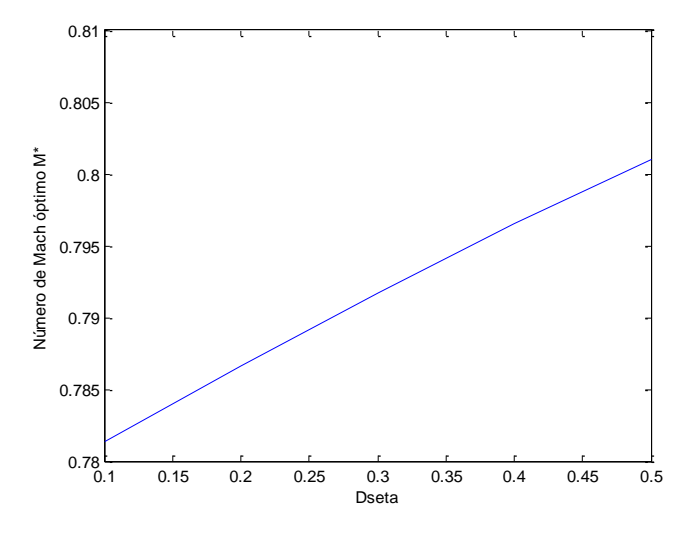

Figura 4-17: Gráfica del M óptimo en función de ζ.

El número de Mach óptimo aumenta conforme va disminuyendo el parámetro ζ, mientras que la altitud óptima va disminuyendo con dicho parámetro.

#### **4.2.3** Comparación del alcance máximo para dos tipos de crucero

En este apartado se van a representar las gráficas del alcance máximo tanto para el crucero con el número de Mach y el coeficiente de sustentación constante, como para el caso de crucero con el número de Mach y la altitud constante. Las gráficas que se van a representar son las representadas anteriormente para ver como varía el alcance máximo dependiendo del parámetro que se considere óptimo.

En la siguiente gráfica se representa el alcance máximo en función del parámetro ζ:

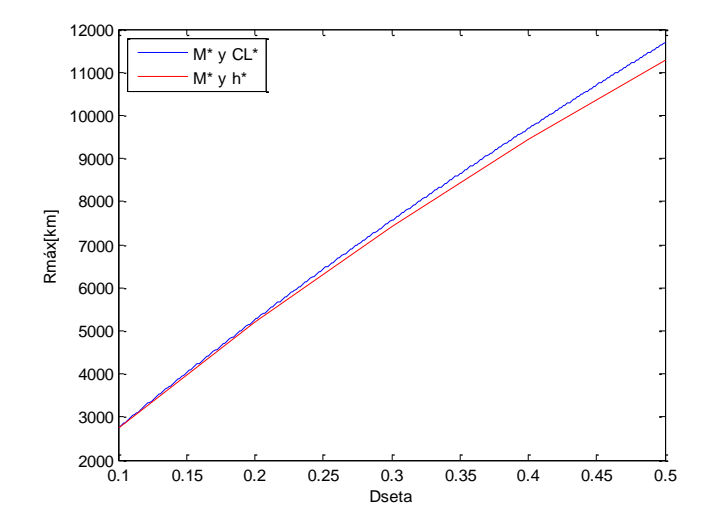

Figura 4-18: Gráfica del alcance máximo en función de ζ para ambos cruceros.

La curva del alcance máximo para el número de Mach y la altitud óptima está por debajo de la curva del número de Mach y el coeficiente de sustentación.

A continuación, se representa la altitud óptima en función del peso, también para ambos casos y para un valor de ζ =  $0.5$ :

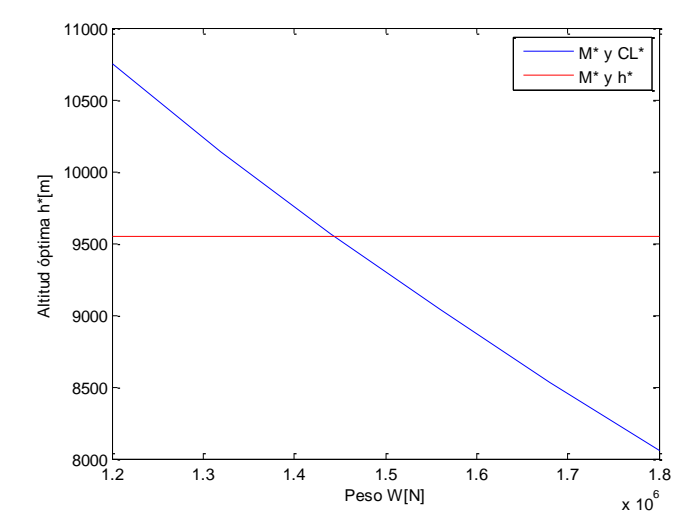

Figura 4-19: Gráfica de la altitud óptima en función del peso para ambos cruceros.

Para un peso entre 1400 y 1500 kN se encuentra un punto de corte de ambas gráficas valor para el cual la altitud óptima es la misma para un crucero con número de Mach y coeficiente constante y para un crucero con número de Mach y altitud constantes.

Se representan además, las gráficas de los valores obtenidos de los parámetros óptimos para cada uno de los casos anteriores:

 Gráfica en la que se representan los valores de las altitudes óptimas inicial y final óptimas para cada tipo de crucero en función del parámetro ζ:

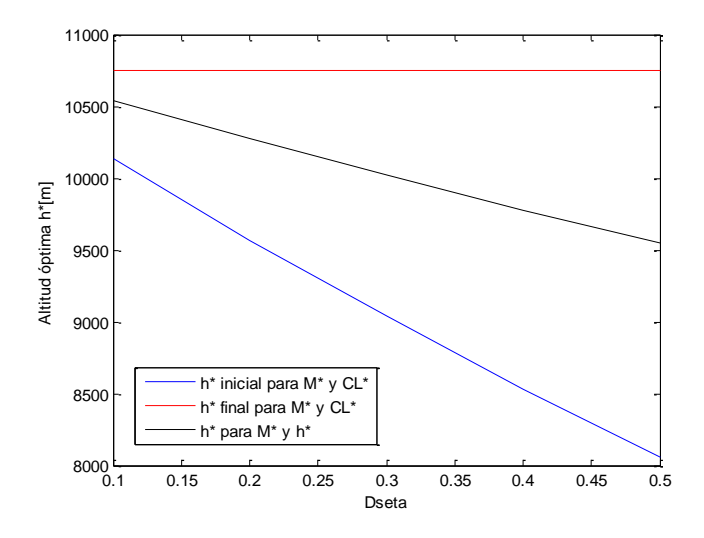

Figura 4-20: Gráfica de la altitud óptima en función de ζ para ambos cruceros.

 Gráfica en la que se representan los valores del valor del número de Mach óptimo para cada tipo de crucero:

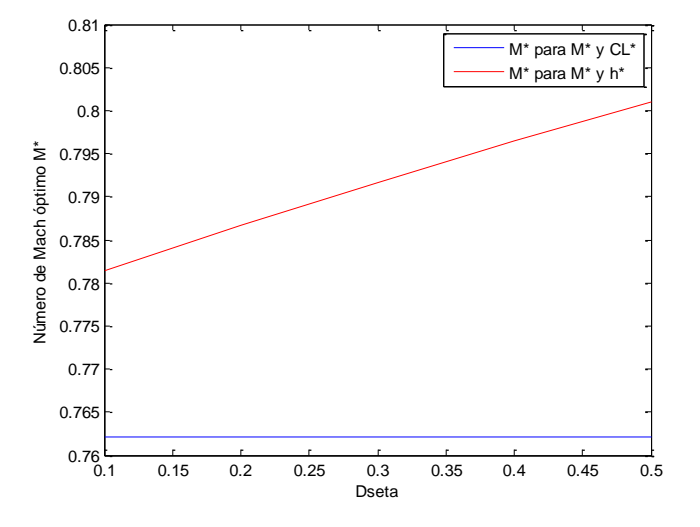

Figura 4-21: Gráfica del M óptimo en función de ζ para ambos cruceros.

# **4.3 Resultados: Modelo BADA**

Para el modelo BADA el alcance se va a calcular para los dos casos de crucero que se han calculado en el modelo anterior.

Lo primero es obtener la ecuación del alcance y a continuación se calcularan los valores óptimos del número de Mach y del coeficiente de sustentación, y del número de Mach y la altitud.

### **4.3.1** Crucero con Mach y  $C_{\text{L}}$  constantes

El coeficiente de resistencia para el modelo BADA sólo depende del coeficiente de sustentación que al ser constante da lugar a que el coeficiente de resistencia también sea constante.

La ecuación del alcance viene dada por:

$$
R = -\frac{1}{g} \int_{W_i}^{W_f} \frac{V}{c_E D} dW \tag{4-51}
$$

Sustituyendo las ecuaciones de resistencia y de consumo específico para el modelo BADA, descritas anteriormente, y poniendo la velocidad en función del número de Mach se obtiene:

$$
R = -\frac{1}{g} \int_{W_i}^{W_f} \frac{a_0 \sqrt{\theta} M}{C_1 (1 + C_2 \sqrt{\theta} M) q_0 \delta M^2 C_D (C_L)} dW
$$
 (4-52)

En esta ecuación tanto el cociente de presión como el de temperatura son función del peso:

$$
\delta = \frac{W}{q_0 M^2 C_L} = \delta(W) \tag{4-53}
$$

$$
\theta = \theta(W) \tag{4-54}
$$

Hay dos variables que dependen del peso.

Para realizar la integral de forma más sencilla se va a realizar un cambio de variable:

$$
dW = q_0 M^2 C_L d\delta \tag{4-55}
$$

Los valores inicial y final de  $\delta$  serán por tanto:

$$
\delta_{i} = \frac{W_{f}(1+\zeta)}{q_{0}M^{2}C_{L}}
$$
\n(4-56)

$$
\delta_{\rm f} = \frac{W_{\rm f}}{q_0 M^2 C_{\rm L}}\tag{4-57}
$$

La ecuación queda:

$$
R = -\frac{1}{g} \int_{\delta_i}^{\delta_f} \frac{a_0 \sqrt{\theta} M}{C_1 (1 + C_2 \sqrt{\theta} M) \delta C_D(C_L)} d\delta
$$
 (4-58)

Al variar los parámetros de esta ecuación al igual que se hacía en el caso de modelo compresible se obtiene que cuando disminuye el peso disminuye la presión; por lo tanto, se trata de un cruise climb, técnica de subida realizada por aviones lentamente para mantener la altitud óptima.

Hay que tener en cuenta que el valor de la presión depende de la atmósfera por lo que hay que realizar una partición de la integral según la zona en la que se encuentre.

El cálculo de la integral del alcance va a resolverse en función de la presión, por tanto la temperatura se va a poner en función también de la presión, dependiendo de la zona de la atmósfera en la que se encuentre el avión se obtiene:

$$
\sqrt{\theta} = \begin{cases}\n\delta^k & \text{si } \delta > \delta_{11} \text{ (troposfera)} \\
\delta_{11}^k & \text{si } \text{si } \delta \le \delta_{11} \text{ (estratosfera)}\n\end{cases}
$$

Siendo  $\delta_{11} = 0.2234$  ratio de presión en la tropopausa. Y k =  $\frac{R_g \alpha_T}{2g}$  $\frac{g}{2g}$ .

Por tanto, la ecuación del alcance hay que resolverla teniendo en cuenta los tres casos siguientes:

Caso  $\delta_f \geq \delta_{11}$ : Por tanto la trayectoria se encuentra en la troposfera.

$$
R = -\frac{1}{g} \frac{a_0 M C_L}{C_1 C_D (C_L)} \int_{\delta_i}^{\delta_f} \frac{\delta^k}{(1 + C_2 \delta^k M) \delta} d\delta \tag{4-59}
$$

Sea

$$
I = \int_{\delta_i}^{\delta_f} \frac{\delta^{k-1}}{(1 + C_2 \delta^k M)} d\delta \tag{4-60}
$$

Si se hace el cambio de variable:

$$
z = \delta^k \Longrightarrow dz = k \cdot \delta^{k-1} d\delta \tag{4-61}
$$

Por tanto la integral queda:

$$
I = \int_{z_i}^{z_f} \frac{1}{(1 + C_2 z M)k} dz = \frac{1}{k} \frac{1}{C_2 M} \ln \left( \frac{1 + C_2 z_f M}{1 + C_2 z_i M} \right) = \frac{1}{k} \frac{1}{C_2 M} \ln \left( \frac{1 + C_2 \left( \frac{W_f}{q_0 M^2 C_L} \right)^k M}{1 + C_2 \left( \frac{W_f (1 + \zeta)}{q_0 M^2 C_L} \right)^k M} \right)
$$
(4-62)

El alcance total queda:

$$
R = \frac{a_0}{gC_1} \frac{C_L}{C_D(C_L)} \frac{1}{kC_2} \ln \left( \frac{1 + C_2 \left( \frac{W_f(1+\zeta)}{q_0 M^2 C_L} \right)^k M}{1 + C_2 \left( \frac{W_f}{q_0 M^2 C_L} \right)^k M} \right)
$$
(4-63)

Caso  $\delta_f < \delta_{11} < \delta_i$ : En este caso, la trayectoria se encuentra tanto en la troposfera como en la estratosfera.

$$
R = -\frac{1}{g} \frac{a_0 M}{C_1} \frac{C_L}{C_D(C_L)} \left[ \int_{\delta_i}^{\delta_{11}} \frac{\delta^k}{(1 + C_2 \delta^k M) \delta} d\delta + \int_{\delta_{11}}^{\delta_f} \frac{\delta_{11}^k}{(1 + C_2 \delta_{11}^k M) \delta} d\delta \right]
$$
(4-64)

Resolviendo las integrales se obtiene:

$$
R = \frac{1}{g} \frac{a_0 M}{C_1} \frac{C_L}{C_D(C_L)} \left[ \frac{1}{k} \frac{1}{C_2 M} \ln \left( \frac{1 + C_2 z_f M}{1 + C_2 z_i M} \right) + \frac{\delta_{11}^k}{(1 + C_2 \delta_{11}^k M)} \ln \left( \frac{\delta_{11}}{\delta_f} \right) \right]
$$
  

$$
= \frac{1}{g} \frac{a_0 M}{C_1} \frac{C_L}{C_D(C_L)} \left[ \frac{1}{k} \frac{1}{C_2 M} \ln \left( \frac{1 + C_2 \delta_i^k M}{1 + C_2 \delta_{11}^k M} \right) + \frac{\delta_{11}^k}{(1 + C_2 \delta_{11}^k M)} \ln \left( \frac{\delta_{11}}{\delta_f} \right) \right]
$$
(4-65)

Por tanto:

$$
R = \frac{1}{g} \frac{a_0 M}{C_1} \frac{C_L}{C_D (C_L)} \left[ \frac{1}{k} \frac{1}{C_2 M} \ln \left( \frac{1 + C_2 \left( \frac{W_f (1 + \zeta)}{q_0 M^2 C_L} \right)^k M}{1 + C_2 \delta_{11}^k M} \right) + \frac{\delta_{11}^k}{(1 + C_2 \delta_{11}^k M)} \ln \left( \frac{\delta_{11} q_0 M^2 C_L}{W_f} \right) \right] \tag{4-66}
$$

Caso  $\delta_i \leq \delta_{11}$ : En este caso, la trayectoria se encuentra en la estratosfera.

$$
R = -\frac{1}{g} \frac{a_0 M}{C_1} \frac{C_L}{C_D(C_L)} \int_{\delta_i}^{\delta_f} \frac{\delta_{11}^k}{(1 + C_2 \delta_{11}^k M) \delta} d\delta \tag{4-67}
$$

Resolviendo la integral se obtiene:

$$
R = \frac{1}{g} \frac{a_0 M}{C_1} \frac{C_L}{C_D (C_L)} \frac{\delta_{11}^{k}}{(1 + C_2 \delta_{11}^{k} M)} \ln(1 + \zeta)
$$
\n(4-68)

Antes de obtener las gráficas que se obtuvieron en el caso del modelo compresible, se van a realizar las gráficas en las que se representa la δ inicial y final con respecto al número de Mach y al coeficiente de sustentación y donde se ve la relación existente con  $\delta_{11}$ .

Para la realización de las gráficas siguientes se toma como valor del peso final:  $W_f = 1200$ kN.

Gráficas en las que se representa la δ final:

En la siguiente gráfica se toma un valor del número de Mach constante e igual a 0.8 y el coeficiente de sustentación va variando:

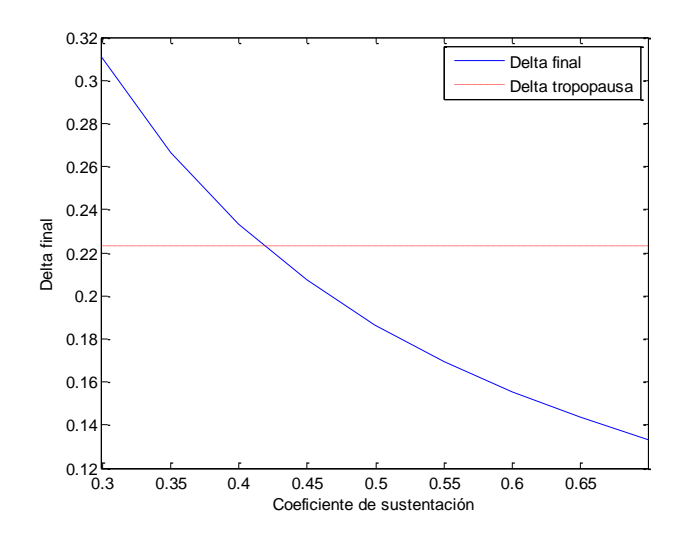

Figura 4-22: Gráfica de δ final en función de CL.

A continuación, se fija el valor del coeficiente de sustentación para un valor de 0.5 y el número de Mach se va variando:

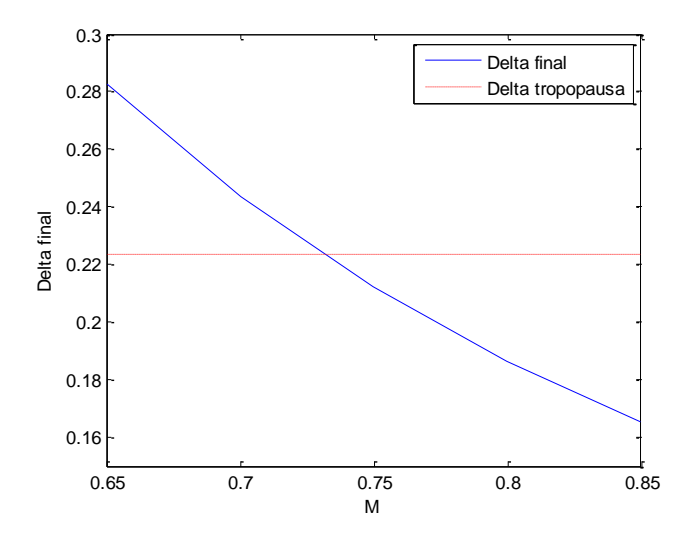

Figura 4-23: Gráfica de δ final en función M.

Gráficas en las que se representa la  $\delta$  inicial:

En la siguiente gráfica se toma un valor del número de Mach constante e igual a 0.8 y tanto el coeficiente de sustentación como el valor del parámetro ζ van variando:

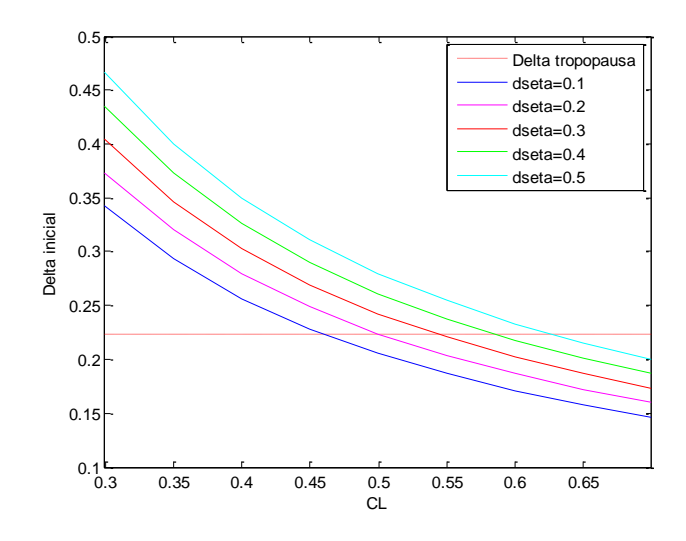

Figura 4-24: Gráfica de δ inicial en función de C<sub>L</sub>.

Puede observarse en la gráfica anterior que conforme aumenta el valor del parámetro ζ aumenta el valor de la presión inicial.

Fijando el valor del coeficiente de sustentación para un valor de 0.5 y tanto el número de Mach como el valor de ζ se van variando, obteniéndose la siguiente gráfica:

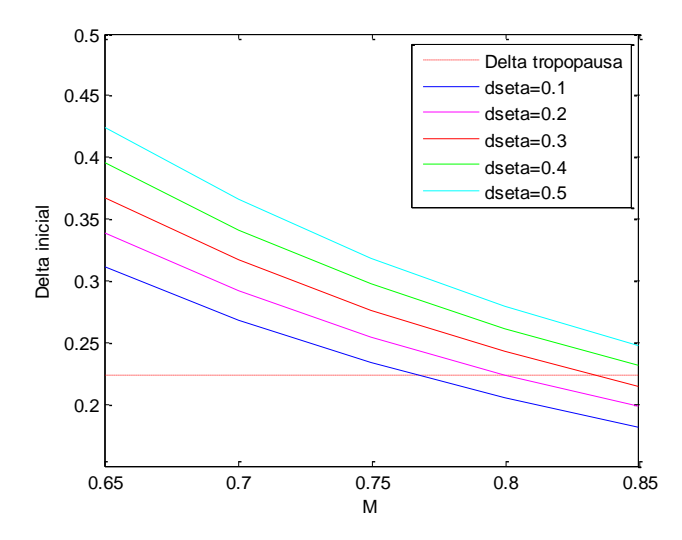

Figura 4-25: Gráfica de δ final en función de M.

En esta última gráfica, el valor de la presión para  $\zeta = 0.4$  y  $\zeta = 0.5$  se sitúa en la troposfera para valores del número de Mach inferiores a 0.85.

Estas gráficas muestran unos valores de los parámetros que se van a usar como referencia para realizar los cálculos siguientes. Una vez que se tiene la ecuación del alcance en las distintas partes de la atmósfera se van a realizar las mismas gráficas que se realizaron para el modelo compresible.

En la siguiente gráfica se representa el alcance en función del parámetro ζ, para esta gráfica se toma un valor del número de Mach constante e igual a M=0.8.

Se van a calcular curvas para distintos valores del coeficiente de sustentación para ver lo que ocurre con la gráfica al variar dicho parámetro:

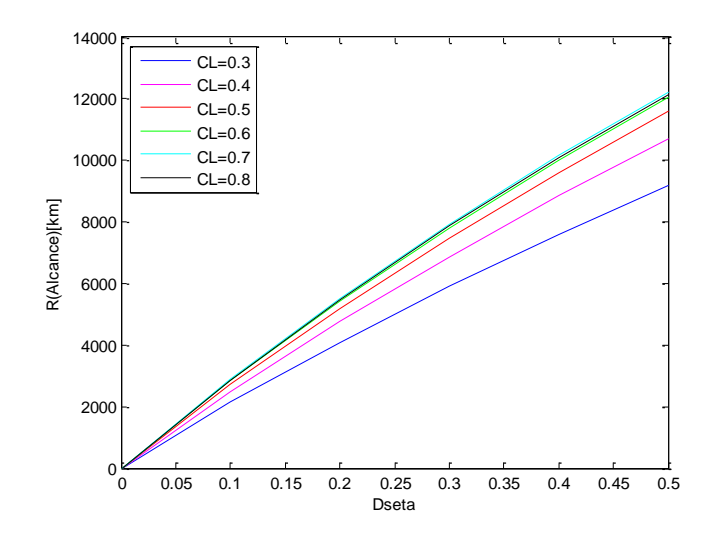

Figura 4-26: Gráfica del alcance en función de ζ final para varios valores de  $C_L$ .

En esta gráfica se observa que para el valor del coeficiente de sustentación de 0.8 el alcance disminuye para cada valor de ζ.

Se va representa el alcance en función del parámetro ζ para un valor del coeficiente de sustentación de 0.5 al igual que se hizo en el caso compresible y para unos valores del número del número de Mach desde 0.65 hasta 0.85:

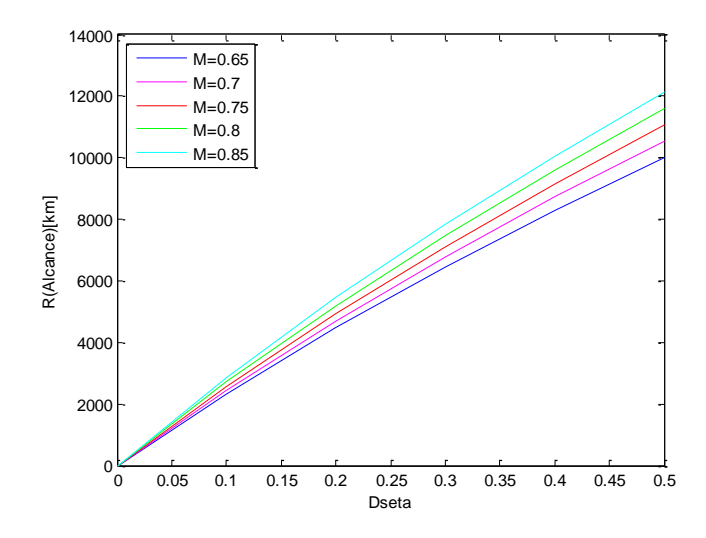

Figura 4-27: Gráfica del alcance δ en función de ζ para varios valores de M.

En la siguiente gráfica se va representar el alcance en función del coeficiente de sustentación para un valor de Mach constante e igual a M=0.8, se van a ir variando los valores del parámetro ζ desde 0.1 hasta 0.5:
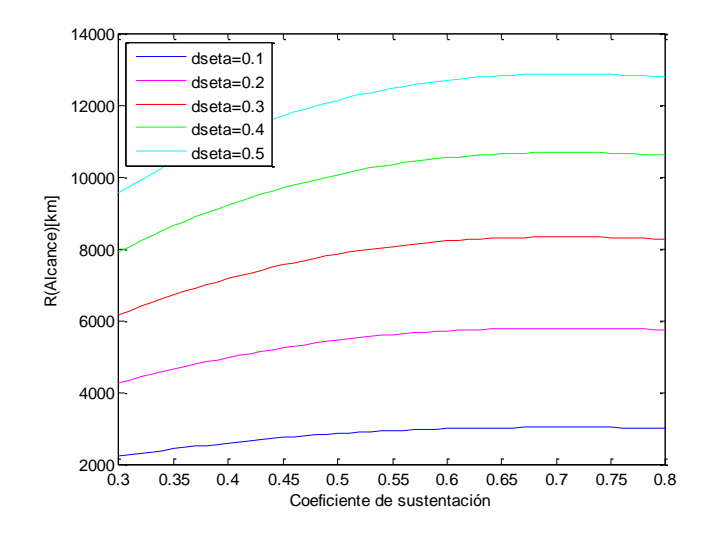

Figura 4-28: Gráfica del alcance en función de C<sub>L</sub> para varios valores de ζ.

Por último, se va a representar la gráfica del alcance en función del número de Mach manteniendo un valor del coeficiente de sustentación constante e igual a 0.5, variando el parámetro ζ, al igual que en la gráfica anterior:

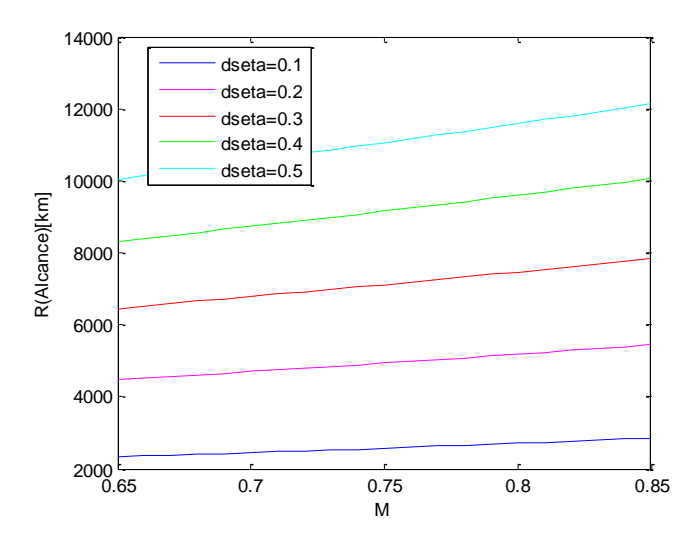

Figura 4-29: Gráfica del alcance en función de M para varios valores de ζ.

Como puede comprobarse en esta gráfica el alcance aumenta con el número de Mach (no existe un máximo).

A continuación, para ζ = 0.5 se va representar el alcance en función del número de Mach y del coeficiente de sustentación:

 En la siguiente gráfica se representa el alcance en función del número de Mach para varios valores del coeficiente de sustentación:

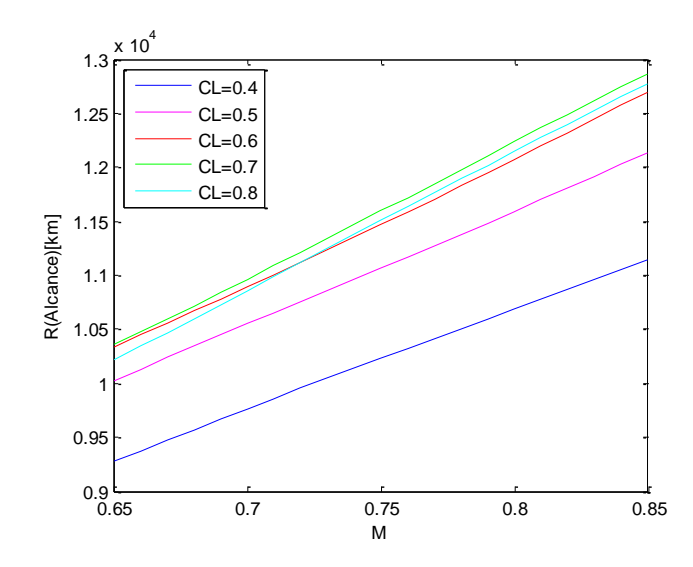

Figura 4-30: Gráfica del alcance en función de M para varios valores de C<sub>L</sub>.

Alcance en función del coeficiente de sustentación para varios valores del número de Mach:

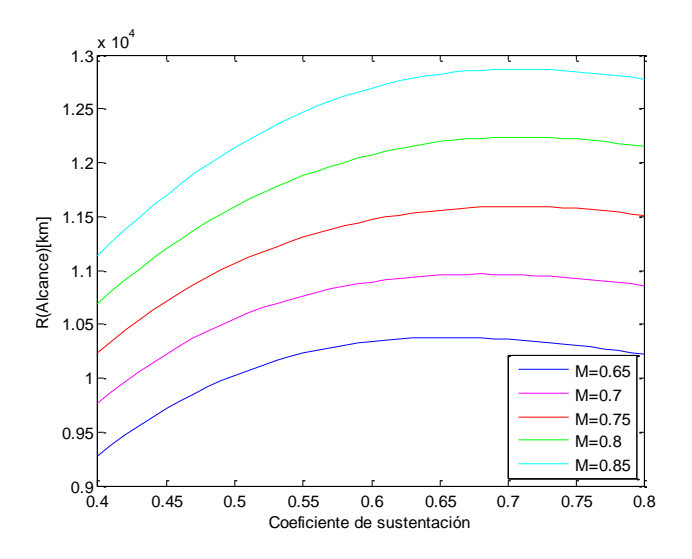

Figura 4-31: Gráfica del alcance en función de C<sub>L</sub> para varios valores de M.

#### **4.3.1.1 Cálculo del alcance máximo**

A continuación, se va a calcular el número de Mach y el coeficiente de sustentación óptimo, para obtener así el alcance máximo.

Al igual que en el modelo compresible se van a calcular las derivadas parciales del alcance con respecto al número de Mach y con respecto al coeficiente de sustentación. En este caso, las derivadas parciales se tienen que realizar para los tres casos anteriores.

A continuación, aparecen los tres casos con sus derivadas parciales correspondientes.

• Caso  $\delta_f \ge \delta_{11}$ : EL avión se situaría en la troposfera.

El alcance viene dado por:

$$
R = \frac{a_0}{gC_1} \frac{C_L}{C_D(C_L)} \frac{1}{kC_2} \ln \left( \frac{1 + C_2 \left( \frac{W_f(1+\zeta)}{q_0 M^2 C_L} \right)^k M}{1 + C_2 \left( \frac{W_f}{q_0 M^2 C_L} \right)^k M} \right)
$$
(4-69)

Llamando:

$$
A = \frac{a_0}{gC_1} \frac{C_L}{(C_{D_0} + C_{D_2} \cdot C_L^2)} \frac{1}{kC_2}
$$
 (4-70)

$$
u = \frac{1 + C_2 \left(\frac{W_f(1+\zeta)}{q_0 M^2 C_L}\right)^k M}{1 + C_2 \left(\frac{W_f}{q_0 M^2 C_L}\right)^k M}
$$
(4-71)

Se tiene que:

$$
R = A \cdot \ln(u) \tag{4-72}
$$

Derivada del alcance con respecto al número de Mach:

$$
\frac{\partial R}{\partial M} = \frac{a_0}{gC_1} \frac{C_L}{C_D(C_L)} \frac{1}{kC_2} \frac{\partial u}{u}
$$
(4-73)

Siendo:

$$
\frac{\partial u}{\partial M} = \frac{C_2 \left(\frac{W_f}{q_0 M^2 C_L}\right)^k \left[ (1+\zeta)^k - 1 \right] (1-2k)}{\left( 1 + C_2 \left(\frac{W_f}{q_0 M^2 C_L}\right)^k M \right)^2}
$$
(4-74)

Derivada del alcance con respecto al coeficiente de sustentación:

$$
\frac{\partial R}{\partial C_{L}} = \frac{\partial A}{\partial C_{L}} \ln u + A \frac{\partial^{u} / \partial C_{L}}{u}
$$
 (4-75)

Y calculando las derivadas parciales necesarias se obtiene:

$$
\frac{\partial A}{\partial C_{L}} = \frac{a_0}{gC_1} \frac{1}{kC_2} \frac{(C_{D_0} - C_{D_2} \cdot C_{L}^2)}{(C_{D_0} + C_{D_2} \cdot C_{L}^2)^2}
$$
(4-76)

$$
\partial u_{\text{OC}_{L}} = \frac{C_{2}kM\left(\frac{W_{f}}{q_{0}M^{2}C_{L}}\right)^{k-1}\left(\frac{-W_{f}}{q_{0}M^{2}C_{L}^{2}}\right)[(1+\zeta)^{k}-1]}{\left(1+C_{2}\left(\frac{W_{f}}{q_{0}M^{2}C_{L}}\right)^{k}M\right)^{2}}
$$
(4-77)

• Caso  $\delta_f < \delta_{11} < \delta_i$ : El avión se situaría en la troposfera y la estratosfera.

$$
R = \frac{1}{g} \frac{a_0 M}{C_1} \frac{C_L}{C_D(C_L)} \left[ \frac{1}{k} \frac{1}{C_2 M} \ln \left( \frac{1 + C_2 \left( \frac{W_f(1 + \zeta)}{q_0 M^2 C_L} \right)^k M}{1 + C_2 \delta_{11}^k M} \right) + \frac{\delta_{11}^k}{\left( 1 + C_2 \delta_{11}^k M \right)} \ln \left( \frac{\delta_{11} q_0 M^2 C_L}{W_f} \right) \right]
$$
(4-78)

Llamando:

$$
A = \frac{1}{g} \frac{a_0}{C_1} \frac{C_L}{C_D(C_L)} M
$$
\n(4-79)

$$
B = \frac{1}{kC_2M}
$$
 (4-80)

$$
C = \frac{{\delta_{11}}^k}{\left(1 + C_2 {\delta_{11}}^k M\right)}
$$
(4-81)

$$
u_1 = \frac{1 + C_2 \left(\frac{W_f(1+\zeta)}{q_0 M^2 C_L}\right)^k M}{1 + C_2 \delta_{11}^k M}
$$
(4-82)

$$
u_2 = \frac{\delta_{11} q_0 M^2 C_L}{W_f} \tag{4-83}
$$

Se tiene que:

$$
R = A \cdot [B \cdot \ln(u_1) + C \cdot \ln(u_2)] \tag{4-84}
$$

Derivada del alcance con respecto al número de Mach:

$$
\frac{\partial R}{\partial M} = \frac{\partial A}{\partial M} (B \ln u_1 + C \ln u_2) \n+ A \left( \frac{\partial B}{\partial M} \ln u_1 + B \frac{\partial u_1}{u_1} + \frac{\partial C}{\partial M} \ln u_2 + C \frac{\partial u_2}{u_2} \right)
$$
\n(4-85)

Donde las derivadas vienen dadas por:

$$
\frac{\partial \mathbf{A}}{\partial \mathbf{M}} = \frac{1}{g} \frac{\mathbf{a}_0}{\mathbf{C}_1} \frac{\mathbf{C}_L}{\mathbf{C}_D(\mathbf{C}_L)}
$$
(4-86)

$$
\frac{\partial \mathbf{B}}{\partial \mathbf{M}} = -\frac{1}{kC_2 M^2} \tag{4-87}
$$

$$
\frac{\partial C}{\partial M} = -\frac{C_2 \delta_{11}^{2k}}{\left(1 + C_2 \delta_{11}^{k} M\right)^2}
$$
(4-88)

$$
\frac{\partial u_1}{\partial M} = \frac{1}{\left(1 + C_2 \delta_{11}^{\ \ k} M\right)^2} \left[ \left[ C_2 \left( \frac{W_f (1 + \zeta)}{q_0 M^2 C_L} \right)^k + C_2 \left( \frac{W_f (1 + \zeta)}{q_0 M^2 C_L} \right)^{k-1} k \left( -2 \frac{W_f (1 + \zeta)}{q_0 M^3 C_L} \right) M \right] \left( 1 + C_2 \delta_{11}^{\ k} M \right) \tag{4-89}
$$
\n
$$
- C_2 \delta_{11}^{\ k} \left( 1 + C_2 \left( \frac{W_f (1 + \zeta)}{q_0 M^2 C_L} \right)^k M \right) \right]
$$

$$
\frac{\partial u_2}{\partial M} = \frac{2\delta_{11}q_0MC_L}{W_f}
$$
\n(4-90)

Derivada del alcance con respecto al coeficiente de sustentación:

$$
\frac{\partial R}{\partial C_{L}} = \frac{\partial A}{\partial C_{L}} (B \ln u_{1} + C \ln u_{2}) + A \left( B \frac{\partial u_{1}}{\partial u_{1}} + C \frac{\partial u_{2}}{\partial u_{2}} \right)
$$
(4-91)

Donde las derivadas vienen dadas por:

$$
\frac{\partial A}{\partial C_{L}} = \frac{a_0 M}{gC_1} \frac{(C_{D_0} - C_{D_2} \cdot C_{L}^2)}{(C_{D_0} + C_{D_2} \cdot C_{L}^2)^2}
$$
(4-92)

$$
\frac{\partial u_1}{\partial C_L} = \frac{C_2 \left(\frac{W_f (1 + \zeta)}{q_0 M^2 C_L}\right)^{k-1} k \left(-\frac{W_f (1 + \zeta)}{q_0 M^2 C_L^2}\right) M}{1 + C_2 \delta_{11}^k M}
$$
(4-93)

$$
\frac{\partial u_2}{\partial C_L} = \frac{\delta_{11} M^2 q_0}{W_f} \tag{4-94}
$$

• Caso  $\delta_i \leq \delta_{11}$ : El avión se situaría en la estratosfera.

$$
R = \frac{1}{g} \frac{a_0 M}{C_1} \frac{C_L}{C_D(C_L)} \frac{\delta_{11}^{k}}{(1 + C_2 \delta_{11}^{k} M)} \ln(1 + \zeta)
$$
(4-95)

Derivada del alcance con respecto al número de Mach:

$$
\frac{\partial R}{\partial M} = \frac{1}{g} \frac{a_0}{C_1} \frac{C_L}{C_D(C_L)} \frac{\delta_{11}^{k}}{(1 + C_2 \delta_{11}^{k} M)}^2 \ln(1 + \zeta)
$$
(4-96)

Derivada del alcance con respecto al coeficiente de sustentación:

$$
\frac{\partial R}{\partial C_{L}} = \frac{1}{g} \frac{a_0}{C_1} \frac{\delta_{11}^{k}}{(1 + C_2 \delta_{11}^{k} M)} \ln(1 + \zeta) \frac{(C_{D_0} - C_{D_2} \cdot C_{L}^{2})}{(C_{D_0} + C_{D_2} \cdot C_{L}^{2})^2}
$$
(4-97)

Para el cálculo del número de Mach y del coeficiente de sustentación óptimos habría que resolver el sistema de ecuaciones para cada uno de los tres casos. Sin embargo, la derivada parcial del alcance con respecto al número de Mach en los tres casos es distinta de cero, por lo que no hay mínimo relativo y la forma de calcular el alcance máximo se va a realizar suponiendo un valor del número de Mach.

El valor del número de Mach fijado es de 0.8 y con dicho valor y para  $\zeta = 0.5$  se va a calcular el coeficiente de sustentación óptimo para los tres casos anteriores y se va a comprobar cuál es el adecuado en función de los valores de delta inicial y final.

El cálculo del coeficiente de sustentación óptimo se obtiene resolviendo:

$$
\frac{\partial \mathbf{R}}{\partial \mathbf{C}_{\mathbf{L}}} = 0 \tag{4-98}
$$

• Caso  $\delta_f \geq \delta_{11}$ : Troposfera

Usando la función fzero en Matlab se obtiene que:

$$
\mathrm{C_L}^* = 0.6538
$$

Una vez que se tienen estos valores del número de Mach y del coeficiente de sustentación se pasa a comprobar si dichos valores se encuentran en la troposfera. Para ello, se van a usar las ecuaciones de la presión inicial y la presión final:

$$
\delta_i^* = \frac{W_f (1 + \zeta)}{q_0 M^2 C_L^*}
$$
 (4-99)

$$
\delta_{\mathbf{f}}^* = \frac{\mathbf{W}_{\mathbf{f}}}{\mathbf{q}_0 \mathbf{M}^2 \mathbf{C_L}^*}
$$
\n(4-100)

Sustituyendo los valores del número de Mach y del coeficiente de sustentación óptimo se obtiene:

$$
\delta_i^* = 0.2141
$$
  

$$
\delta_f^* = 0.1427
$$

Por lo que la condición  $\delta_f \ge \delta_{11}$  no se cumple ya que  $\delta_{11} = 0.2234$  (tropopausa). Esto implica que el caso que da lugar al alcance máximo no es el caso de la tropopausa, para  $\zeta = 0.5$ .

• Caso  $\delta_f < \delta_{11} < \delta_i$ : Troposfera y estratosfera

Al igual que en el caso anterior se usa la función fzero y se obtiene:

$$
C_L^* = 0.7291
$$

Los valores de  $\delta_i^*$  y de  $\delta_f^*$  que se obtienen son:

 $\delta_i^* = 0.1920$  $\delta_{\rm f}^* = 0.1280$  Con estos valores se cumple la condición:  $\delta_f < \delta_{11}$ . Sin embargo, la condición  $\delta_i > \delta_{11}$  no se cumple, lo que da lugar a que en este caso tampoco se produce el alcance máximo.

• Caso  $\delta_i \leq \delta_{11}$ : Estratosfera

Usando la función fzero se obtiene:

$$
\mathrm{C_L}^*=\ 0.7080
$$

Siendo:

 $\delta_i^* = 0.1977$  $\delta_{f}^* = 0.1318$ 

La condición  $\delta_i \leq \delta_{11}$  si se cumple en este caso, por tanto el valor del alcance máximo para  $\zeta = 0.5$  se da cuando la trayectoria está en la estratosfera.

El valor del alcance para el valor del coeficiente óptimo es de:

$$
R_{\text{m\'ax}} = 12238 \text{ km}
$$

Los valores de las altitudes inicial y final óptimas vienen dados por:

$$
h_i^* = 11774 \text{ m}
$$

$$
h_f^* = 14345 \text{ m}
$$

Representando gráficamente la altitud óptima en función del peso del avión se obtiene:

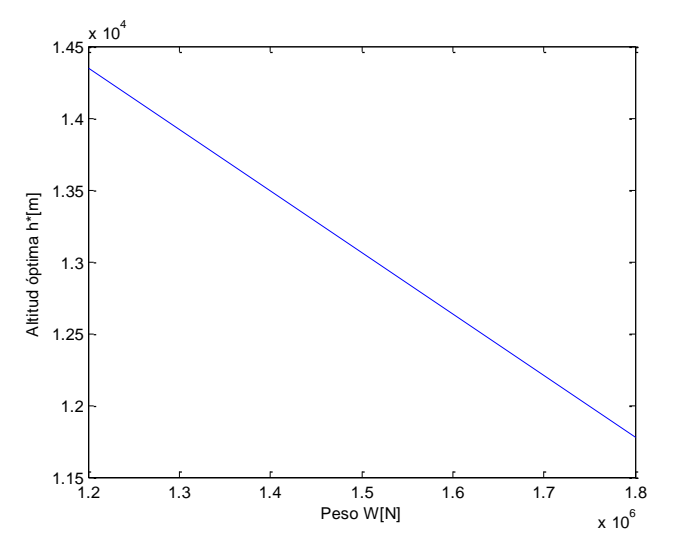

Figura 4-32: Gráfica de la altitud óptima en función del peso.

En la siguiente tabla aparecen los valores óptimos de los parámetros para varios valores del parámetro ζ:

|     | M   | $C_{L}^{*}$ | $\delta_i^*$ | $\delta_{\rm f}^*$ | $h_i^*$ [m] | $h_f^*$ [m] | $R_{\text{max}}$ [km] |
|-----|-----|-------------|--------------|--------------------|-------------|-------------|-----------------------|
| 0.1 | 0.8 | 0.7080      | 0.1450       | 0.1318             | 13741       | 14345       | 2877                  |
| 0.2 | 0.8 | 0.7080      | 0.1582       | 0.1318             | 13189       | 14345       | 5503                  |
| 0.3 | 0.8 | 0.7080      | 0.1713       | 0.1318             | 12681       | 14345       | 7919                  |
| 0.4 | 0.8 | 0.7080      | 0.1845       | 0.1318             | 12212       | 14345       | 10155                 |
| 0.5 | 0.8 | 0.7080      | 0.1977       | 0.1318             | 11774       | 14345       | 12238                 |

Tabla 4-1: Valores óptimos para varios valores de ζ para M fijado

Al realizar esta tabla se han comprobado si para distintos valores de ζ el alcance máximo se podría obtener mediante el caso de la troposfera, de la troposfera y estratosfera o el de la estratosfera. Y el resultado ha sido el mismo que para  $\zeta = 0.5$ , es decir, tanto el caso de la troposfera como el de la troposfera y estratosfera no se cumplían las condiciones de  $\delta_i^*$  y de  $\delta_f^*$ .

Por tanto, todos los valores del coeficiente de sustentación óptimo y del alcance máximo son hallados en la estratosfera.

El valor del coeficiente de sustentación es constante ya que el coeficiente de sustentación óptimo para el caso de la estratosfera no depende del parámetro ζ.

A continuación, se representa una gráfica del alcance máximo, obtenido usando el valor fijado del número de Mach y el valor del coeficiente de sustentación óptimo, para varios valores de ζ:

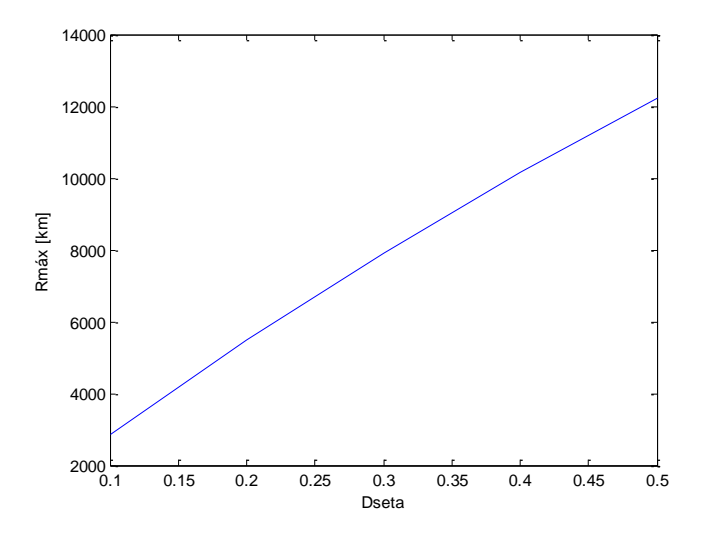

Figura 4-33: Gráfica del alcance máximo en función de ζ.

Se van a representar a continuación las altitudes óptimas inicial y final en función del parámetro ζ:

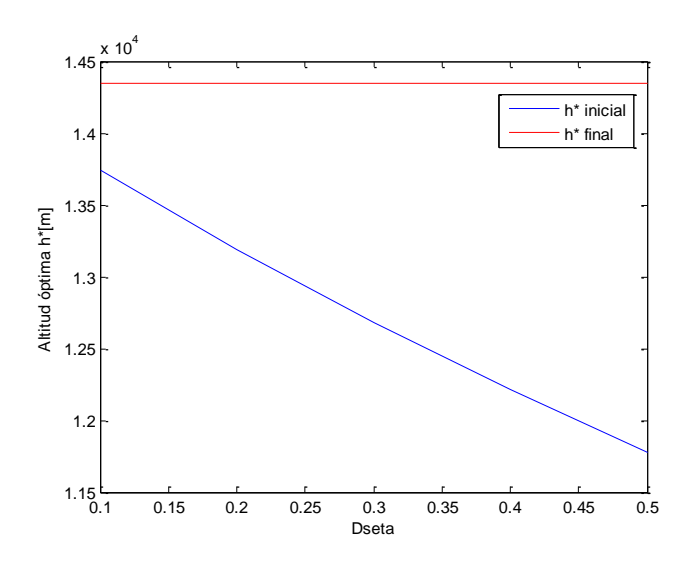

Figura 4-34: Gráfica de la altitud óptima en función de ζ.

Con esta gráfica se puede obtener la altitud óptima inicial en la que habría que posicionarse para un valor de combustible determinado para llegar a la altitud final óptima. La diferencia entre la posición óptima inicial y final va aumentando conforme aumenta la carga de combustible.

#### **4.3.2** Crucero con Mach y altitud constantes

Al ser la altitud constante en este apartado, esto implica que tanto θ como δ también son constantes.

La ecuación del alcance viene dada por:

$$
R = -\frac{1}{g} \int_{W_i}^{W_f} \frac{a_0 \sqrt{\theta} M}{C_1 (1 + C_2 \sqrt{\theta} M) q_0 \delta M^2 C_D(C_L)} dW
$$
(4-101)

Como la altitud y el número de Mach son constantes la integral queda de la forma:

$$
R = -\frac{1}{g} \frac{a_0 \sqrt{\theta} M}{C_1 (1 + C_2 \sqrt{\theta} M)} \frac{1}{q_0 \delta M^2} \int_{W_i}^{W_f} \frac{1}{C_D(C_L)} dW
$$
(4-102)

Para que la integral se resuelva de forma más sencilla, se va a realizar un cambio de variable:

$$
C_{L} = \frac{W}{q_{0}\delta M^{2}} \longrightarrow dW = q_{0}\delta M^{2} dC_{L}
$$
\n(4-103)

Los valores inicial y final de  $C_L$  vienen dados por:

$$
C_{\text{L}_1} = \frac{W_i}{q_0 \delta M^2} \tag{4-104}
$$

$$
C_{Lf} = \frac{W_f}{q_0 \delta M^2} \tag{4-105}
$$

Por tanto, en la ecuación del alcance quedaría:

$$
R = \frac{1}{g} \frac{a_0 \sqrt{\theta} M}{C_1 (1 + C_2 \cdot \sqrt{\theta} \cdot M)} \int_{C_{L_f}}^{C_{L_i}} \frac{dC_L}{C_D(C_L)}
$$
(4-106)

El coeficiente de resistencia viene dado por:

$$
C_{D} = C_{D_0} + C_{D_2} \cdot C_{L}^{2}
$$
 (4-107)

La integral se calcula sabiendo que:

$$
\int \frac{dC_{L}}{C_{D_0} + C_{D_2} \cdot C_{L}^{2}} = \frac{1}{\sqrt{C_{D_0} C_{D_2}}} \tan^{-1} \sqrt{\frac{C_{D_2}}{C_{D_0}}} C_{L} + \text{Cte}
$$
\n(4-108)

Por tanto, el alcance que se obtiene es:

$$
R = \frac{1}{g} \frac{a_0 \sqrt{\theta} M}{C_1 (1 + C_2 \cdot \sqrt{\theta} \cdot M)} \cdot \frac{1}{\sqrt{C_{D_0} C_{D_2}}} \left( \tan^{-1} \sqrt{\frac{C_{D_2}}{C_{D_0}}} \frac{W_f (1 + \zeta)}{q_0 \delta M^2} - \tan^{-1} \sqrt{\frac{C_{D_2}}{C_{D_0}}} \frac{W_f}{q_0 \delta M^2} \right)
$$
(4-109)

Para esta nueva ecuación del alcance, se van a realizar una serie de gráficas al igual que en el apartado anterior, de tal forma que se pueda analizar como varía el alcance en función de los distintos parámetros. Para la obtención de todas las gráficas de este apartado, se ha tomado como dato el valor del peso final al igual que en el apartado anterior.

En la siguiente gráfica, se representa el alcance en función del parámetro ζ para esta gráfica se toma un valor del número de Mach constante e igual a M=0.8.

Se van a calcular curvas para distintos valores de la altitud para ver lo que ocurre con la gráfica al variar dicho parámetro:

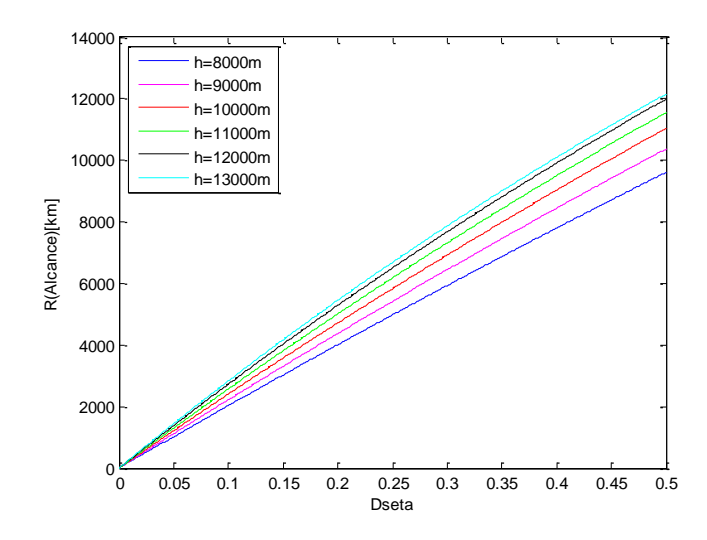

Figura 4-35: Gráfica del alcance en función de ζ para varios valores de h.

En esta gráfica puede observarse que conforme aumenta la altitud aumenta el alcance, pero dicho aumento es menor a medida que aumenta la altitud.

A continuación, se va a representar el alcance pero ahora se van a cambiar los valores del número de Mach y se va a mantener constante el valor de la altitud. El valor que se toma de la altitud es el valor de la altitud en la tropopausa h=11000 metros como valor característico y se va a variar el número de Mach desde 0.65 hasta 0.85:

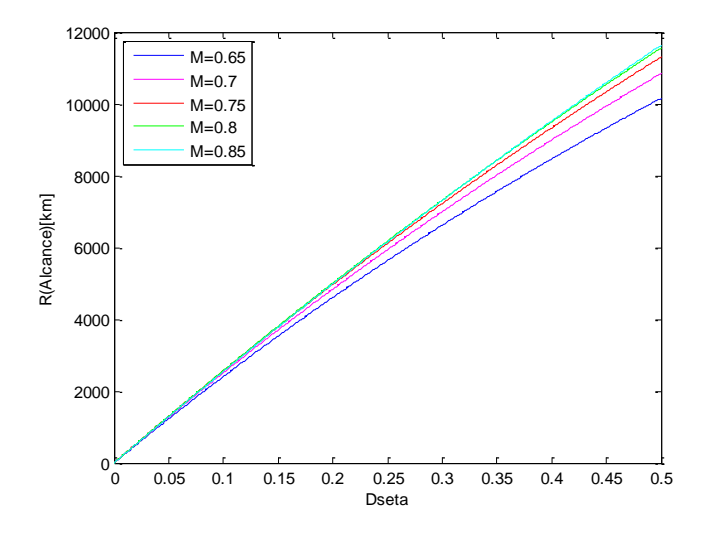

Figura 4-36: Gráfica del alcance en función de ζ para varios valores de M.

En esta gráfica ocurre lo mismo que en la anterior, los valores del alcance van aumentando al aumentar el número de Mach, pero cada vez el aumento es menor.

En la siguiente gráfica se va representar el alcance en función de la altitud para un valor de Mach constante e igual a M=0.8, se van a ir variando los valores del parámetro ζ desde 0.1 hasta 0.5:

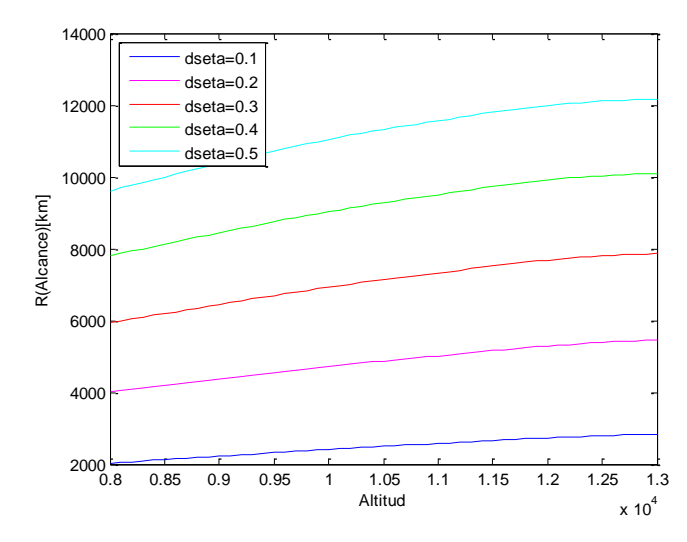

Figura 4-37: Gráfica del alcance en función de h para varios valores de ζ.

En la gráfica puede observarse que el alcance aumenta con la altitud y con respecto al parámetro ζ.

Por último se va a representar la gráfica del alcance en función del número de Mach manteniendo un valor de la altitud h=11000m y variando el parámetro ζ, al igual que en la gráfica anterior:

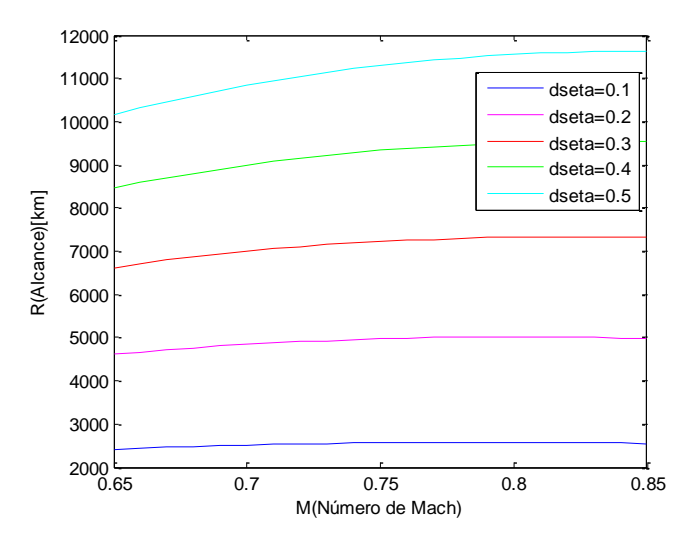

Figura 4-38: Gráfica del alcance en función de M para varios valores de ζ.

A continuación, para ζ = 0.5 se va representar el alcance en función del número de Mach y del coeficiente de sustentación:

 En la siguiente gráfica se representa el alcance en función del número de Mach para varios valores de la altitud:

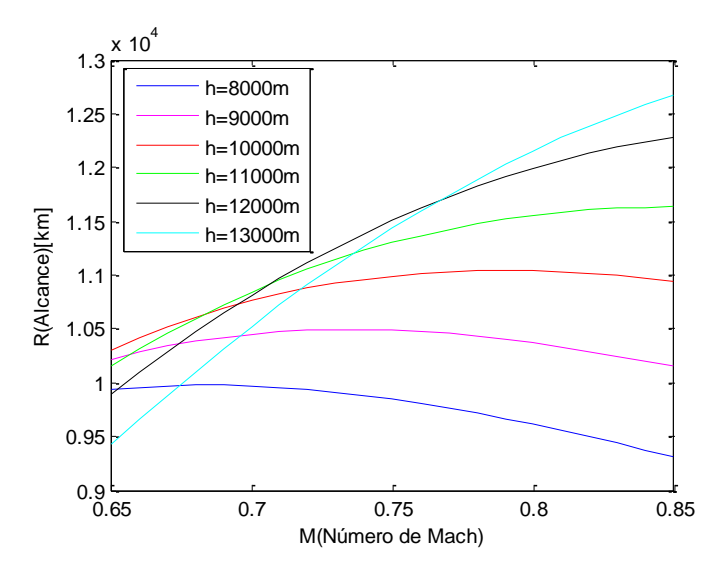

Figura 4-39: Gráfica del alcance en función de M para varios valores de h.

Alcance en función del número de la altitud para varios valores del número de Mach:

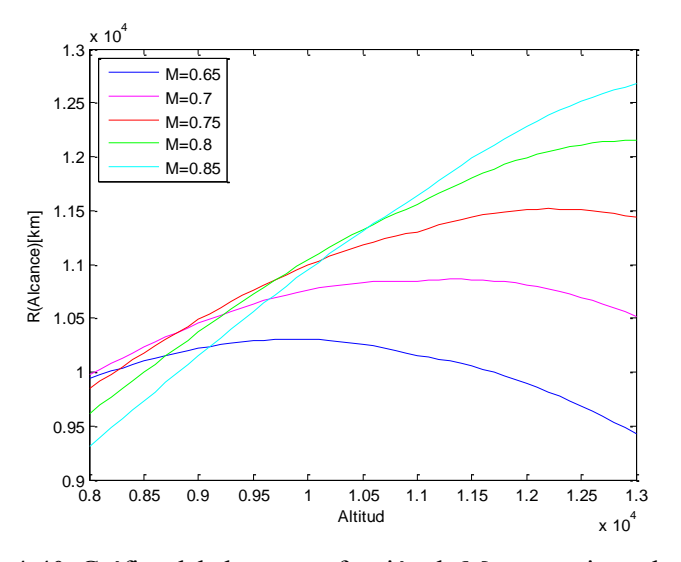

Figura 4-40: Gráfica del alcance en función de M para varios valores de h.

#### **4.3.2.1 Cálculo del alcance máximo**

En este apartado se va a calcular el número de Mach y la altitud óptima para obtener con dichos valores el alcance máximo.

Al igual que en el modelo compresible para este tipo de crucero, se van a calcular las derivadas parciales del alcance con respecto al número de Mach y con respecto a la presión.

Las derivadas parciales se obtienen partiendo de la ecuación del alcance:

$$
R = \frac{1}{g} \frac{a_0 \sqrt{\theta} M}{C_1 (1 + C_2 \cdot \sqrt{\theta} \cdot M)} \cdot \frac{1}{\sqrt{C_{D_0} C_{D_2}}} \left( \tan^{-1} \sqrt{\frac{C_{D_2}}{C_{D_0}}} \frac{W_f (1 + \zeta)}{q_0 \delta M^2} - \tan^{-1} \sqrt{\frac{C_{D_2}}{C_{D_0}}} \frac{W_f}{q_0 \delta M^2} \right) \tag{4-110}
$$

Llamando:

$$
A = \frac{1}{g} \frac{a_0 \sqrt{\theta} M}{C_1 (1 + C_2 \cdot \sqrt{\theta} \cdot M)} \cdot \frac{1}{\sqrt{C_{D_0} C_{D_2}}} \tag{4-111}
$$

$$
u_1 = \sqrt{\frac{C_{D_2} W_f (1 + \zeta)}{C_{D_0} q_0 \delta M^2}}
$$
(4-112)

$$
u_2 = \sqrt{\frac{C_{D_2}}{C_{D_0}} \frac{W_f}{q_0 \delta M^2}}
$$
(4-113)

Se van a dar dos casos dependiendo de la zona de la atmósfera en la que se encuentre el avión se obtiene:

$$
\sqrt{\theta} = \begin{cases}\n\delta^k & \text{si } \delta > \delta_{11} \text{ (troposfera)} \\
\delta_{11}^k & \text{si } \delta \le \delta_{11} \text{ (estratosfera)}\n\end{cases}
$$

• Caso  $\delta > \delta_{11}$ : Troposfera

Se tiene:

$$
R = A \cdot [\tan^{-1}(u_1) - \tan^{-1}(u_2)] \tag{4-114}
$$

Derivada del alcance con respecto al número de Mach:

$$
\frac{\partial \mathbf{R}}{\partial \mathbf{M}} = \frac{\partial \mathbf{A}}{\partial \mathbf{M}} (\tan^{-1} \mathbf{u}_1 - \tan^{-1} \mathbf{u}_2) + \mathbf{A} \left( \frac{\partial \mathbf{u}_1}{1 + \mathbf{u}_1^2} - \frac{\partial \mathbf{u}_2}{1 + \mathbf{u}_2^2} \right)
$$
(4-115)

Donde las derivadas vienen dadas por:

$$
\frac{\partial A}{\partial M} = \frac{1}{gC_1} \frac{1}{\sqrt{C_{D_0} C_{D_2}}} \frac{a_0 \delta^k}{(1 + C_2 \cdot \delta^k \cdot M)^2}
$$
(4-116)

$$
\frac{\partial u_1}{\partial M} = -\sqrt{\frac{C_{D_2}}{C_{D_0}}} \frac{2W_f(1+\zeta)}{q_0 \delta M^3}
$$
(4-117)

$$
\frac{\partial \mathbf{u}_2}{\partial \mathbf{M}} = -\sqrt{\frac{\mathbf{C}_{\mathbf{D}_2}}{\mathbf{C}_{\mathbf{D}_0}} \frac{2 \mathbf{W}_{\mathbf{f}}}{\mathbf{q}_0 \delta \mathbf{M}^3}}
$$
(4-118)

Derivada del alcance con respecto a  $\delta$ :

$$
\frac{\partial \mathbf{R}}{\partial \delta} = \frac{\partial \mathbf{A}}{\partial \delta} (\tan^{-1} \mathbf{u}_1 - \tan^{-1} \mathbf{u}_2) + \mathbf{A} \left( \frac{\partial \mathbf{u}_1}{\partial \delta} - \frac{\partial \mathbf{u}_2}{\partial \delta} \right)
$$
(4-119)

Donde:

$$
\frac{\partial u_1}{\partial \delta} = -\sqrt{\frac{C_{D_2}}{C_{D_0}}} \frac{W_f(1+\zeta)}{q_0 \delta^2 M^2}
$$
(4-120)

$$
\frac{\partial \mathbf{A}}{\partial \delta} = \frac{\mathbf{a}_0 \mathbf{M}}{\mathbf{g} \mathbf{C}_1} \frac{1}{\sqrt{\mathbf{C}_{\mathbf{D}_0} \mathbf{C}_{\mathbf{D}_2}}} \frac{\mathbf{k} \delta^{k-1}}{(1 + \mathbf{C}_2 \cdot \delta^k \cdot \mathbf{M})^2}
$$
(4-121)

$$
\frac{\partial \mathbf{u}_2}{\partial \delta} = -\sqrt{\frac{\mathbf{C}_{\mathrm{D}_2}}{\mathbf{C}_{\mathrm{D}_0}} \frac{\mathbf{W}_{\mathrm{f}}}{\mathbf{q}_0 \delta^2 \mathbf{M}^2}}
$$
(4-122)

- $\blacksquare$  Caso δ ≤ δ<sub>11</sub>: Estratosfera
	- Derivada del alcance con respecto al número de Mach:

$$
\frac{\partial \mathbf{R}}{\partial \mathbf{M}} = \frac{\partial \mathbf{A}}{\partial \mathbf{M}} (\tan^{-1} \mathbf{u}_1 - \tan^{-1} \mathbf{u}_2) + \mathbf{A} \left( \frac{\partial \mathbf{u}_1}{1 + \mathbf{u}_1^2} - \frac{\partial \mathbf{u}_2}{1 + \mathbf{u}_2^2} \right)
$$
(4-123)

Donde las derivadas vienen dadas por:

$$
\frac{\partial A}{\partial M} = \frac{1}{gC_1} \frac{1}{\sqrt{C_{D_0} C_{D_2}}} \frac{a_0 \delta_{11}^{k}}{(1 + C_2 \cdot \delta_{11}^{k} \cdot M)^2}
$$
(4-124)

Las derivadas de  $u_1$  y  $u_2$  son iguales a las del tramo de la troposfera.

Derivada del alcance con respecto a  $\delta$ :

$$
\frac{\partial \mathbf{R}}{\partial \delta} = \mathbf{A} \left( \frac{\partial \mathbf{u}_1}{1 + \mathbf{u}_1^2} - \frac{\partial \mathbf{u}_2}{1 + \mathbf{u}_2^2} \right)
$$
(4-125)

Las derivadas de  $u_1$  y  $u_2$  son iguales a las del tramo de la troposfera.

Una vez calculadas las dos derivadas, se resuelve el sistema distinguiendo entre la zona de la troposfera y la zona de la estratosfera:

$$
\frac{\partial \mathbf{R}}{\partial \mathbf{M}} = 0 \tag{4-126}
$$

$$
\frac{\partial \mathbf{R}}{\partial \delta} = 0 \tag{4-127}
$$

En primer lugar se va a calcular el alcance máximo en la troposfera y en la estratosfera, y una vez que se tienen dichos alcances máximos el valor de alcance máximo que sea mayor será el valor del alcance máximo buscado, a partir del cual se van a realizar las gráficas posteriores.

De esta forma se obtiene un sistema de dos ecuaciones con dos incógnitas, resolviendo dicho sistema se obtienen los valores óptimos del número de Mach y de δ: M<sup>∗</sup> y δ ∗ los cuales se sustituyen en la ecuación del alcance obteniendo el alcance máximo.

A continuación, se presentan los resultados de los cálculos del alcance máximo para el caso de la troposfera y de la estratosfera por separado.

Troposfera:  $(\delta > \delta_{11})$ 

El cálculo del número de Mach óptimo y de la presión óptima se realiza mediante fsolve en Matlab, al igual que en el caso anterior, siendo los valores iniciales:

$$
M = 0.6
$$

$$
\delta = 0.25
$$

En este caso, al igual que ocurría en el caso anterior las ecuaciones para el cálculo del alcance máximo dependen del parámetro ζ y del peso final. Resolviendo las ecuaciones para el valor del peso final anteriormente dado, para un valor de  $\zeta = 0.5$  y teniendo en cuenta estos valores iniciales se obtiene:

$$
M^* = 0.6308
$$

$$
\delta^* = 0.2824
$$

El valor de la altitud es de:

$$
h^* = 9511.9 \text{ m}
$$

Y sustituyendo los valores óptimos anteriores en la ecuación del alcance se obtiene:

$$
R_{\text{m\'ax}} = 10093 \text{ km}
$$

Estratosfera:  $(\delta \leq \delta_{11})$ 

El cálculo del número de Mach óptimo y de la presión óptima se realiza mediante fsolve en Matlab, al igual que en el caso anterior, siendo los valores iniciales:

 $M = 0.85$  $\delta = 0.1$ 

En este caso, al igual que ocurría en el caso anterior las ecuaciones para el cálculo del alcance máximo dependen del parámetro ζ y del peso final. Resolviendo las ecuaciones para el valor del peso final anteriormente dado, para un valor de  $\zeta = 0.5$  y teniendo en cuenta estos valores iniciales se obtiene:

$$
M^* = 0.8955
$$

$$
\delta^* = 0.1288
$$

El valor de la altitud es de:

 $h^* = 14490 \text{ m}$ 

Y sustituyendo los valores óptimos anteriores en la ecuación del alcance se obtiene:

 $R_{\text{max}} = 13339$  km

El valor del alcance máximo es mayor para el caso de la estratosfera. Por tanto, se usa la ecuación de la estratosfera para hallar los valores óptimos y de ellos el alcance máximo para  $\zeta = 0.5$ .

Debido a que la ecuación de la que se obtienen el número de Mach y la δ óptima dependen del parámetro ζ y del peso final, no se va a tener un único valor óptimo del número de Mach y de δ, sino que para cada valor de ζ existe un valor óptimo de cada uno de los parámetros. Se van a realizar dos tablas con los valores óptimos obtenidos para distintos valores del parámetro ζ, una para el caso de la troposfera y otra para el caso de la estratosfera:

Troposfera:  $(\delta > \delta_{11})$ 

Tabla 4-2: Valores óptimos para varios valores de ζ en la troposfera

|     | $M_T^*$ | $\delta_T^*$ | $h_{\rm T}^*$ [m] | $R_{\text{m\'{a}x}_T}$ [km] |
|-----|---------|--------------|-------------------|-----------------------------|
| 0.1 | 0.6709  | 0.2229       | 11014             | 2381                        |
| 0.2 | 0.6398  | 0.2346       | 10687             | 4719                        |
| 0.3 | 0.6299  | 0.2634       | 9953.8            | 6511                        |
| 0.4 | 0.6276  | 0.2755       | 9668.7            | 8339                        |
| 0.5 | 0.6308  | 0.2824       | 9511.9            | 10093                       |

Los valores obtenidos para  $\zeta = 0.1$ , no pertenecen a la troposfera ya que no se cumple la condición  $\delta > \delta_{11}$ .

Estratosfera:  $(\delta \leq \delta_{11})$ 

Tabla 4-3: Valores óptimos para varios valores de ζ en la estratosfera

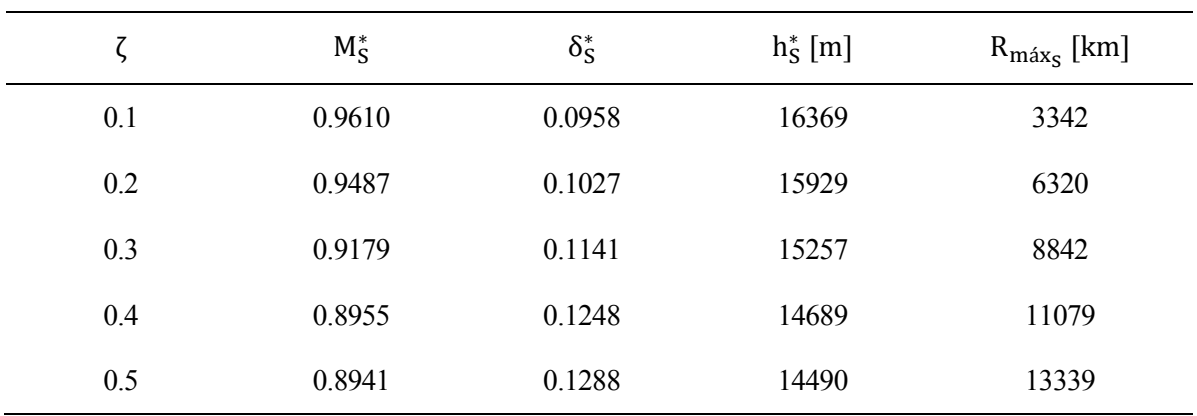

Los valores del número de Mach óptimos obtenidos son demasiado grandes, por lo que se van a realizar los cálculos con el valor del número de Mach fijado al igual que se hizo en el apartado anterior.

El valor del número de Mach fijado es de M=0.86, valor máximo operativo.

Y los resultados obtenidos para varios valores del parámetro ζ resolviendo la ecuación ∂R  $\frac{\partial \mathbf{R}}{\partial \delta}$  = 0 y usando la función fzero son:

Troposfera:  $(\delta > \delta_{11})$ 

Tabla 4-4: Valores óptimos para varios valores de ζ en la troposfera para M=0.86

|     | $M_T^*$ | $\delta^*_{\rm T}$ | $h_{\rm T}^*$ [m] | $R_{\text{m\'ax}_T}$ [km] |
|-----|---------|--------------------|-------------------|---------------------------|
| 0.1 | 0.86    | 0.1295             | 14284             | 2916                      |
| 0.2 | 0.86    | 0.1353             | 14033             | 5591                      |
| 0.3 | 0.86    | 0.1409             | 13799             | 8059                      |
| 0.4 | 0.86    | 0.1463             | 13580             | 10347                     |
| 0.5 | 0.86    | 0.1515             | 13374             | 12477                     |

Todos los valores obtenidos para los distintos ζ no cumplen la condición que impone la troposfera.

Estratosfera:  $(\delta \leq \delta_{11})$ 

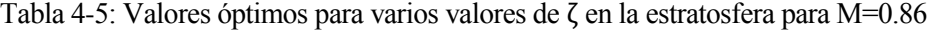

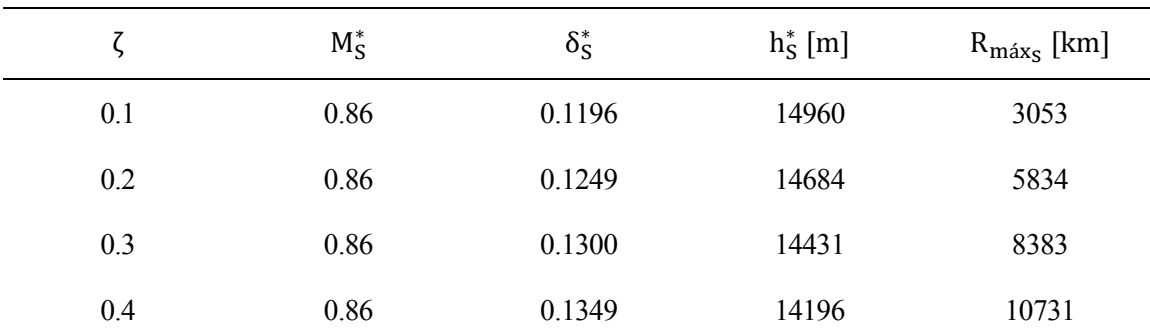

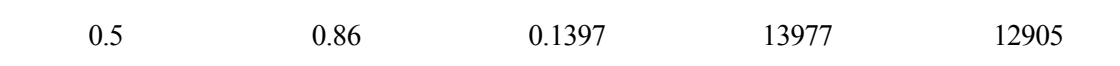

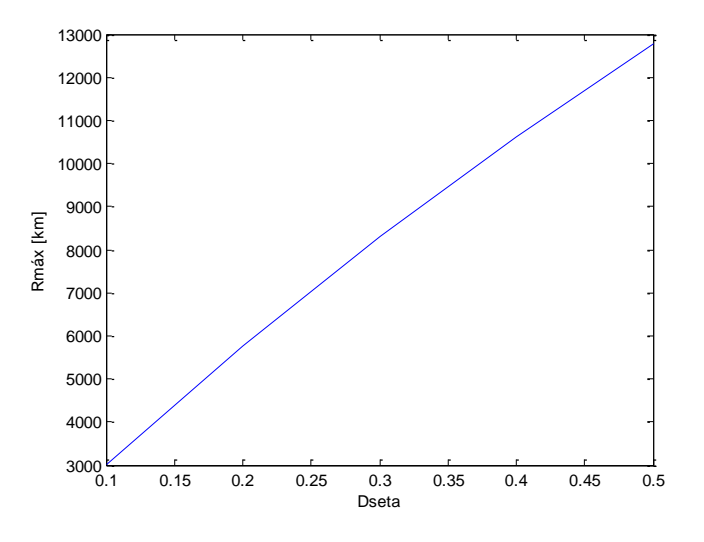

Para el valor del número de Mach fijado M=0.86 se obtiene:

Gráfica del alcance máximo en función del parámetro ζ:

Figura 4-41: Gráfica del alcance máximo en función de ζ.

Gráfica de la altitud óptima en función del parámetro ζ:

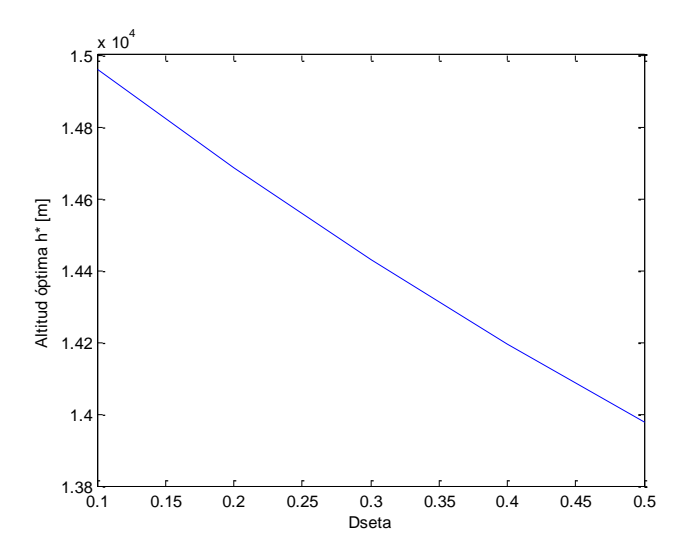

Figura 4-42: Gráfica de la altitud óptima en función de ζ.

Los cálculos anteriores se van a volver a calcular para un valor del número de Mach fijado de M=0.8. Y los resultados obtenidos para varios valores del parámetro ζ usando la función fzero son:

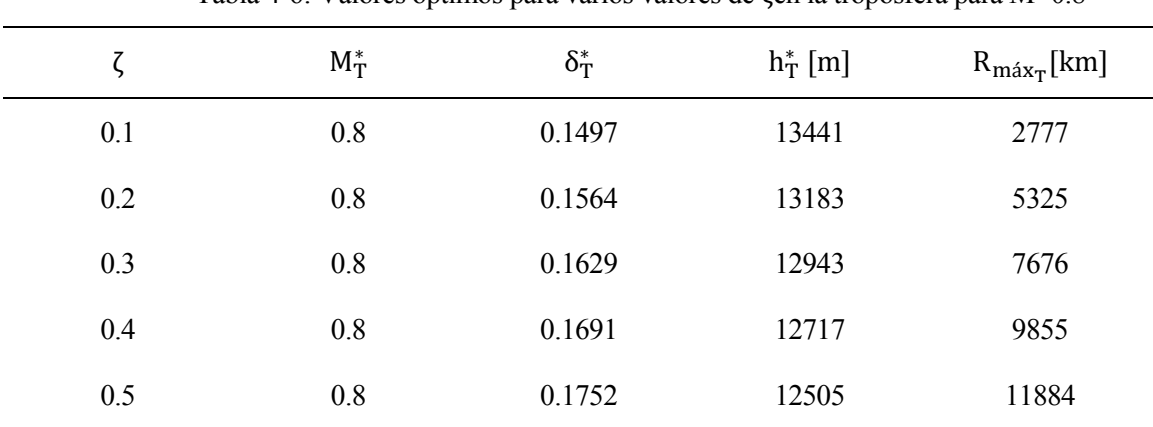

Troposfera:  $(\delta > \delta_{11})$ 

Tabla 4-6: Valores óptimos para varios valores de ζen la troposfera para M=0.8

Todos los valores obtenidos para los distintos ζ no cumplen la condición que impone la troposfera.

Estratosfera:  $(\delta \leq \delta_{11})$ 

|     | $M_S^*$ | $\delta_{\rm S}^*$ | $h_S^*$ [m] | $R_{\text{máx}_s}$ [km] |
|-----|---------|--------------------|-------------|-------------------------|
| 0.1 | 0.8     | 0.1382             | 14043       | 2876                    |
| 0.2 | 0.8     | 0.1444             | 13767       | 5495                    |
| 0.3 | 0.8     | 0.1503             | 13513       | 7896                    |
| 0.4 | 0.8     | 0.1559             | 13278       | 10108                   |
| 0.5 | 0.8     | 0.1614             | 13060       | 12155                   |

Tabla 4-7: Valores óptimos para varios valores de ζ en la estratosfera para M=0.8

Como se ha podido comprobar en las tablas los valores de la troposfera no son los valores que dan lugar al valor óptimo de la altitud ya que no cumplen la condición de la presión. Por tanto, para el cálculo de las siguientes gráficas se van a usar los datos de la estratosfera.

Se van a realizar las mismas gráficas para el valor del número de Mach fijado M=0.8 de tal forma que se obtiene:

Gráfica del alcance máximo en función del parámetro ζ:

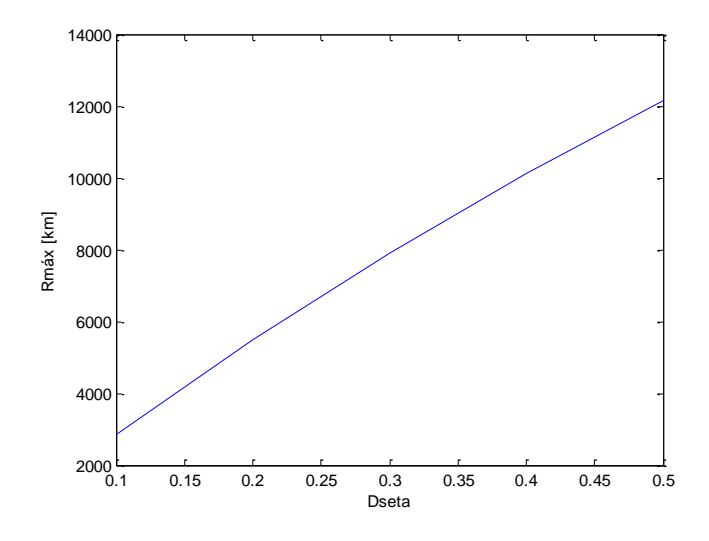

Figura 4-43: Gráfica del alcance máximo en función de ζ.

Gráfica de la altitud óptima en función del parámetro ζ:

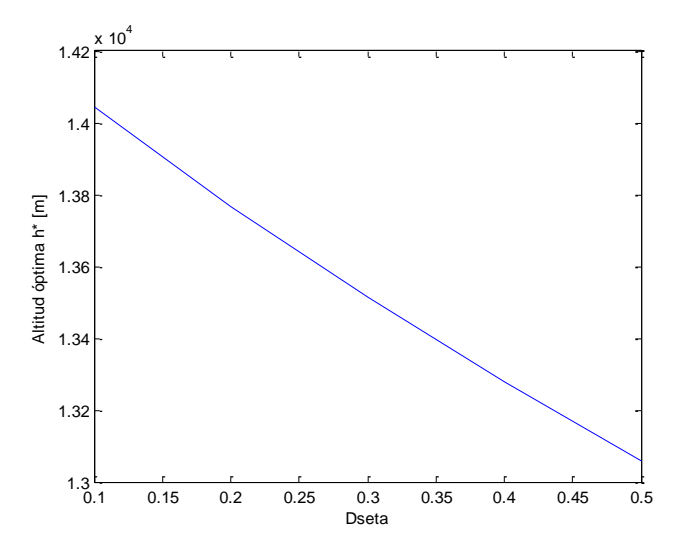

Figura 4-44: Gráfica de la altitud óptima en función de ζ.

Para el valor del número de Mach constante M=0.86 el resultado del alcance para los distintos valores del parámetro ζ es mayor que para el caso de M=0.8.

#### **4.3.3** Comparación del alcance máximo para dos tipos de crucero

En este apartado se van a representar las gráficas del alcance máximo tanto para el crucero con el número de Mach y el coeficiente de sustentación constante, como para el caso de crucero con el número de Mach y la altitud constante. Las gráficas que se van a representar sirven para comparar como varía el alcance máximo

En la siguiente gráfica se representa el alcance máximo en función del parámetro ζ, para M=0.8:

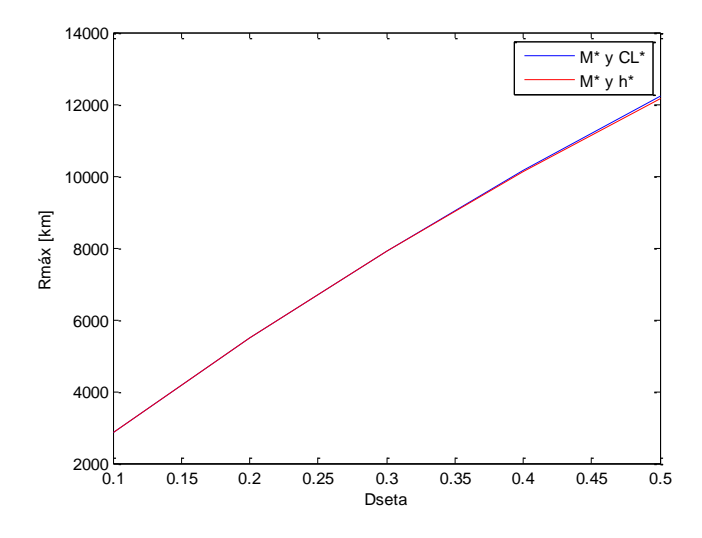

Figura 4-45: Gráfica del alcance máximo en función de ζ para ambos cruceros.

La curva del alcance máximo para el número de Mach y la altitud óptima está por debajo de la curva del número de Mach y el coeficiente de sustentación, aunque la diferencia entre ambas curvas es pequeña.

A continuación, se representa la altitud óptima en función del peso, también para ambos casos y para un valor de  $\zeta = 0.5$ :

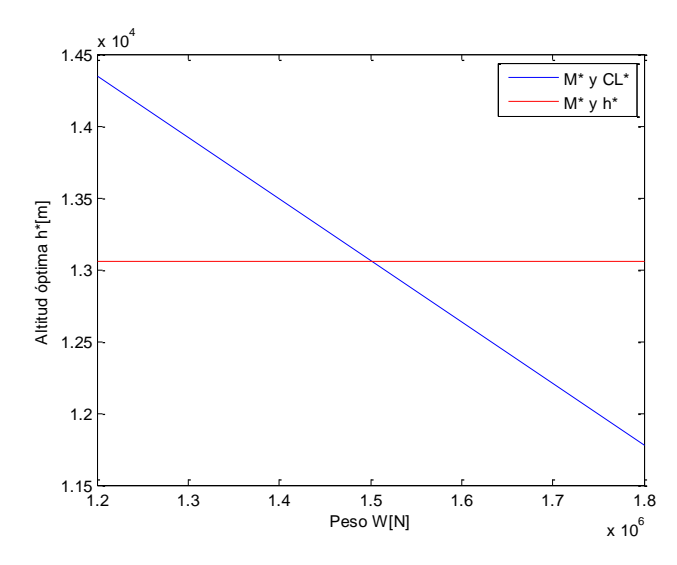

Figura 4-46: Gráfica de la altitud óptima en función del peso para ambos cruceros.

Para un peso aproximadamente de 1500 kN se encuentra un punto de corte de ambas gráficas valor para el cual la altitud óptima es la misma para un crucero con número de Mach y coeficiente constante y para un crucero con número de Mach y altitud constantes.

A continuación, se va a representar una gráfica en la que aparece la altitud óptima para los dos tipos de crucero en función del parámetro ζ:

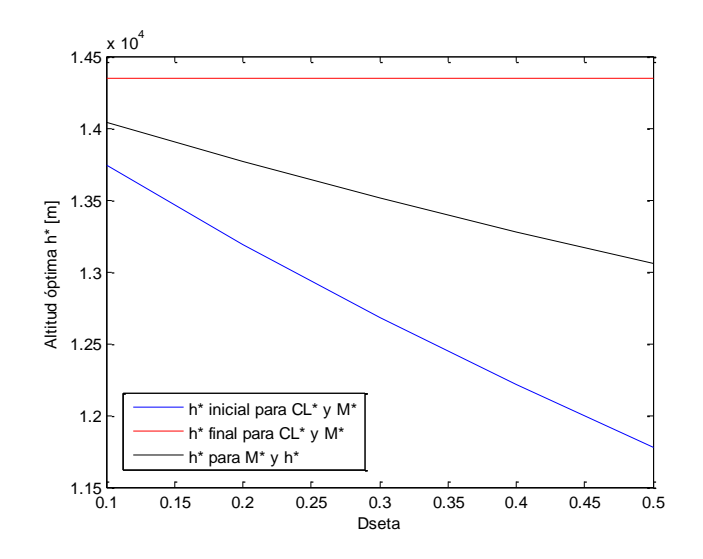

Figura 4-47: Gráfica de la altitud óptima en función de ζ para ambos cruceros.

### **4.4 Comparación de resultados**

En este apartado se realiza la comparación para ambos modelos analizados anteriormente. Para compararlos se van a realizar las mismas gráficas que las representadas anteriormente para un valor del parámetro ζ = 0.5 y para los dos tipos de crucero.

Crucero con número de Mach y coeficiente de sustentación constante:

Gráfica que representa el alcance en función del coeficiente de sustentación para un valor de Mach constante e igual a M=0.8:

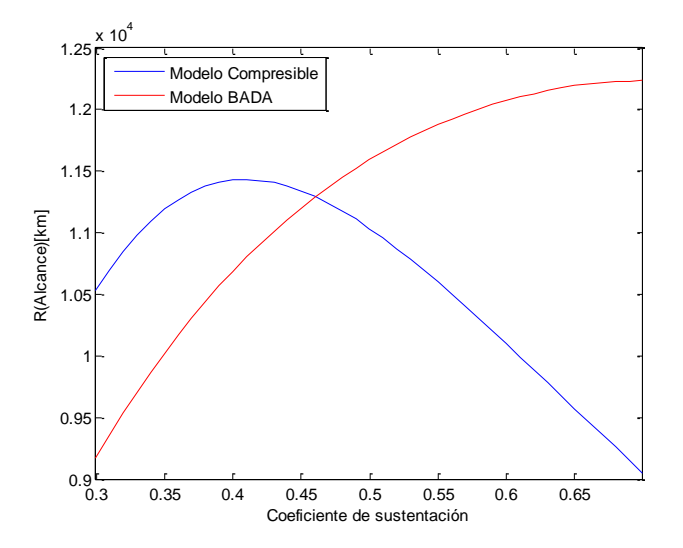

Figura 4-48: Gráfica del alcance en función de C<sub>L</sub> para ambos modelos.

Gráfica que representa el alcance en función del número de Mach manteniendo un valor del coeficiente de sustentación constante e igual a 0.5:

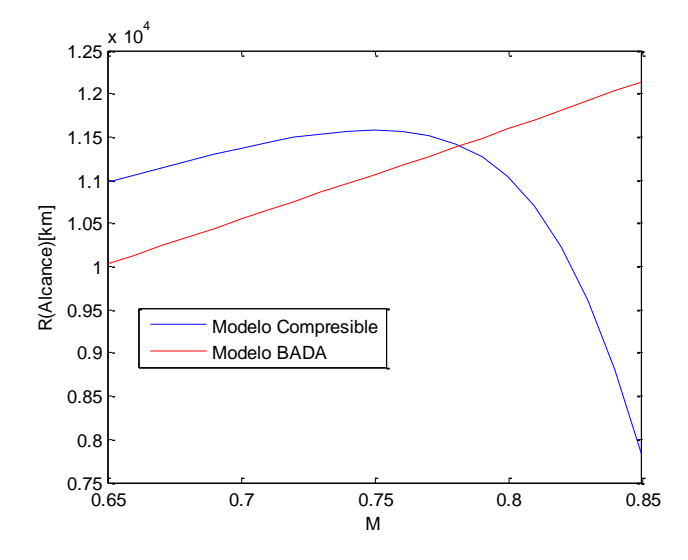

Figura 4-49: Gráfica del alcance en función de M para ambos modelos.

Crucero con número de Mach y altitud constante:

Gráfica que representa el alcance en función del de la altitud manteniendo un valor del número de Mach constante e igual a 0.8:

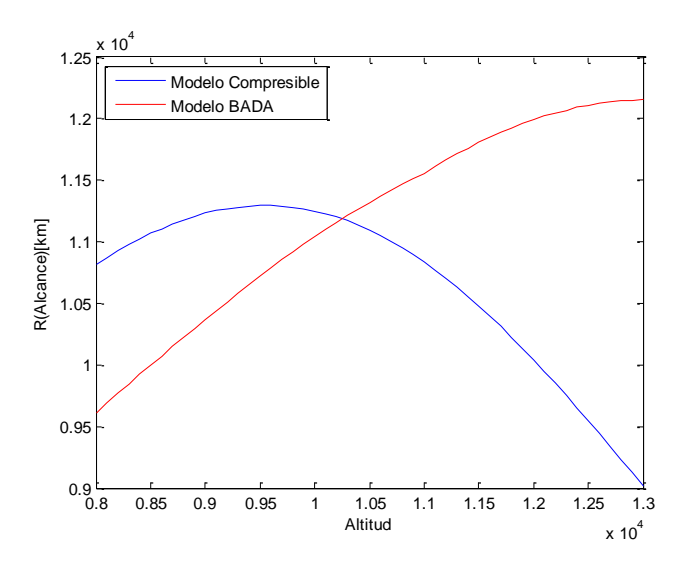

Figura 4-50: Gráfica del alcance en función de la altitud para ambos modelos.

Gráfica que representa alcance en función del número de Mach manteniendo un valor de la altitud h=11000m:

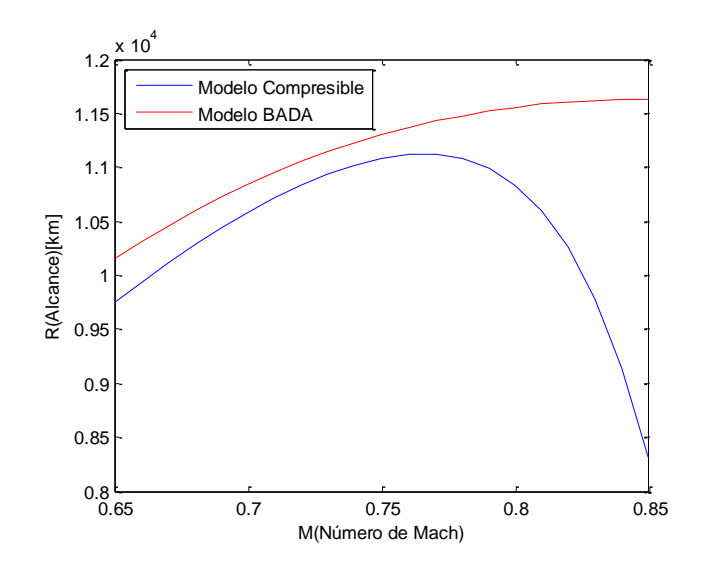

Figura 4-51: Gráfica del alcance en función de M para ambos modelos.

Puede observarse que en todas las gráficas hay una gran diferencia entre ambos modelos.

## **5 ANÁLISIS DE RESULTADOS Y CONCLUSIONES**

omo se puede observar el alcance calculado para los dos tipos modelos en función de los distintos parámetros dan resultados muy diferentes. Por ello, se van a calcular una serie de gráficas para explicar los resultados anteriores. C

En primer lugar, se va a calcular una gráfica del coeficiente de resistencia en función del coeficiente de sustentación para un valor del número de Mach fijado cuyo valor es M=0.8 en los dos modelos estudiados, dando como resultado la siguiente gráfica:

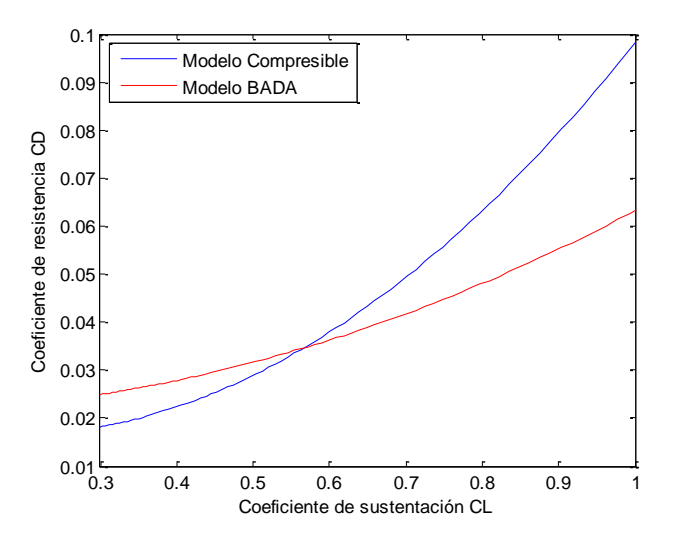

Figura 5-1: Gráfica del  $C_D$  en función de  $C_L$  para ambos modelos.

A continuación, se va a calcular la eficiencia aerodinámica de los modelos que viene dada por la siguiente ecuación:

$$
E = \frac{C_L}{C_D(C_L)}\tag{5-1}
$$

Se va a representar la eficiencia aerodinámica en función del coeficiente de sustentación al igual que antes, para un número de Mach fijado de M=0.8:

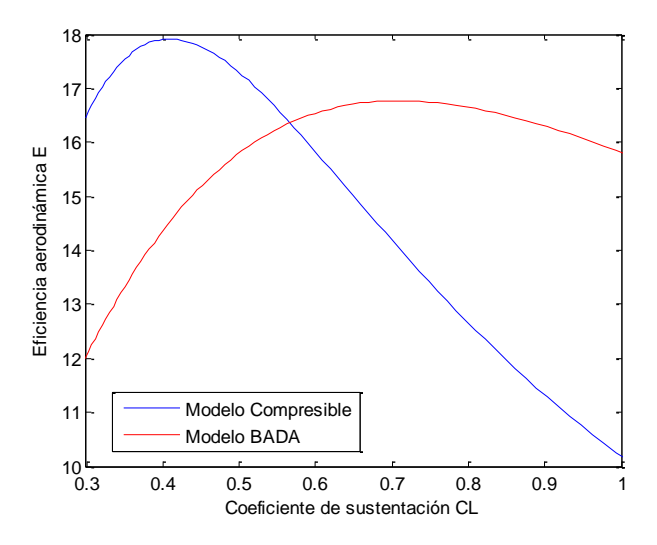

Figura 5-2: Gráfica de la eficiencia aerodinámica en función de  $C_L$  para ambos modelos .

Por último, se va a calcular el valor del coeficiente de sustentación óptimo, para ello se va a calcular la derivada de la eficiencia aerodinámica respecto al coeficiente de sustentación:

$$
E_{\text{max}} = \frac{C_L}{C_D} \Big|_{\text{max}} \longrightarrow \frac{d\left(\frac{C_L}{C_D}\right)}{dC_L} = 0 \tag{5-2}
$$

• Modelo compresible:

$$
\frac{\left(C_{D_{0,i}} + \sum_{i=1}^{5} k_{0j} \cdot K^{j}(M)\right) - \left(C_{D_{2,i}} + \sum_{i=1}^{5} k_{2j} \cdot K^{j}(M)\right) \cdot C_{L}^{2}}{\left(\left(C_{D_{0,i}} + \sum_{i=1}^{5} k_{0j} \cdot K^{j}(M)\right) + \left(C_{D_{1,i}} + \sum_{i=1}^{5} k_{1j} \cdot K^{j}(M)\right) \cdot C_{L} + \left(C_{D_{2,i}} + \sum_{i=1}^{5} k_{2j} \cdot K^{j}(M)\right) \cdot C_{L}^{2}\right)^{2}} = 0
$$

Por tanto, se obtiene que:

$$
C_{L_{opt}} = \sqrt{\frac{\left(C_{D_{0,i}} + \sum_{i=1}^{5} k_{0j} \cdot K^{j}(M)\right)}{\left(C_{D_{2,i}} + \sum_{i=1}^{5} k_{2j} \cdot K^{j}(M)\right)}} = 0.4090
$$
\n(5-4)

Modelo BADA:

$$
\frac{C_{D_0} - C_{D_2} \cdot C_L^2}{(C_{D_0} + C_{D_2} \cdot C_L^2)^2} = 0
$$
\n(5-5)

Por tanto, se obtiene que:

$$
C_{L\acute{o}pt} = \sqrt{\frac{C_{D_0}}{C_{D_2}}} = 0.7080\tag{5-6}
$$

El análisis conduce a que las diferencias en los valores del alcance son debidas a la diferencia en la polar de ambos modelos, diferencia que da lugar a valores de la eficiencia aerodinámica y de  $C_{L_{\text{opt}}}$  muy distintos.

Sin embargo, esta diferencia tiene un efecto mucho menor en los valores del techo teórico, ya que las diferencias entre los valores máximos del empuje disponible y entre los valores mínimos de la resistencia aerodinámica de ambos modelos no son muy grandes.

Por tanto, como conclusión final se tiene que:

No se ha podido analizar el efecto de la compresibilidad, por ser los modelos muy distintos aerodinámicamente.

na vez realizado este proyecto como trabajo futuro se podrían calcular otras actuaciones de punto (en subida, en descenso, en planeo, en viraje) y como actuación integral se podría calcular la autonomía. U

Dichas actuaciones se podrían calcular para los dos tipos de modelos.

Además, como trabajo futuro se podría buscar un modelo que fuera totalmente incompresible y compararlo con el modelo compresible usado en este proyecto.

- [1] Valenzuela Romero, Alfonso, Rivas Rivas, Damián, Franco Espín, Antonio: Cruise Optimization Using Trajectory Patterns. Comunicación en congreso. 10th AIAA Atio Conference. Fort Worth, Texas. 2010. Proc. 10th AIAA Atio Conference. 1. 11
- [2] Cavcar, A. y M. Cavcar: Approximate solutions of range for constant altitude constant high subsonic speed flight of transport aircraft. Aerospace Science and Technology, 8:557-567, 2004.
- [3] Mattingly, J. D., Heiser, W. H., and Pratt, D. T., Aircraft Engine Design, 2nd ed., 38-71, 2002.
- [5] Base of Aircraft Data (BADA): Revision 3.6, EUROCONTROL, 2004.
- [3] Damián Rivas Rivas y Sergio Esteban Roncero: Apuntes de Mecánica de Vuelo 1, 2013.
- [5] A.Bernad y D.Rivas: Análisis del vuelo de crucero de mínimo coste de aviones comerciales.

# Glosario

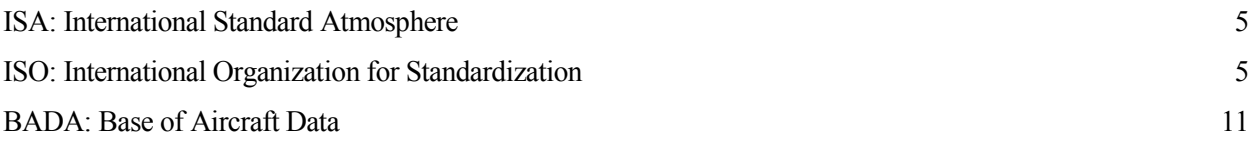